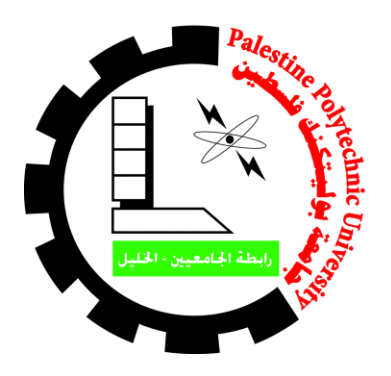

## **Forecasting and Planning for Hebron Electrical Power System**

Project Team

Alaa H.Katbeh Fayez F.Qafesheh

Saleem Y.Rayyan

Supervisor: Dr. Fouad Zaro

 Submitted to the College of Engineering in partial fulfillment of the requirements for the degree of Bachelor degree in Electrical Engineering

> Palestine Polytechnic University May 2017

#### ABSTRACT

Palestinian electrical power distribution companies nowadays are trying to seek to not rely on imported electricity from Israeli generation companies. Due to the importance of the up-mentioned case, studying the power demand load growth for Hebron electrical company became very necessary and important. Furthermore, a planning process should take place to take an accurate decision for the generation unit that must be constructed to fulfill the required demand, under the cooperation with the Palestinian energy and natural resources authority, and under optimal specified conditions and constraints.

The regression model was used to forecast and predict the load growth for HEPCO concession areas from 2016 to 2035 depending on six factors like population, load factor, power system losses, gross domestic product, gross domestic product per capita, and the cost of one kilowatt-Hour. these factors are differing from one country to another and they affect the demand growth in Hebron in general.

Four power plants with different fuel types and with different capacities are represented within Hebron geographical borders as a solution for the separation process from the Israeli control. These plants have been extensively studied and constructed from an economic point of view according to the used fuel type, moreover an estimation process of the output power and fuel consumption of each generating unit is achieved at minimum fuel cost.

**Keywords**: Load Forecasting, Planning, Regression Method, Optimal Power Flow, Economic Dispatch, Optimal Constraint, Fuel Cost Curve, Power World, MATLAB-Simulink.

#### الملخص

شركات توزيع الطاقة الكهربائية الفلسطينية تحاول في هذه الأيام أن تتخلص من الإعتماد على إستيراد الطاقة الكهربائية من شركات التوليد القطرية "الإسرائيلية" نظراً لأهمية هذه العملية ¸ فإن دراسة الزيادة في الأحمال المتوقعة لشركه كهرباء الخليل أصبح من القضايا المهمة والضرورية ,عالوة على ذلك يجب البدء بعملية التخطيط إلتخاذ القرارات التي تتعلق بإنشاء وحدات توليد للطاقة الكهربائية وذلك بالتعاون مع سلطة الطاقة الفلسطينية, والتي سيتم إنشائها لتغطية الإستهلاك المتوقع تحت العديد من المحددات والشروط للحصول على التوزيع والإنتاج الأفضل والأمثل من الناحية االقتصادية.

 في هذا المشروع تم استخدام نموذج الحركة التراجعية "Model Regression "لحساب الحمل المتوقع لمناطق إمتياز شركة كهرباء الخليل لهذا المشروع للفترة الزمنية من ٢٠١٦ لغاية ٢٠٣٥ باإلعتماد على ستة عوامل رئيسية كتعداد السكان ,عامل األحمال ،الناتج المحلي االجمالي ,الناتج المحلي االجمالي لكل فرد ،خسائر الطاقه للنظام وتكلفه كيلو واط/ساعة من الطاقة. هذه العوامل تختلف من دولة لأخرى ومن منطقة جغرافية لأخرى وتؤثر بشكل كبير على كمية األحمال المتوقعة.

 أربع محطات لتوليد الطاقة الكهربائية بأنواع مختلفة من الوقود المستخدم وبقدرات مختلفة سيتم تمثيلها ضمن النطاق الجغرافي لمدينة الخليل كحل نهائي لإلنفصال عن السيطرة االسرائيلية للطاقة الكهربائية، هذه المحطات تمت دراستها بشكل مركز من وجهة نظر اقتصادية نظراً لنوع الوقود المستخدم، علاوة على ذلك، عملية تقدير كمية الطاقه الناتجة وكميه الوقود المطلوب سوف تكون بأقل التكاليف الممكنة.

#### **اإلهداء**

ها نحن اليوم وبحمد هللا نطوي سهر الليالي وتعب السنين التي مضت

ونقدم بين طيات الكتاب خالصة مشوارنا ... .

إليك حبيبي وسيدي يا منارة العلم وهداية البشر، يا من أنقذتني برسالتك من ظلمات الجهل

وكنت الذي اهتدى به اذا ما اسود ليلي يا سيدي ونبي محمد صلى الله عليه وسلم

إلى اطيب قلب واجمل ابتسامة واعذب حديث، اليك امي يا من كنت شريكتي في سهري وتعبي

وحزني وفرحي أدامك الله تاجاً فوق رؤوسنا يا من كنتي لي أماً وأختاً وصديقة ...

اليك يا من ضحيت بعمرك من أجلي وآثرت راحتي على راحتك وأحرقت شمعة أيامك وشبابك من

أجل ان تضعني على أول الطريق إليك ابي حفظك الله من كل شر وبارك في عمرك ....

اليكم يا من رويتم بدمائكم الطاهرة أرض بالدي يا من ضحيتم بأرواحكم من أجلنا لضمان بقاءنا

على هذه الارض رحمكم الله واحلكم الفردوس الاعلى ....

إلى من حبهم سكن في اعماق قلبي الذين ادعو لهم بالسر والعلن أن يحفظهم الله من كل شر

وأن يبقيهم نور اً لدربي وسنداً لي إليكم اخوتي واخواتي ....

إليكم يا من و هَبتْكُم لي الحياة وكنتم سنداً لي على طول الطريق يا من كنتم سبباً في زر ع الابتسامة

على وجهي حتى في أصعب الظروف..... أصدقائي وأحبابي .....

اليهم جميعاً اهدي هذا العمل ....

والله ولبي التوفيق

**الشكر**

نشكر الله العلي القدير الذي أنعم عليَّنا بنعمة العقل والدين. القائل في محكم التنزيل

**ٍم َعِليم ْو َق ُك ِلِّ ِذي ِعل )َوف** ....**)** صدق هللا العظيم . **ْ َ**

وقال رسول الله (صلى الله عليه وسلم)

)**من صنع إليكم معـروفاً فكافئوه, فإن لم تجدوا ما تكافئونه به فادعوا له حتى تروا أنكم كافأتموه**.**)**

وفاء ً وتقدير ا ً وإعتر افا ً منا بالجميل نتقدم بجزيل الشكر لأولئك المخلصين الذين لم يألوا جهداً في مساعدتنا في مجال البحث العلمي

ونخص بالذكر مشرف المشروع

الدكتور" **فــــؤاد الـــزرو**"

صاحب الفضل في توجيهنا ومساعدتنا في تجميع المادة البحثية فجزاه هللا كل خيـر.

كما ونتقدم بجزيل الشكر إلى كل من مدوا لنا يد العون والمساعدة في إخراج هذه الدراسة على أكمل وجه وامدادنا بالمعلومات المطلوبة.

ونخص بالذكر :

ادارة شركه كهـرباء الخليل والمتمثلة بالسيد المهندس" **ايمن حسونة** ".

والمهندس "**محمد التميمي**" والمهندس "**سامر سلطان**" لما بذلوه من جهد ومساعدة إلتمام هذا المشروع على أكمل وجه

تقديرا لجهودهم في اتمام هذا المشروع.

## **Table of Contents**

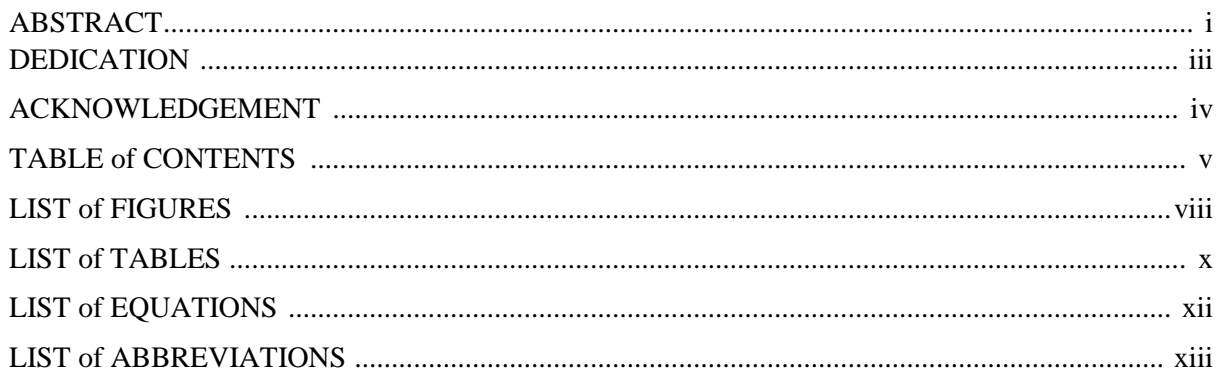

## **Chapter One: Introduction**

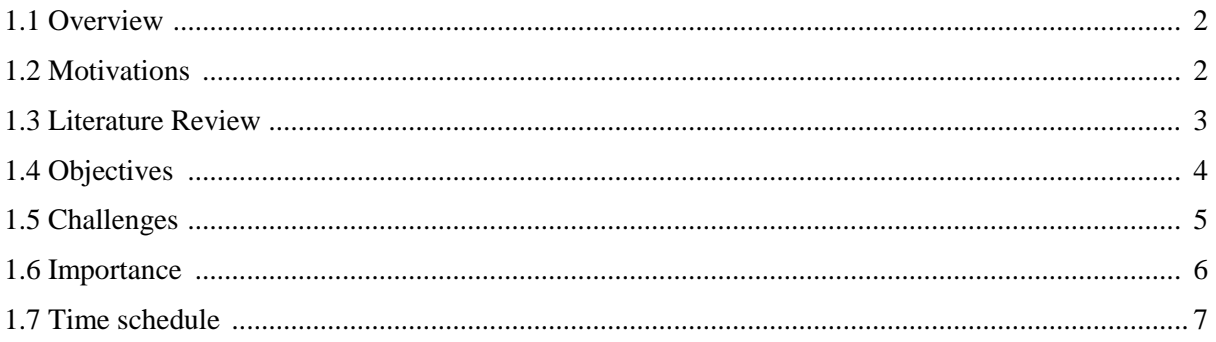

## **Chapter Two: Hebron Electrical Power System**

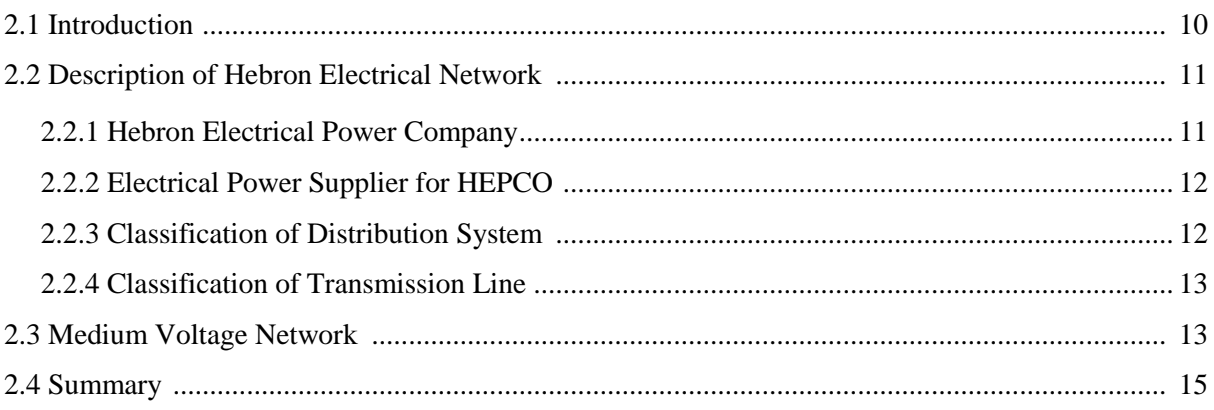

## **Chapter Three: Forecasting and Planning Overview**

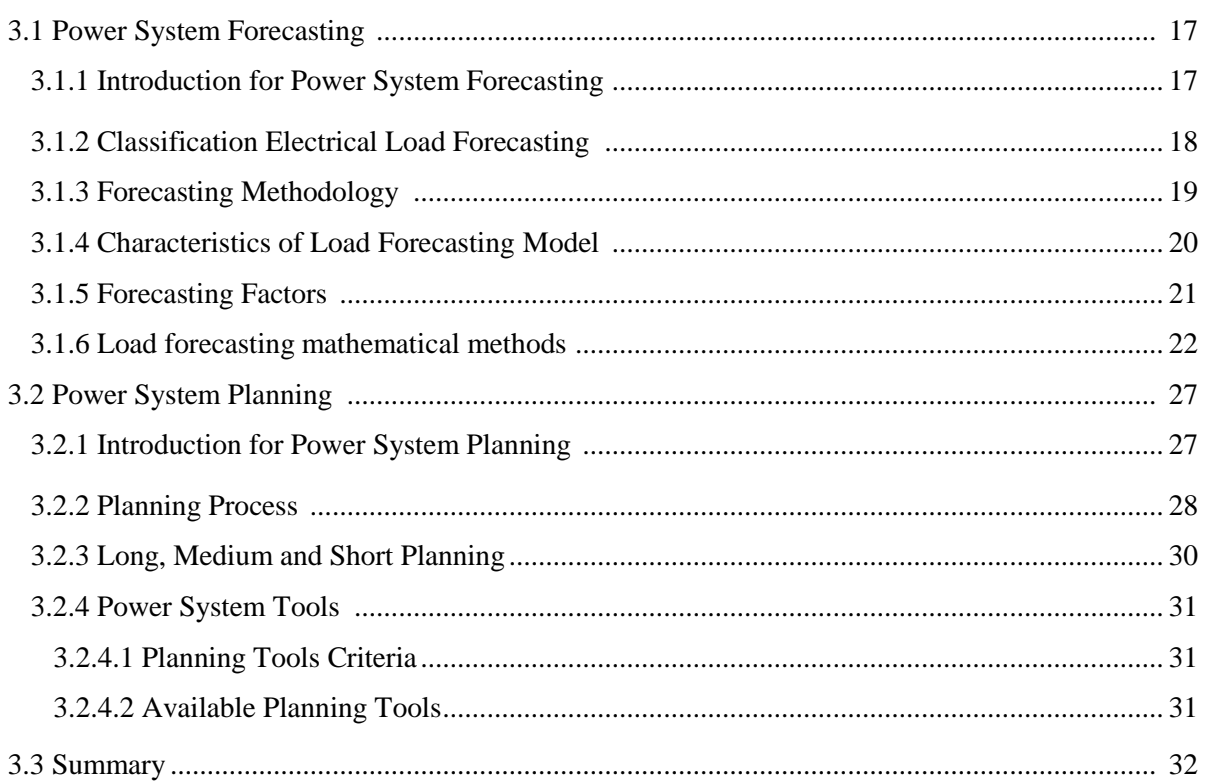

## **Chapter Four: Hebron Electrical Power System Forecasting**

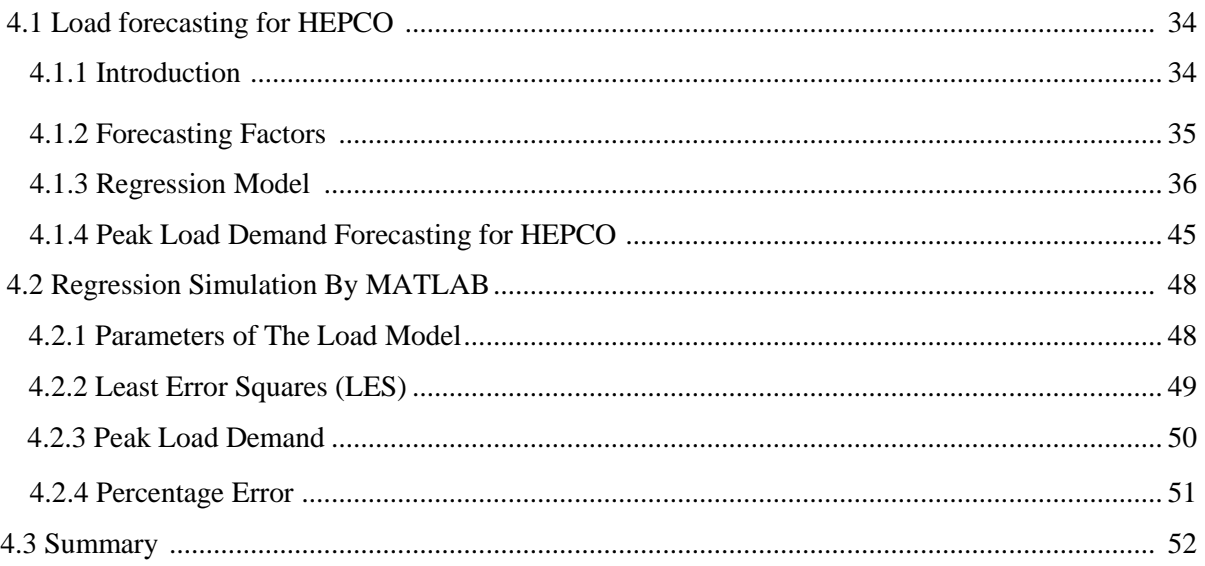

## **Chapter Five: Hebron Electrical Power System Planning**

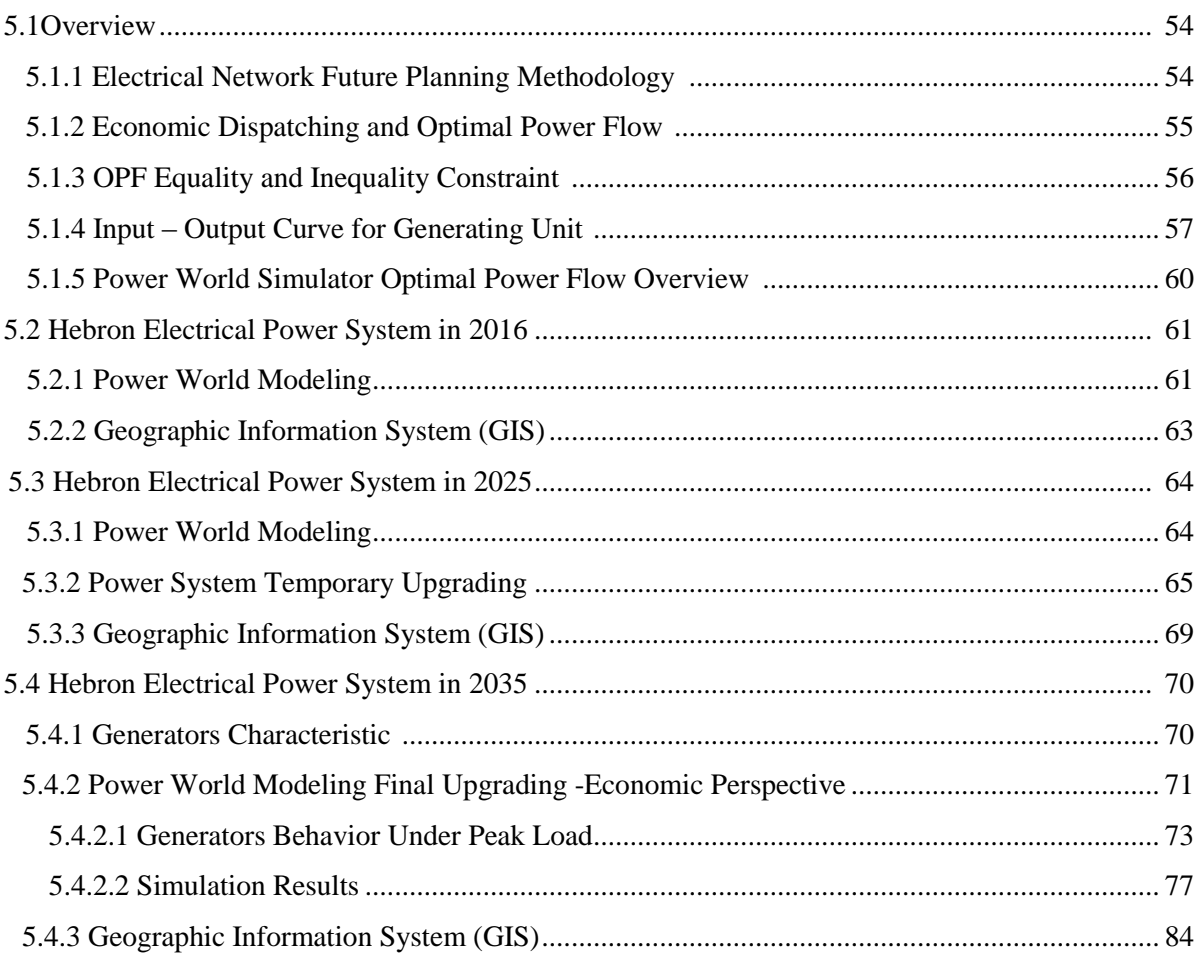

## **Chapter Six: Conclusion and Recommendations**

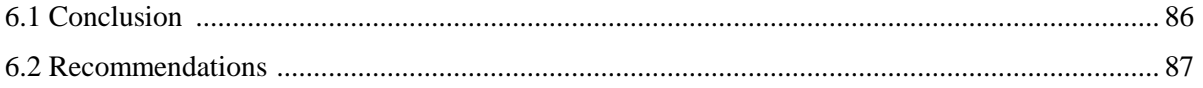

## **References**

## **List of Figures**

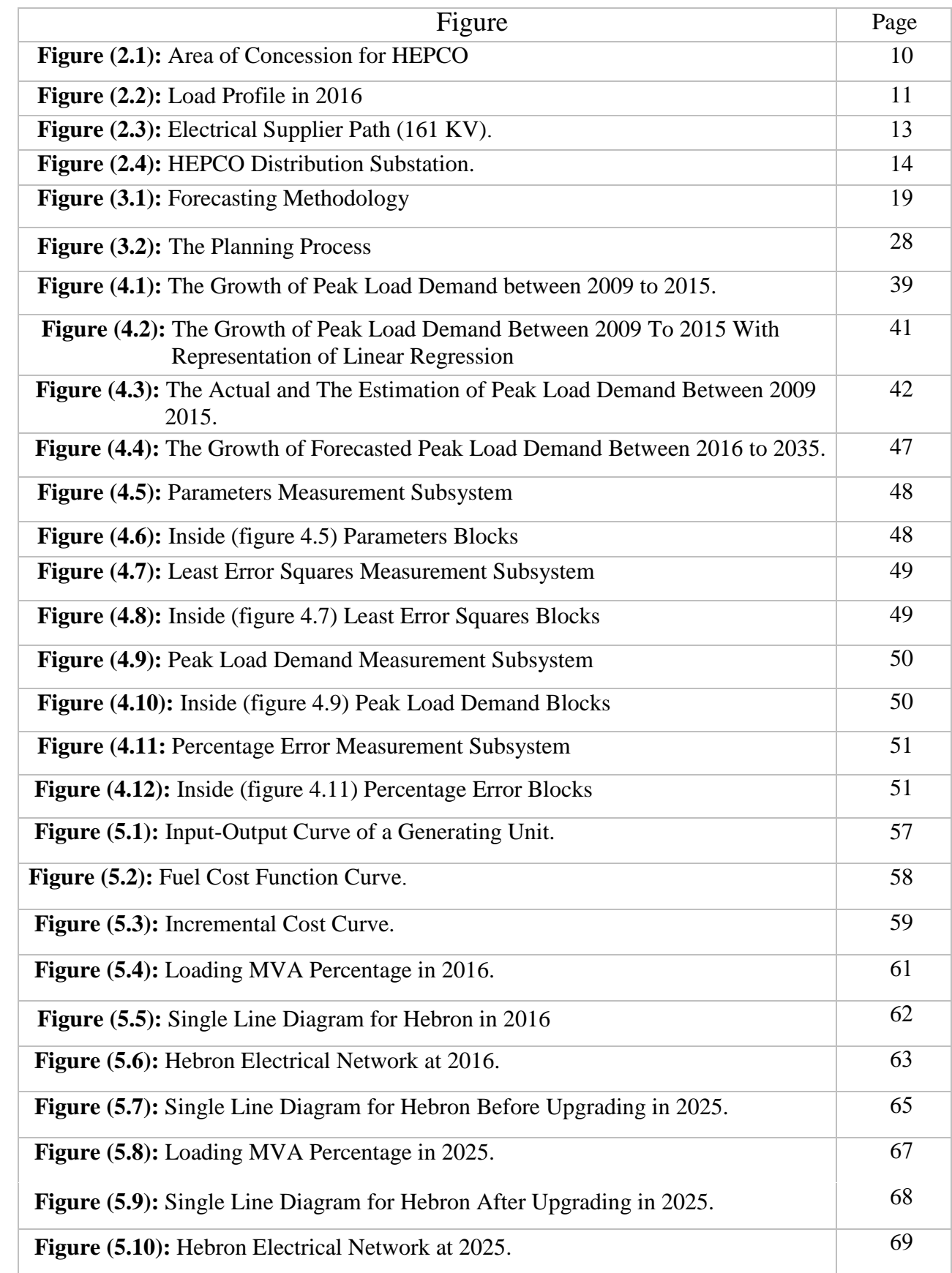

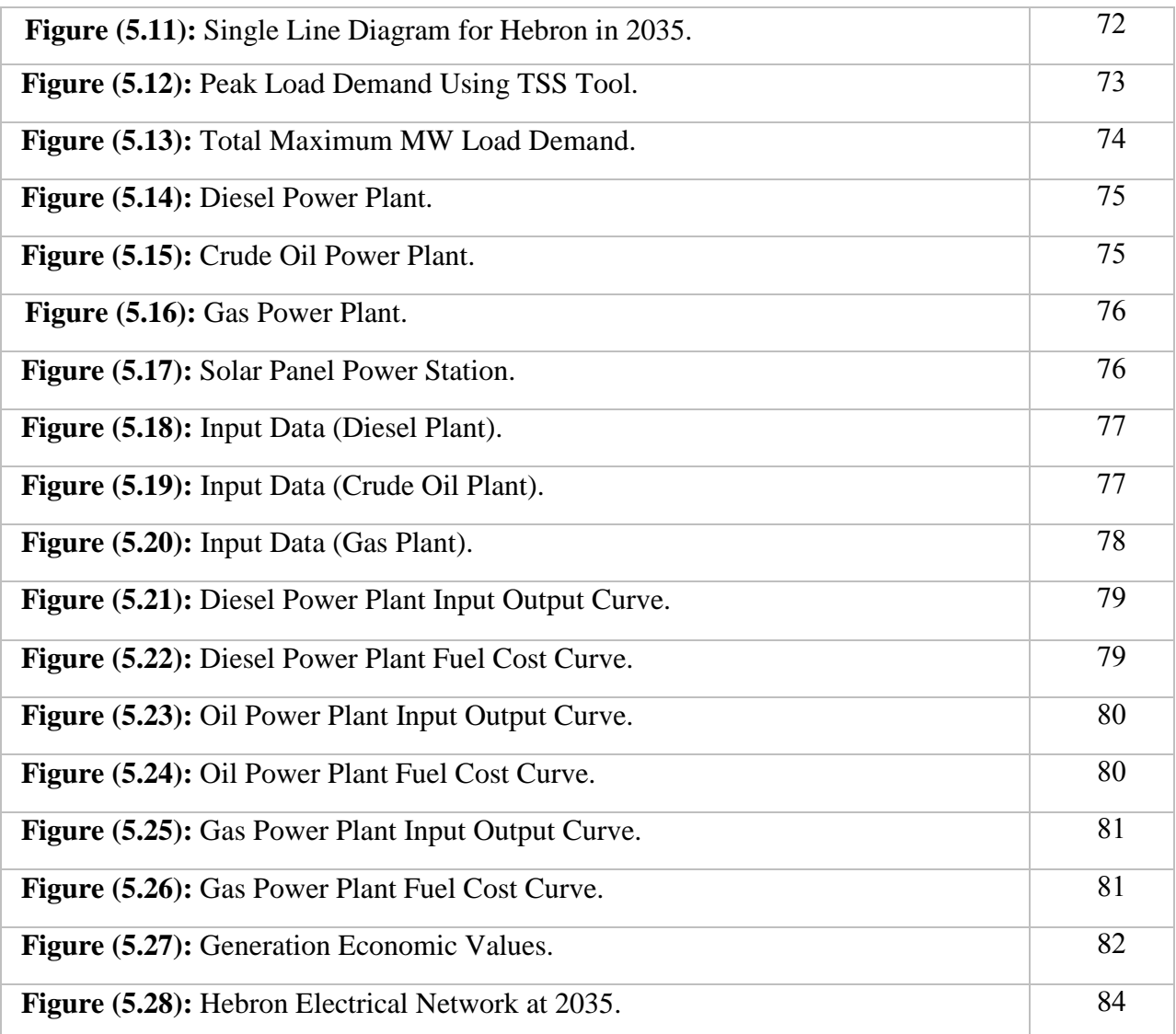

## **List of Tables**

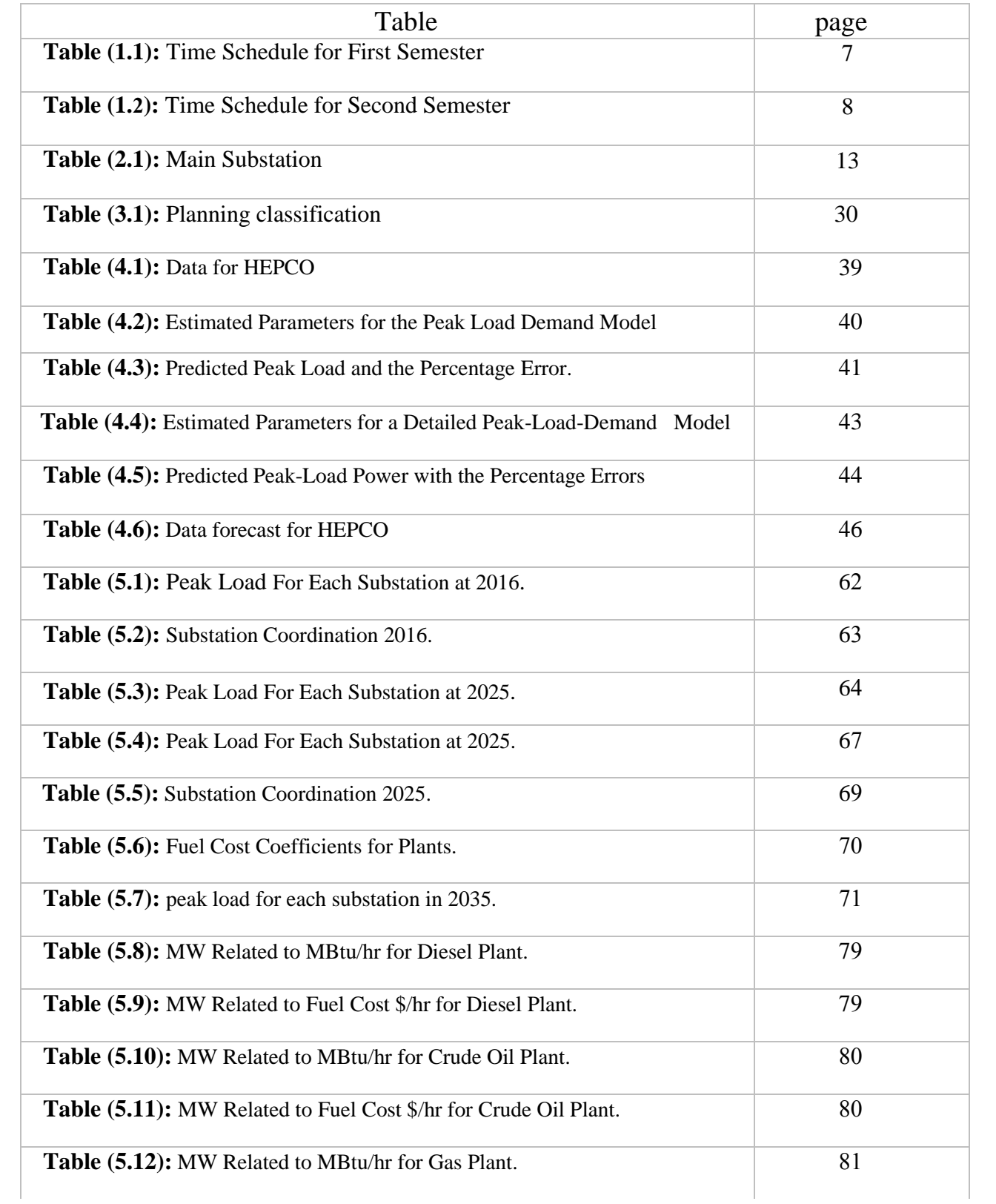

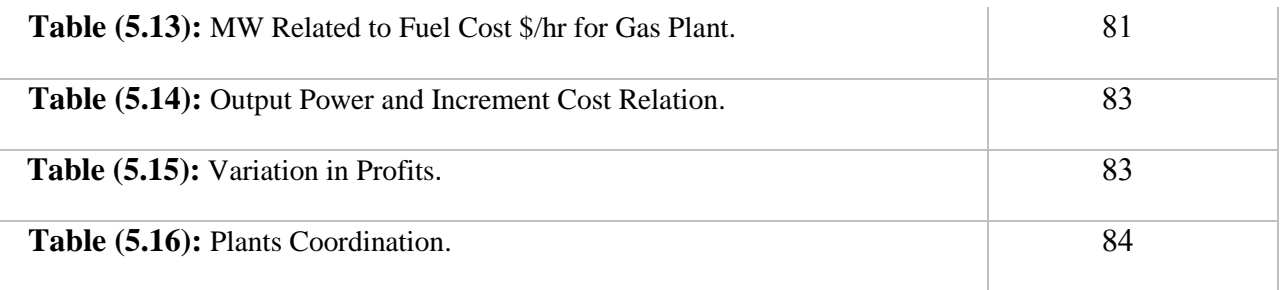

## **List of Equations**

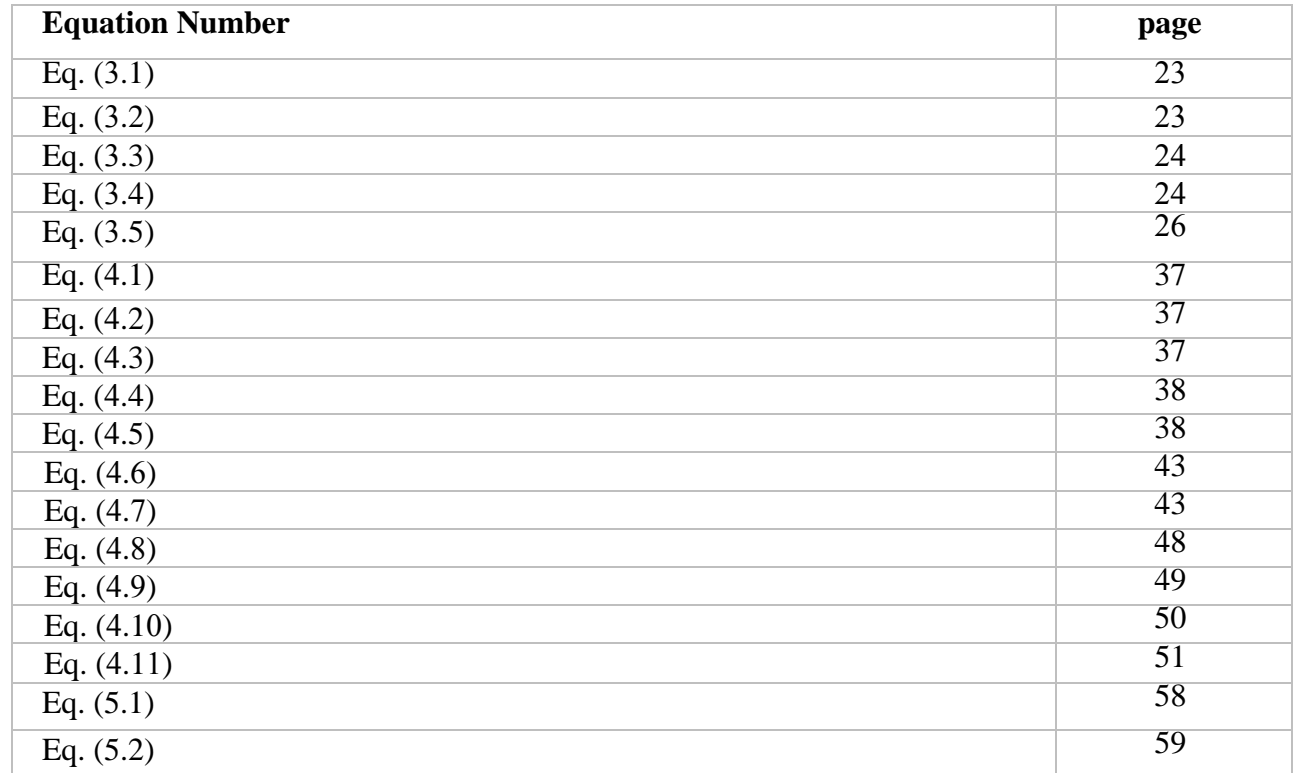

#### **List of Abbreviation**

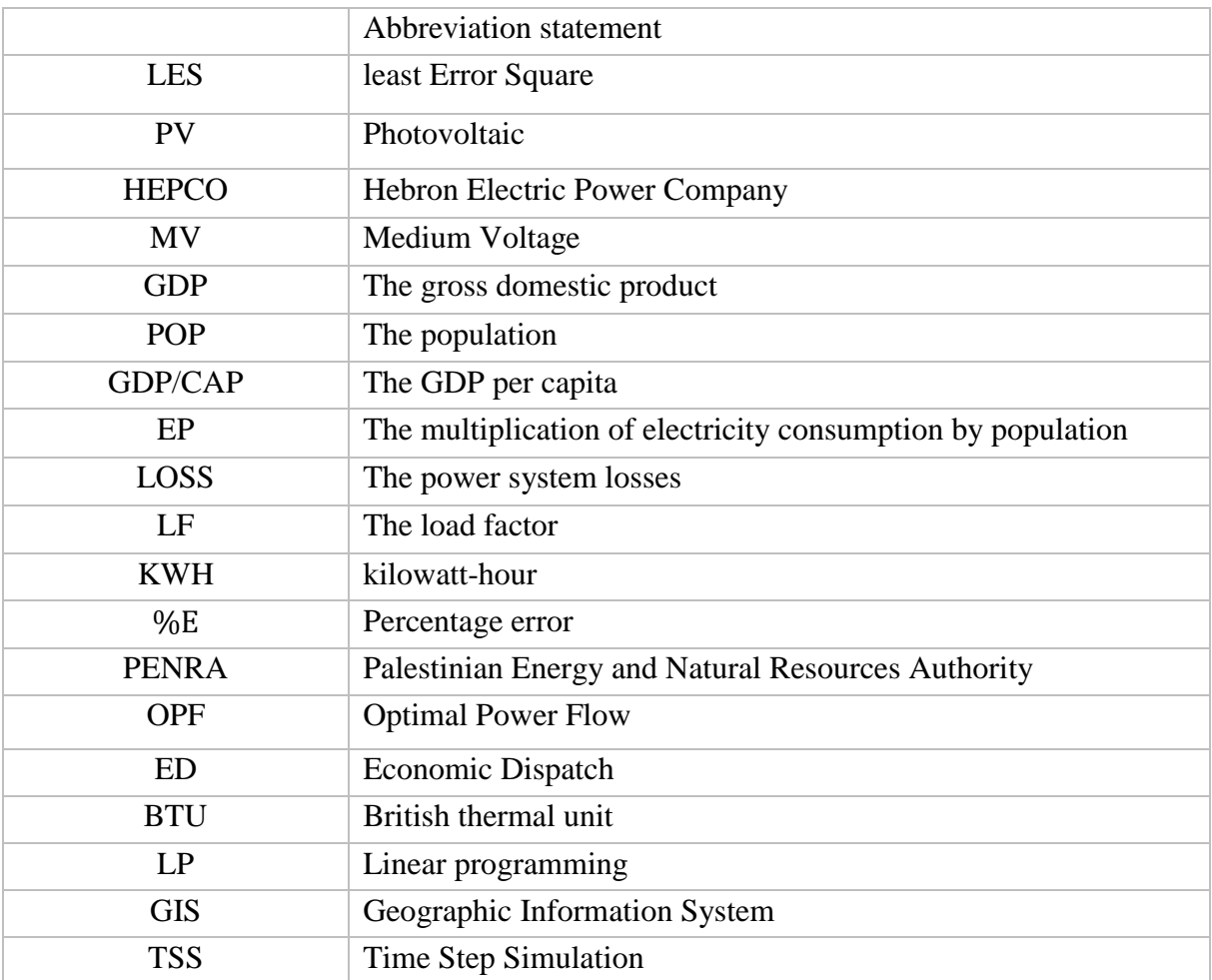

# **1**

## **Chapter One Introduction**

- **1.1 Overview**
- **1.2 Motivations**
- **1.3 Literature Review**
- **1.4 Objectives**
- **1.5 Challenges**
- **1.6 Importance**
- **1.7 Time Schedule**

#### **1.1 Overview**

This project discusses the load power forecasting and energy growth for Hebron electrical power company load for a time horizon up to 2035,this process will be applied using the regression mathematical model by using the least error square (LES) model, depending on the outcome expected result a planning process will be implemented ,this process includes an expansion or upgrading for the power system under economical dispatching criteria depending on the capacity and the location of some new power stations that will be adopt in Hebron , The MATLAB/Simulink software is used to apply the(LES) model, and power world simulator software is used for modeling Hebron electrical network for some special scenarios .

## **1.2 Motivation**

The motivation behind such an approach is to get a Self-sufficiency in the electrical manner, as a developing and occupied country we must improve and build our Owen electrical generating sources apart from the " Israeli " control, in addition the Israeli electrical company cannot provide Hebron electrical company the expected and needed load in the next decade, the forecasting and predicting methodologies help us to determine the power demand that must be covered, according to this we will start our planning process. In addition to that the collaborate work with HEPCO formalize the future studies in this project.

#### **1.3 Literature Review**

Two major goals of our project will be presented; the first one is to forecast the load demand for Hebron electrical company and as 'Serkan yavasca' and 'Celal yasar' stated in [1], there study was about the peak load demand forecast using many approaches as the least error square and The exponential regression, this process is then applied by 'Mohammed Hattab', 'Mohammed Ma'itah', 'Tha'er Sweidan', 'Mohammed Rifai', and 'Mohammad Momani' in [2] ,there project was presenting a technique for Medium Term Load Forecasting to forecast the electric loads of the Jordanian grid for year of 2015, The prediction is made either weekly or monthly based on historical peak load data and weather influence.

In another different phase 'Guguloth Ramesh' and 'Dr. T. K. Sunil Kumar' have worked [3], they focused here on solving the OPF problem by classical methods like Newton method and PLP method. The 26 and IEEE 30 bus systems have been modeled as test bus systems using power world simulator, to minimize the total operation cost of the system. They conclude that the two main approaches can be used to solve the OPF problem effectively. All these projects and conclusions lead us to take an accurate step by choosing the best problem solving technique, and the best software.

## **1.4 Objectives**

- Modeling the (LES) mathematical method to get the predicted load demand for Hebron electrical network.
- Expansion and upgrading for Hebron electrical network in 2025 and 2035 according to the predicted load demand.
- Using the PV system as a generating unit in the future network planning
- Determine the behavior for each generating unit output power under the economic and optimal power flow constraint.
- To estimate the output power, fuel consumption and cost of each generating unit in a power plant while meeting the load demands at a minimum fuel cost.

## **1.5 Challenges**

- 25% of total population of West Bank is not distributed to the official electricity companies and this percentage represents about 750,000 residents of the total population of the West Bank which is equal to 3000000 residents.
- Some Jewish communities are supplied from Jerusalem distribution electrical company, according to this there is no information about the population growth and some information related to Palestinian Central Bureau of Statistics in these areas.
- The required data for the load forecasting algorithm are not available at some of the electrical companies in west bank and Palestinian Energy and Natural Resources Authority.
- Limited knowledge of the MATLAB and Power World Simulator Program due to lack of course education program which has led to the self-learning.
- Limited knowledge of the forecasting and planning process due to lack of education courses.
- Lack of case studies about our project.

## **1.6 Importance**

- The forecasting model that we have built can be used to forecast any power system load by entering the factors that depends on the country itself.
- The Forecasting model gives an accurate indication about the load growth.
- Any expansion process will be economically dispatched that means the cost of electricity generation will be minimum.
- Develop the best approach that will help all the power utility companies to solve the problem of economic load dispatch in power system.

## **1.7 Time Schedule**

| Date        | $1st$ Month |  |               | $2nd$ Month |        |                 |        | $3rd$ Month |        |                 |        | $4th$ Month |        |                 |        |        |
|-------------|-------------|--|---------------|-------------|--------|-----------------|--------|-------------|--------|-----------------|--------|-------------|--------|-----------------|--------|--------|
| <b>Task</b> | $Wk_1$      |  | $Wk_2$ $Wk_3$ | $Wk_4$      | $Wk_1$ | Wk <sub>2</sub> | $Wk_3$ | $Wk_4$      | $Wk_1$ | Wk <sub>2</sub> | $Wk_3$ | $Wk_4$      | $Wk_1$ | Wk <sub>2</sub> | $Wk_3$ | $Wk_4$ |
| Task 1      |             |  |               |             |        |                 |        |             |        |                 |        |             |        |                 |        |        |
| Task 2      |             |  |               |             |        |                 |        |             |        |                 |        |             |        |                 |        |        |
| Task 3      |             |  |               |             |        |                 |        |             |        |                 |        |             |        |                 |        |        |
| Task 4      |             |  |               |             |        |                 |        |             |        |                 |        |             |        |                 |        |        |
| Task 5      |             |  |               |             |        |                 |        |             |        |                 |        |             |        |                 |        |        |
| Task 6      |             |  |               |             |        |                 |        |             |        |                 |        |             |        |                 |        |        |
| Task 7      |             |  |               |             |        |                 |        |             |        |                 |        |             |        |                 |        |        |

**Table 1.1:** Time schedule for first semester.

- **Task 1:** Identification of Project Idea.
- **Task 2:** Literature Review.
- **Task 3:** Data collection.
- **Task 4:** Analysis Data.
- **Task 5:** Building MATLAB/Simulink for forecasting model.
- **Task 6:** Documentation.
- **Task 7:** Prepare the Presentation.

| Date        | $1st$ Month |  |  | $2nd$ Month                                         |  |  |  | $3rd$ Month |        |                 |        | 4 <sup>th</sup> Month |                          |        |        |        |
|-------------|-------------|--|--|-----------------------------------------------------|--|--|--|-------------|--------|-----------------|--------|-----------------------|--------------------------|--------|--------|--------|
| <b>Task</b> | $Wk_1$      |  |  | $Wk_2$   $Wk_3$   $Wk_4$   $Wk_1$   $Wk_2$   $Wk_3$ |  |  |  | $Wk_4$      | $Wk_1$ | Wk <sub>2</sub> | $Wk_3$ | $\operatorname{Wk}_4$ | $\mathbf{W}\mathbf{k}_1$ | $Wk_2$ | $Wk_3$ | $Wk_4$ |
| Task 1      |             |  |  |                                                     |  |  |  |             |        |                 |        |                       |                          |        |        |        |
| Task 2      |             |  |  |                                                     |  |  |  |             |        |                 |        |                       |                          |        |        |        |
| Task 3      |             |  |  |                                                     |  |  |  |             |        |                 |        |                       |                          |        |        |        |
| Task 4      |             |  |  |                                                     |  |  |  |             |        |                 |        |                       |                          |        |        |        |
| Task 5      |             |  |  |                                                     |  |  |  |             |        |                 |        |                       |                          |        |        |        |
| Task 6      |             |  |  |                                                     |  |  |  |             |        |                 |        |                       |                          |        |        |        |
| Task 7      |             |  |  |                                                     |  |  |  |             |        |                 |        |                       |                          |        |        |        |

**Table 1.2:** Time schedule for second semester.

- **Task 1:** Identification the Complete Work for the Project.
- **Task 2:** Literature Review.
- **Task 3:** Data collection.
- **Task 4:** Analysis Data.
- **Task 5:** Building power world simulation.
- **Task 6:** Documentation.
- **Task 7:** Prepare the Presentation.

## **2.1 Introduction**

## **2.2 Description of Hebron Electrical Network**

- **2.2.1** Hebron Electrical Power Company
- **2.2.2** Electrical Power Supplier for HEPCO
- **2.2.3** Classification of Distribution System
- **2.2.4** Classification of Transmission Lines

## **2.3 Medium Voltage Network**

**2.4 Summary** 

#### **2.1 Introduction**

Hebron city is located in the southern of west bank, at 35Km in the south of Jerusalem. The population of Hebron city is about 208,000 residents.

The total area of Hebron city is about  $42Km^2$ . The areas which are served by the HEPCO in terms of electric power is about 91 km<sup>2</sup>. HEPCO has a flexibility in controlling the distribution electricity to different areas as; Hebron city, Halhul, Essa, Loza, Beit Enun Baq'a, Dowara, Oddese, Qilqes, Jalajel. The estimated number of people which are supplied by electricity form HEPCO company is about 250,000 inhabitants [4].

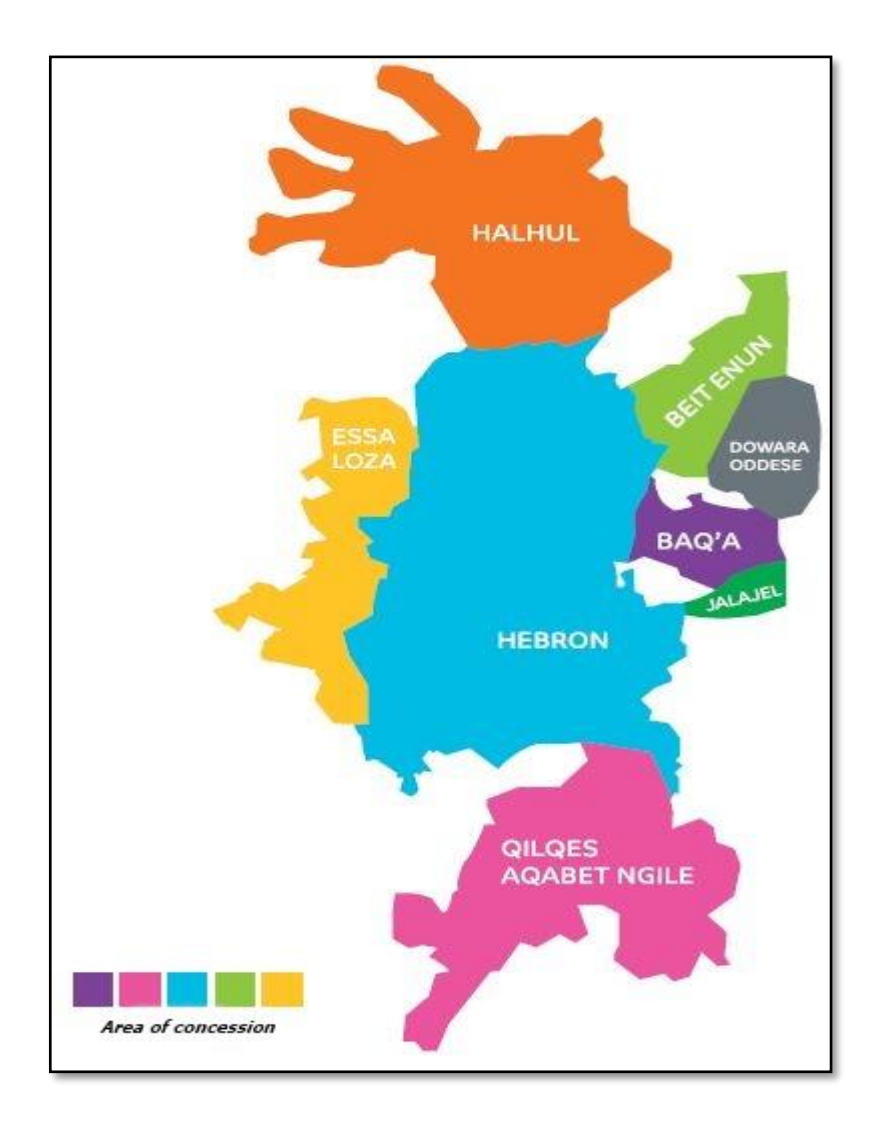

**Figure (2.1)**: Area of concession for HEPCO.

## **2.2 Description of HEPCO Network**

## **2.2.1 Hebron Electrical Power Company**

Electrical power system is divided into three types, generation, transmission and distribution. HEPCO is considered as Distribution Company, which is supplied from "Israel" electrical company (IEC).

HEPCO network is supplied by IEC substation through an overhead transmission lines, with about maximum monthly load of 104.47 MVA according to 2016 records [4].

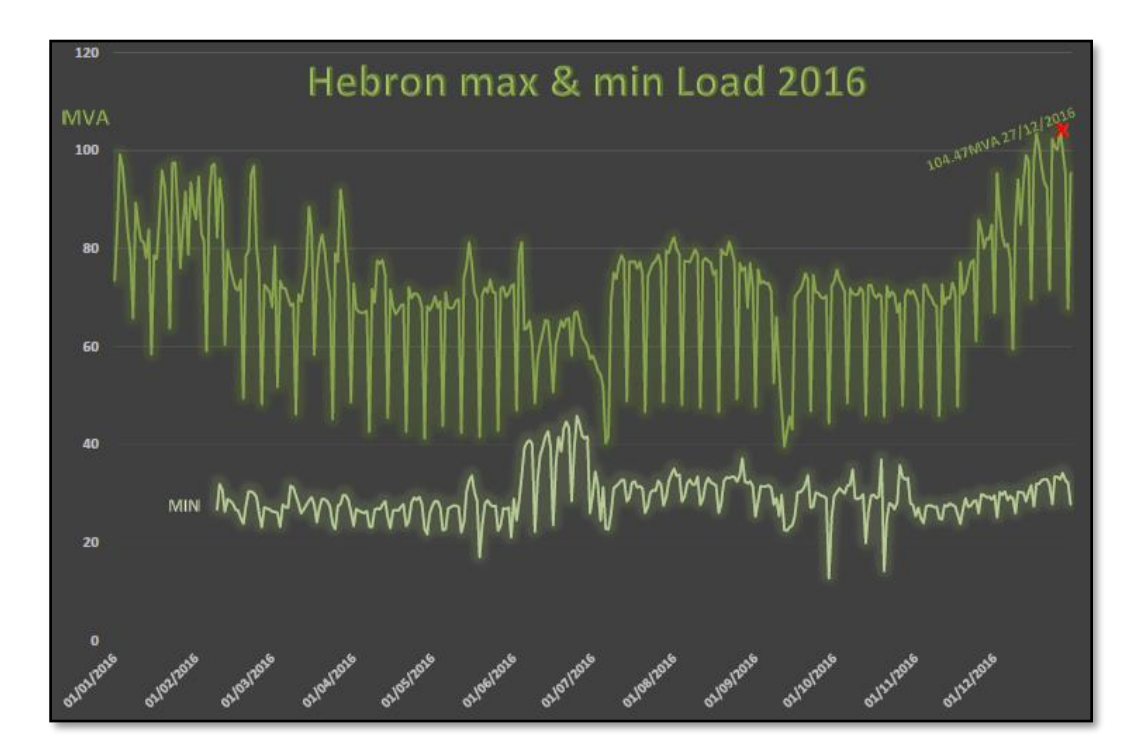

**Figure (2.2)**: Load Profile in 2016.

### **2.2.2 Electrical Power Supplier for HEPCO**

The main transmission lines (161 KV) are passes through Halhul city Bridge, AlRama Suburb, shabeh until Wade Alqota to reach IEC substation after step down process for the voltage level to reach (33 KV) then this transmitted power is received to the main power control (MPC) after that the line which comes out will distributed to seven substations inside the city borders which are step the voltage down to (11 KV) level. See Appendix B

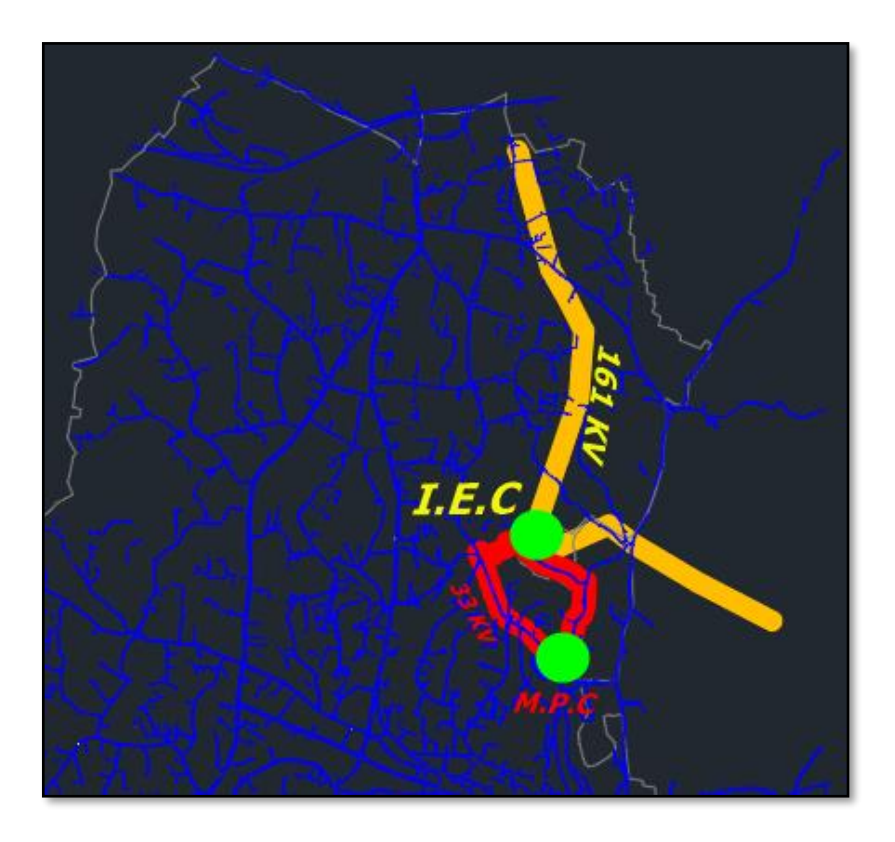

**Figure (2.3):** Electrical supplier path (161 KV).

#### **2.2.3 Classification of Distribution System**

The HEPCO network power connection configuration is radial at medium voltage level of 33 KV, in addition the network with voltage level of 11 KV have a ring connection scheme.

#### **2.2.4 Classification of Transmission Lines**

There are two types of transmission lines that are used in Hebron network:

- All the transmission lines in 33 KV level are used to be underground cables only, which use a Single core, medium voltage energy cables (20,3-35 kV) with stranded Aluminum conductor. The capacity of these cables is equal to 40 MVA See Appendix G
- The transmission lines with 11 KV level are using the overhead and the underground cables.

#### **2.3 Medium Voltage Network**

Hebron Medium Voltage network is fed from seven main substations (33kv-11kv) which are Alras Substation, Alfahs Substation, Alduhdah Substation, Alharyek Substation, Algarbeah Substation, Emaldaleyah Substation and Alhusen Substation. These Substations have a various range of apparent power (MVA), and these Substations ratings and voltage level are summarized in the following table (2.1).

| <b>Substation Name</b>        | <b>MVA</b> rating | Number of transformer    | <b>Ratio</b> |
|-------------------------------|-------------------|--------------------------|--------------|
| <b>Alras Substation</b>       | $20$ MVA          | 2 Transformers of 10 MVA | $33/11$ kV   |
| <b>Alfahs Substation</b>      | 30 MVA            | 3 Transformers of 10 MVA | $33/11$ kV   |
| <b>Alduhdah Substation</b>    | $20$ MVA          | 3 Transformers of 10 MVA | $33/11$ kV   |
| <b>Alharyek Substation</b>    | <b>20 MVA</b>     | 2 Transformers of 10 MVA | 33/11 kV     |
| <b>Alhusen Substation</b>     | $20$ MVA          | 2 Transformers of 10 MVA | $33/11$ kV   |
| <b>Algarbeah Substation</b>   | <b>20 MVA</b>     | 2 Transformers of 10 MVA | 33/11 kV     |
| <b>Emaldaleyah Substation</b> | <b>20 MVA</b>     | 2 Transformers of 10 MVA | $33/11$ kV   |

**Table 2.1:** Main Substations

HEPCO electrical power network has five tie points which are connected from IEC to MPC, Then the MPC supply the load by seven substations. The system includes some substations that are supplied from another substation because it has just five tie points from MPC as shown in the figure below.

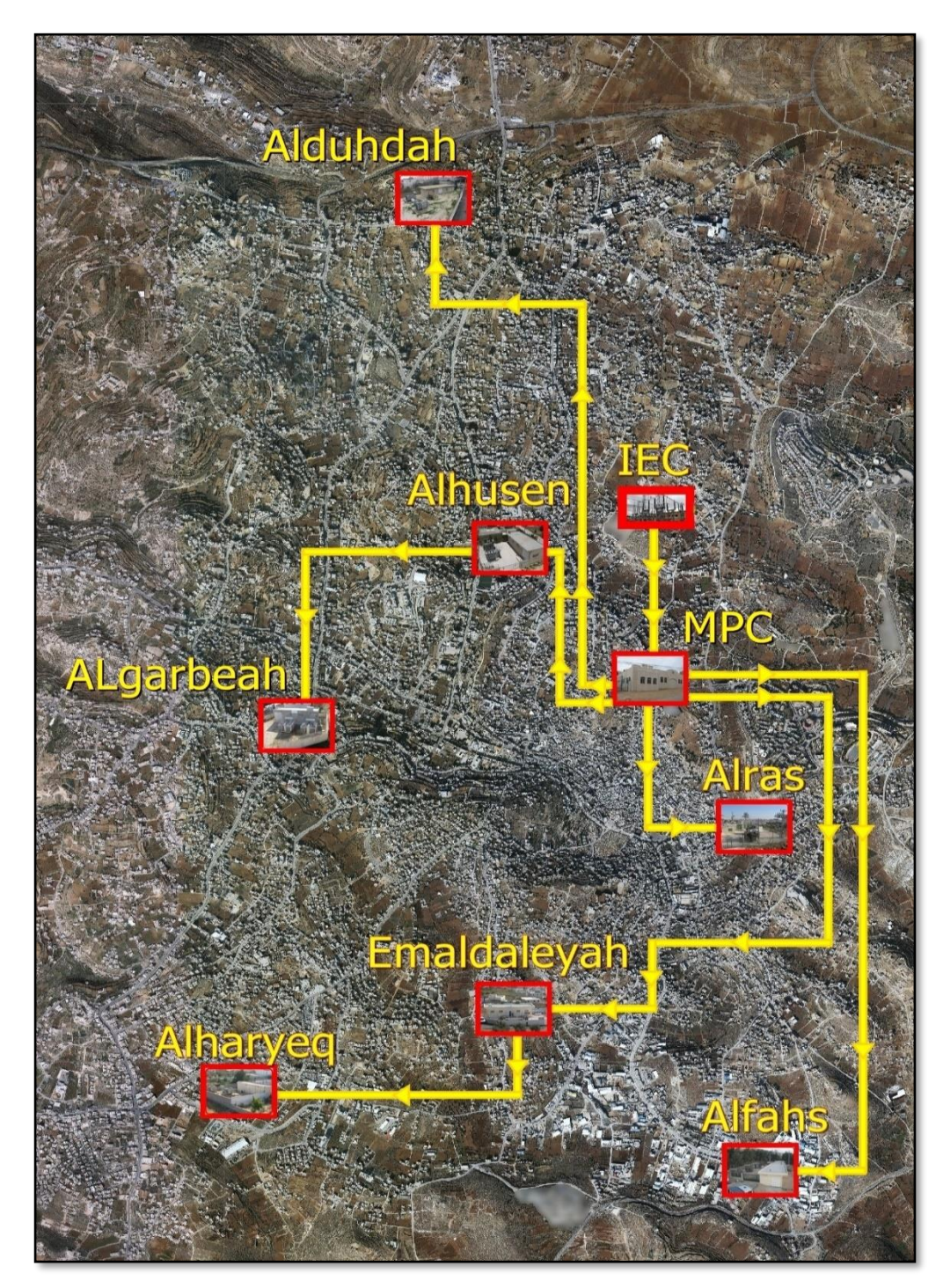

**Figure (2.4)**: HEPCO Distribution Substation.

### **2.4 Summary**

In this chapter, we present some of the medium voltage electrical network main component of Hebron electrical company which will be used in the next chapters to analyze the electrical system. The distribution lines and substation are also showed in this chapter according to their power rating and voltage level.

## **Chapter Three Forecasting and Planning Overview**

## **3.1 Power System Forecasting**

- **3.1.1** Introduction for Power System Forecasting
- **3.1.2** Classification Electrical Load Forecasting
- **3.1.3** Forecasting Methodologies
- **3.1.4** Characteristics of Load Forecasting Model
- **3.1.5** Forecasting Factors
- **3.1.6** Load Forecasting Mathematical Methods

## **3.2 Power System Planning**

- **3.2.1** Introduction for Power System Planning
- **3.2.2** Planning Process
- **3.2.3** Long, Medium and Short Planning
- **3.2.4** Power System Tools
	- **3.2.4.1.** Planning Tools Criteria
	- **3.2.4.2.** Available Planning Tools
- **3.3 Summary**

#### **3.1 Power System Forecasting**

#### **3.1.1 Introduction for power system forecasting**

One of the important tools of planning is to try to predict or foresee the future. The term forecast represents predictions of future events, conditions, and qualifications. This process is called forecasting. Forecasting has developed over the years into a science. Models and tools are presently available commercially. The process of predicting the future include many business and economic activities such as: following up technological evolutions, estimating the sales process, knowing the economic cost and the competition, maintenance requirements, and replacement of a plant or equipment to fit the forecasting process [5].

 The main purpose of forecasting is to meet future requirements, present a possible input to take a specific decision and reduce the unexpected cost. It is also essential to use accurate methodologies for predicting the future load to meet future supply. It's very important to be sure that exploration and development efforts in the energy process are not wasted. Moreover, the knowledge of future energy load will help countries to plan their development activities correctly, thus, avoiding under-or over-planning of future supply [5].

Load forecasting is being used in a different field of the electric power industry, including generation, transmission, and distribution.

Applications of load forecasts expanded to cover power supply planning, transmission and distribution systems planning, demand side management, power systems maintenance, financial planning and rate design. Inaccurate load forecasts may result a problem in the financial side or bankruptcy of a utility company, and can lead to equipment failures or even system blackout [5] [6].

## **3.1.2 Classification Electrical Load Forecasting**

#### **Electricity load forecasting is divided into four main categories:**

1) **Long-term for a period of one year up to 20 years**: This category is used for power system expansion planning, long-term economic planning, and load flow studies for economic dispatch.

2) **Medium-term for a period of one to 12 months**: making a plan for the maintenance process, making test on the outcome result.

3) **Short-term**: covers a period of one day to several days. It is applicable for some operation planning, unit commitment of generating plants.

4) **Very short-term**: it is used for forecasting for one hour to a few hours and is used for power exchange and purchase contracts, and tie-line operation. In many power companies the last two forecasts are combined in one under the title short-term forecasting [7].

## **3.1.3 Forecasting Methodology**

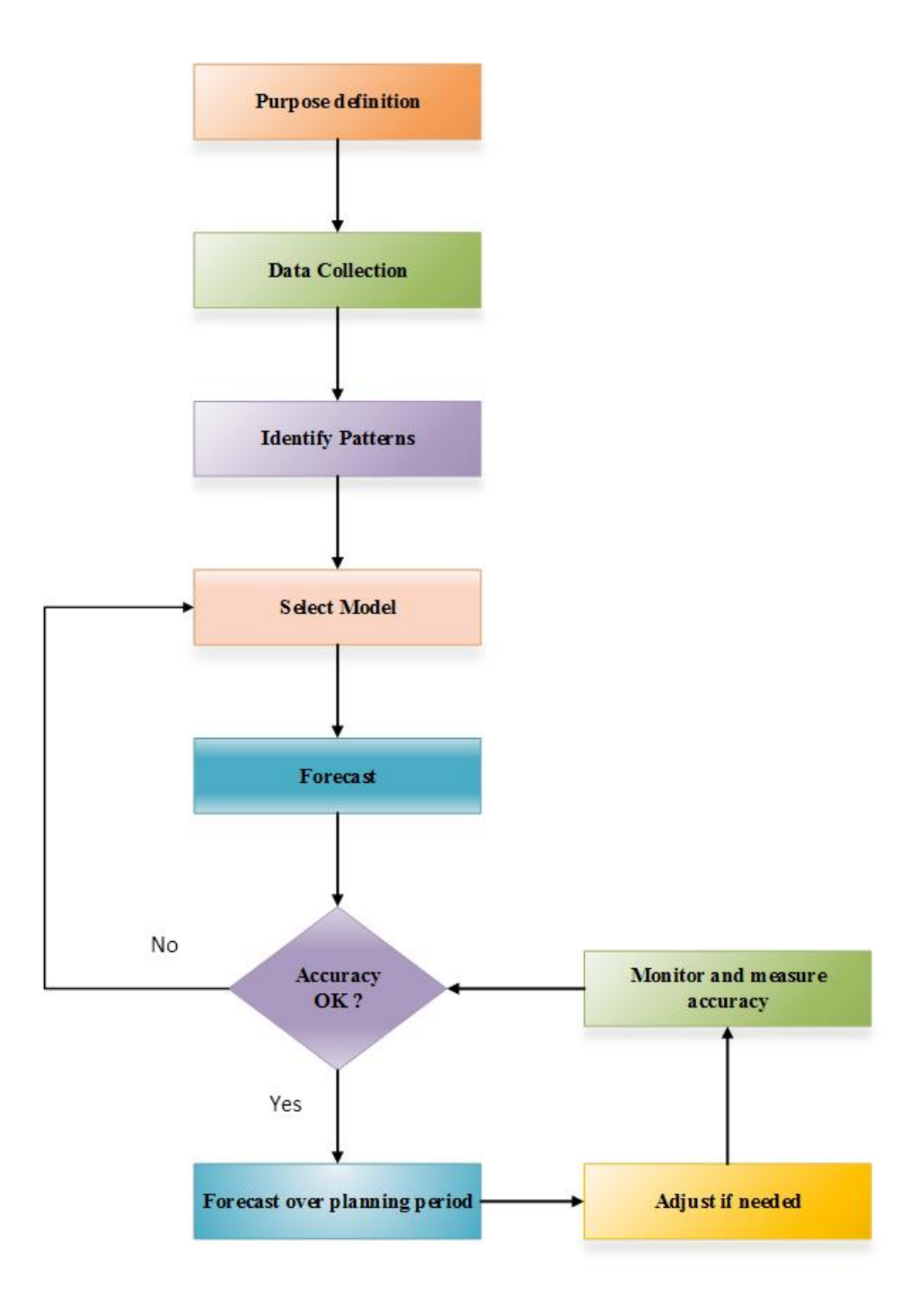

Figure  $(3.1)$ : forecasting methodology [5].

## **3.1.4 Characteristics of Load Forecasting Model**

Data availability, purpose of forecasting, computational capabilities, skills available, budget availability, and time are important Characteristics, Moreover. The forecasting model must have these critical Characteristics:

- **Forecasting variables must have a reason to be calculated**: it means that we must choose variables which have major effect on load.
- **Be reproducible:** Its means that any person using the same algorithm will get similar predicting results.
- **Be functional:** This means we must put our objective before choosing the appropriate model ex. long, medium, short.
- **Simplicity.** There is no need in making complicated. The simpler the model, the easier it is to satisfy all above characteristics.
- **Using scenarios:** scenarios means test the outcome results as changes in the independent variables due to changes in the assumptions [5].

## **3.1.5 Forecasting Factors**

- Time factor.
- Weather conditions (temperature and humidity).
- Class of customers (residential, commercial, industrial, agricultural, public, etc.).
- Special events (TV programmers, public holidays, etc.).
- Population.
- Economic indicators (per capita income, Gross National Product (GNP), Gross Domestic Product (GDP), etc.).
- Trends in using new technologies.
- Electricity price.
- State of the Economy.
- Type of Economy.
- Status of the Electric Power System.
- Technology changes.
- Customer behavior [7] [5].

## **3.1.6 Load Forecasting Mathematical Methods**

We will present some major mathematical methods of forecasting. We can collect these methods into 5 different groups that are mentioned bellow.

## **Subjective or Intuitive Models**

The basic idea is that information is collected from a set of people/ a set of experts on what the demand forecast is likely to be and this could be done through either opinion poll or a personal interview or DELPHI procedure. The following are an explanation for each one:

- **An opinion poll**: is a research survey of public opinion from a particular sample. Opinion polls are usually designed to represent the opinions of a people by conducting a series of questions [6].
- **The Delphi method**: is a forecasting method based on the results of questionnaires sent to the experts. Comparing process will take place of the expert opinion and then the Delphi method seeks to reach the correct response through consensus [6].

The advantage of subjective or intuitive methods are depends on the wide knowledge and experience of individuals and experts [6].
## **Averaging of Past Data Models**

If the data available on demand for the past few years, it can be used to predict the future demand, the two most commonly used methods in this category are moving averages and exponential smoothing. They are both weighted averaging methods and we can use this method to determine what is going to happen to the demand if the previous history is what it is.

**The moving average method:** The basic idea in this method is that past data serve a calculation for a long-term trend. Average moving is used because it is obtained by summing and averaging the value from a given number of periods, each time deleting the oldest value and adding a new value.

For Example: Five-year moving average

• First average:

$$
X_5 = \frac{x_1 + x_2 + x_3 + x_4 + x_5}{5} \tag{3.1}
$$

Second average:

$$
X_6 = \frac{x_2 + x_3 + x_4 + x_5 + x_6}{5} \tag{3.2}
$$

Where:  $x_1$ ,  $x_2$ ,  $x_3$ ,  $x_4$ ,  $x_5$  and  $x_6$  are the past power demand data.

 **Exponential smoothing method**: A sophisticated weighted moving average method that calculates the average of a time series by giving recent demands more weight than earlier demands. This equation represents the Exponential smoothing method:

 $F_{t+1} = \mathbf{a}$  (Demand this period) +  $(1 - a)$  (Forecast calculated last period)

$$
=a\mathbf{D}_t + (1-a)\mathbf{F}_t \tag{3.3}
$$

Or an equivalent equation:  $F_{t+1} = F_t + a (D_t - F_t)$  (3.4)

Where:  $F_t =$  exponentially smoothed forecast of the data series in period *t*.

 $D_t$  = actual demand in period *t*.

 $a =$  smoothing constant for the average (weight).

Where alpha (a) is a smoothing parameter with a value between 0 and 1.0

Exponential smoothing is the most frequently used formal forecasting method because

of its simplicity and the small amount of data needed to support it [5].

## **Regression Models**

This model is depending on historical data. If you have access to information of demand for the last 5 years plotted as a graph, then you can do some trend extrapolation and based on this trend extrapolation you can project what is going to be the forecast for the next year or the year after that based on the trend that exist in the historical data. But this method has limitations, the major limitations of these methods is that they essentially assume that whatever was happening in the past will continue to happen in the future as well without any changing. If that assumption is true these are good models. If this assumption is false these need not be good models. The alternative in that case is casual or econometric models [5].

## **Casual or Econometric Models**

Casual or econometric models are also regression models but the basic advantage of this models is that you can answer what if questions. As an example, what would happen if the government policy changes to such and such thing? So, the regression models, and trend and extrapolation model will not be able to answer this [5].

## **Time Series Analysis Models**

In a time-series analysis model, a time series is constructed that takes into account the effect of load for the previous years on the load for the year in question. The order of this time difference series depends on the accuracy of the prediction needed as well as the data available from the past history. The general form for this time series can be formulated as:

$$
PL(k) = a_1PL(k-1) + a_2PL(k-2) - a_3PL(k-3) + ... + a_nPL(k-n)
$$
\n(3.5)

Where:  $k=K, K-1, K-2, \ldots, 1, K$  is the year in equation, and n is the degree of the Time series.

The major advantage of this model is that they are pretty accurate for short term forecasts [8].

## **3.2 Power System Planning**

## **3.2.1 Introduction for power system planning**

Power system planning represent a very important process to take into account in these days because it is a part of more general problem, that of energy and economic affect each other significantly. Our goals are therefore to determine a minimum cost strategy for long-term expansion of the generation, transmission and distribution systems appropriate to supply the load forecast within a set of constraints, the process starts with an estimation or calculation for the electricity load demand forecasting [9], which is followed by reliability determination to determine if and when additional generation is needed and how to construct them effectively. Finally, optimal capacity expansions are selected based on economic considerations.

# **3.2.2 Planning process**

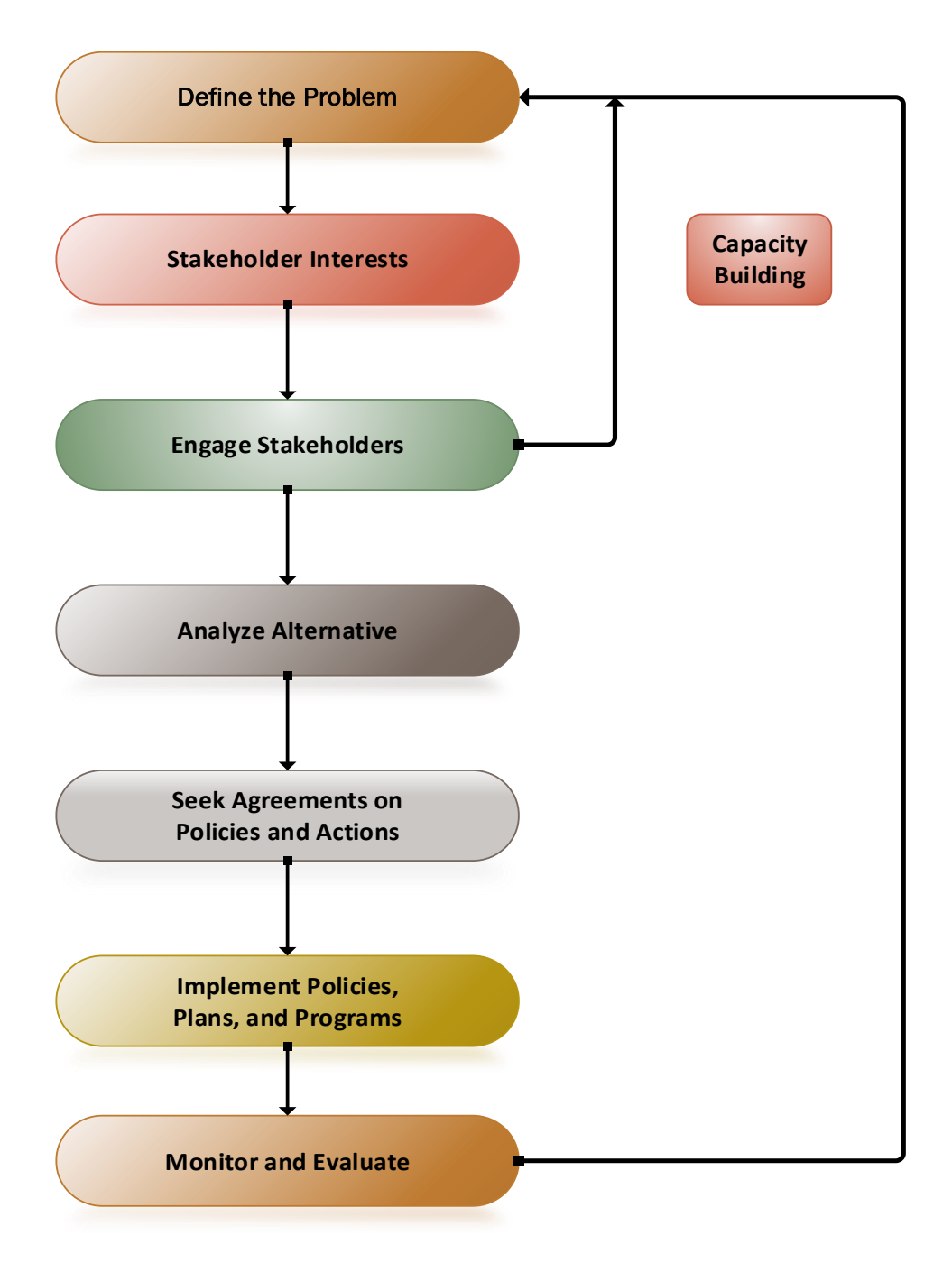

Figure (3.2): The planning process [10].

#### **There are six main steps that summarize the planning process**

- 1. Estimation and forecasting of the electric load 5 to 20 years for the future, according to specific data.
- 2. Knowing the energy resources and its capacity that will be available in the future for electricity generation and the expected trends in economic and technical developments based on scientific studies.
- 3. Evaluation of the characteristic that affect the planning process like capital investment cost, the fuel cost, operation and maintenance costs, efficiencies, construction times, ability for expansion when needed.
- 4. Determination of the economic and technical parameters affecting decisions such as discount rate, level or reliability and security required from the generating system, etc.
- 5. Locating a strategy that will be choosing to determine the optimal expansion process within some important constraints.
- 6. Estimation of the performance of the proposed solution [11].

# **3.2.3 Long, Medium, Short Planning**

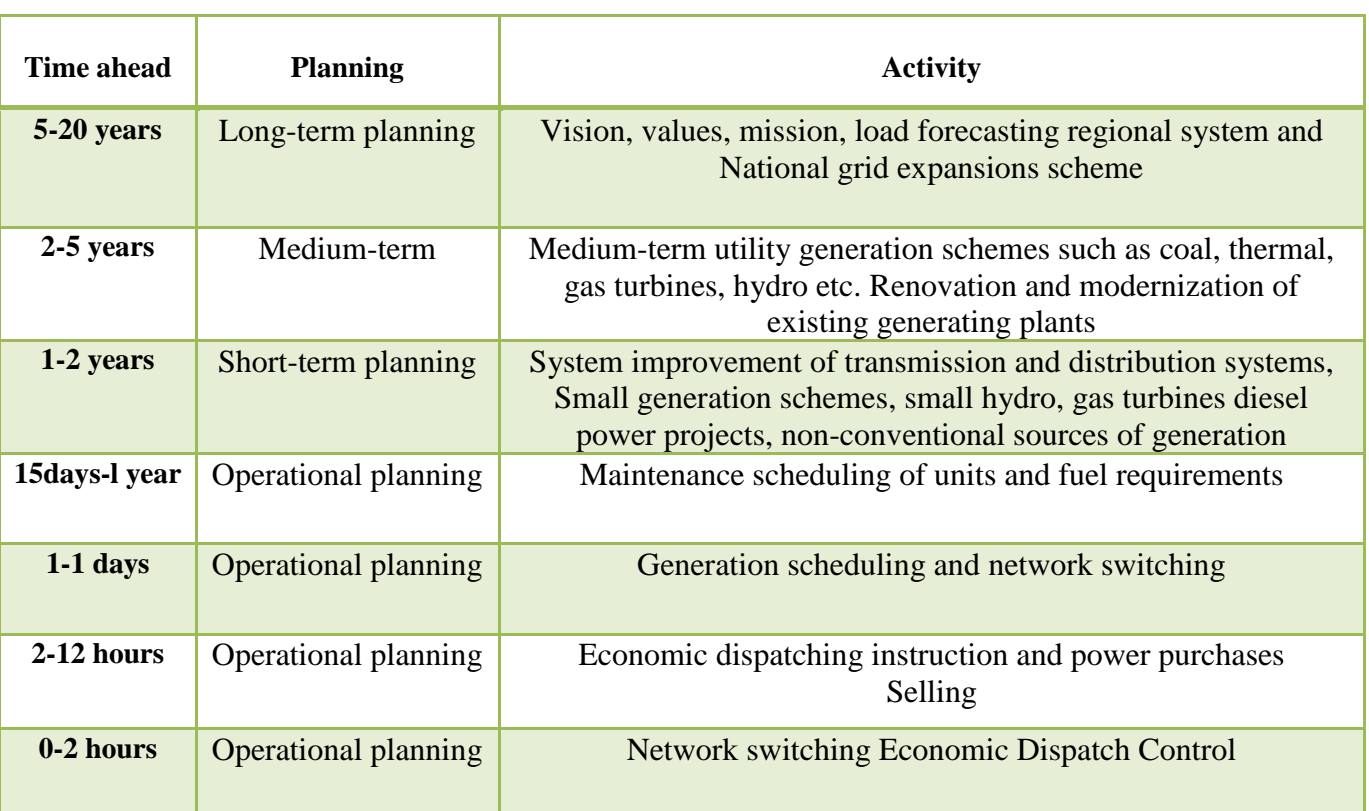

# **Table 3.1:** Planning classification [12].

## **3.2.4 Planning Tools**

# **3.2.4.1. Planning tools criteria**

- Planning engineer main objective is to give power continuity to consumers in a reliable way at a minimum cost with due flexibility for future expansion.
- The constraints in planning an energy system are reliability, environmental economics, electricity pricing, financial constraints, society impacts.
- The system must be optimal.
- Many computer and simulation programs are available and are used before doing any tangible action for fast alternative solution.

# **3.2.4.2. Available planning tools**

#### **The available tools for power system planning can be split into:**

• **Simulation tools**: these simulate the behavior of the system under certain conditions and calculate relevant indices. Examples are load flow models, short circuit models, stability models, etc.

• **Optimization tools:** these minimize or maximize an objective function by choosing adequate values for decision variables. Examples are optimum power, least cost expansion planning, generation expansion planning, etc.

• **Scenario tools**: this is a method of viewing the future in a quantitative fashion. All possible outcomes are investigated. The sort of decision or assumptions which might be made by a utility developing such a scenario might be: should we computerize automate the management of power system after certain date [12].

# **3.3 Summary**

Forecasting is one of the most important tools in the planning process for any business. With forecasting an accurate management can foresee and predict the future actions. Electricity load forecasting is one of the complicated concerns. This is because the electricity is a critical and important process for all societies. Different models are used in load forecasting were discussed in short. The discussion showed that no technique can Preference over others. In spite of that, it is possible to pull more than one techniques together in order to produce better and accurate forecasting process. the regression model has been applied because it is the appropriate model for the proposed work which needs to be long-term forecasting, a minimum cost strategy for long-term expansion of the generation are appropriate to supply the load forecast within a set of constraints, this process will be done by using the economic and optimal power dispatching as shown in chapter five.

# **4**

# **Chapter Four Hebron Electrical Power System Forecasting**

# **4.1 Load Forecasting For HEPCO**

- **4.1.1** Introduction
- **4.1.2** Forecasting Factors
- **4.1.3** Regression Model
- **4.1.4** Peak Load Demand Forecasting For HEPCO

# **4.2 Regression Simulation By MATLAB**

- **4.2.1** Parameters of The Load Model
- **4.2.2** Least Error Squares (LES)
- **4.2.3** Peak Load Demand
- **4.2.4** Percentage Error

# **4.3 Summary**

## **4.1 Load Forecasting For HEPCO**

# **4.1.1 Introduction**

In this chapter, a long-term electricity load forecasting will be studied. Load forecasting methodology adopted by Regression models which is an accurate model that takes into account the factors that affect the growth of the load over a number of years. Furthermore, an accurate algorithm is used to estimate the parameters of this model. The mathematical model has been built by using MATLAB / Simulink, to get accurate results.

All the information that required in the forecasting process was brought from HEPCO Company and The Palestinian Central Bureau of Statistics and these information has been shown in Appendix A and B.

## **4.1.2 Forecasting Factors**

- The gross domestic product (GDP): It is the broadest quantitative measure of a nation's total economic activity. More specifically, GDP represents the monetary value of all goods and services produced within a nation's geographic borders over a specified period of time.
- **The population (POP):** The whole number of people or inhabitants in a country or region.
- **The GDP per capita (GDP/CAP**): GDP per capita is a measure of a country's economic output per person. It divides the country's Gross Domestic Product by its total population. That makes it the best measurement of a country's standard of living.
- **The power system losses (LOSS)**: Are the losses in all parts of the power system, such as transmission lines, distribution system and addition robbed.
- **The load factor (LF)**: The ratio between Average load and the Maximum demand in a given period of time.
- **The cost of one kilowatt-hour (KWh):** Kilowatt-hour is an energy unit; one kilowatt-hour is defined as the energy consumed by power consumption of 1kW during 1 hour [13].

#### **4.1.3 Regression Model**

**Definition**: The Regression Analysis is a technique of studying the dependence of one variable (called dependent variable), on one or more variables (called explanatory variable), with a view to estimate or predict the average value of the dependent variables in terms of the known or fixed values of the independent variables [14].

The regression technique is primarily used to estimate the relationship that exists, on the average, between the dependent variable and the explanatory variable; determine the effect of each of the explanatory variables on the dependent variable, controlling the effects of all other explanatory variables, and Predict the value of dependent variable for a given value of the explanatory variable [14].

This technique has been used to estimate the annual peak load, and the least error squares (LES) which it is a type of regression that is static state estimation algorithms are used to estimate the parameters of the load model that will be explained in this section.

The first three factors that were mentioned in section (4.1.2) depend on the behavior of the people; due to this, these factors will vary from one country to another, while the last three factors depend on the load and the electrical power system in that country, as well as the demand of the energy. part A and B will explain modeling this method.

**PART A**: the starting point will be with the first three factors which called the (country dependency factors), The peak-load demand according to Regression Technique can be written as:

$$
PL = a_0 + a_1 GDP + a_2 POP + a_3 (GDP/CAP)
$$
 (4.1)

Where:

- PL: peak-load demand.
- $a_0, a_1, a_2$  and  $a_3$ : are the regression parameters to be determined using the LES algorithms.

By using the past data, the parameter can be determined as:

$$
PL_i = \begin{bmatrix} 1 \text{ GDP POP} & \frac{GDP}{CAP} \end{bmatrix}_i \begin{bmatrix} a_0 \\ a_1 \\ a_2 \\ a_3 \end{bmatrix} \quad i = 1, m \tag{4.2}
$$

for  $i = 1, \ldots, m$ ; where m is the number of year observations available from past data history; m  $\geq$  4. In vector form, equation (4.2) can be rewritten as

$$
Z = HX + \xi \tag{4.3}
$$

Where:

- Z: is the  $m \times 1$  measurement vector of peak-load demand.
- H: is an  $m \times n$  observation matrix containing the factors that affect the peak load.
- X: is the n×1 column vector of the load parameters to be estimated.
- $\zeta$ : is the m × 1 error vector to be minimized.

At least the past four years' data should be given to determine the peak load-Demand parameter X. The solution for equation (4.3) based on the least error squares algorithm (LES) is:

$$
X^* = [H^T H]^{-1} H^T Z \tag{4.4}
$$

The model was mentioned in the last section is implemented using the data for HEPCO Company; the data are given for the years 2009 to 2015 and listed in Table 4.1.

The load model parameters are estimated using only the data of the year 2009 to 2015 ( $m = 7$  observations). Table 4.2 gives these parameters using the LES algorithms. Table 4.7 gives the predicted peak-load demand for the years 2016 to 2035, and Table 4.3 shows the percentage error after using this model estimation algorithms. The absolute error for LES techniques (residual vector) resulting from these parameters for the seven years is given by:

$$
\xi = Z - H X^* \tag{4.5}
$$

| year | Peak<br>Load<br>(MW) | <b>GDP</b><br>(M\$) | <b>POP</b> | GDP/<br><b>CAP</b> | <b>System</b><br><b>Losses</b><br>(KW) | <b>Load Factor</b><br>(%) | <b>Cost of Energy</b><br>(ILS/KWh) |
|------|----------------------|---------------------|------------|--------------------|----------------------------------------|---------------------------|------------------------------------|
| 2009 | 64.329               | 451.04              | 200059     | 2254.5             | 7595                                   | 76.50                     | 0.5870                             |
| 2010 | 74.880               | 545.38              | 206742     | 2637.97            | 7074                                   | 77.04                     | 0.5870                             |
| 2011 | 76.800               | 655.62              | 213648     | 3068.68            | 9087                                   | 78.09                     | 0.59175                            |
| 2012 | 85.615               | 716.53              | 220794     | 3245.25            | 7898                                   | 78.77                     | 0.6878                             |
| 2013 | 85.581               | 787.30              | 228124     | 3451.19            | 8468                                   | 82.03                     | 0.7291                             |
| 2014 | 83.317               | 827.85              | 235628     | 3513.3             | 8392                                   | 84.61                     | 0.7291                             |
| 2015 | 89.825               | 927.33              | 243294     | 3811.56            | 9554                                   | 81.39                     | 0.6426                             |

**Table 4.1:** Data for HEPCO.

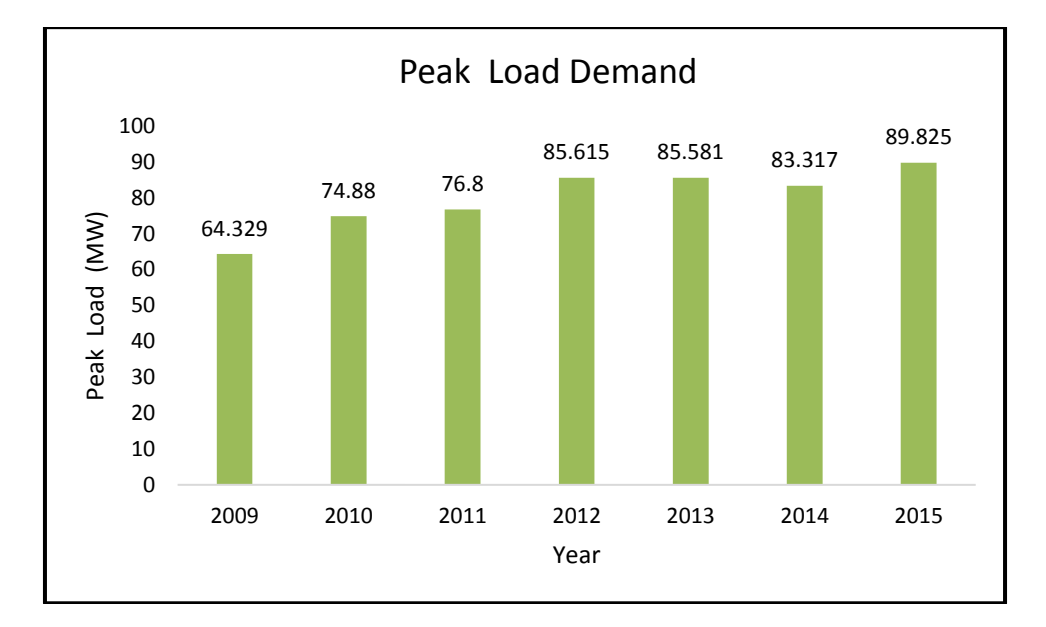

Figure (4.1): The growth of peak load demand between 2009 to 2015.

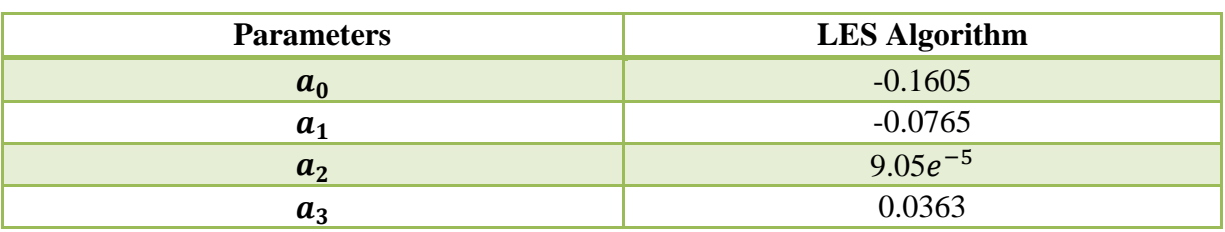

**Table 4.2:** Estimated Parameters for the Peak-Load-Demand Model.

The predicted loads as well as the errors in this prediction using LES techniques are given in Table 4.3. Examining this table shows the technique produce fairly good estimates for such type of forecast and such type of peak-load model.

| <b>Actual Load</b> | <b>LES</b> Estimates |                                       |          |
|--------------------|----------------------|---------------------------------------|----------|
| Year               | <b>MW</b>            | <b>Peak Load</b><br><b>Power</b> (MW) | % Error  |
| 2009               | 64.320               | 65.20                                 | 1.352    |
| 2010               | 74.880               | 72.50                                 | $-3.288$ |
| 2011               | 76.800               | 80.30                                 | 4.535    |
| 2012               | 85.615               | 82.68                                 | $-3.553$ |
| 2013               | 85.581               | 85.38                                 | $-0.232$ |
| 2014               | 83.317               | 85.20                                 | 2.210    |
| 2015               | 89.825               | 89.08                                 | $-0.833$ |

**Table 4.3**: Predicted Peak Load and the Percentage Error.

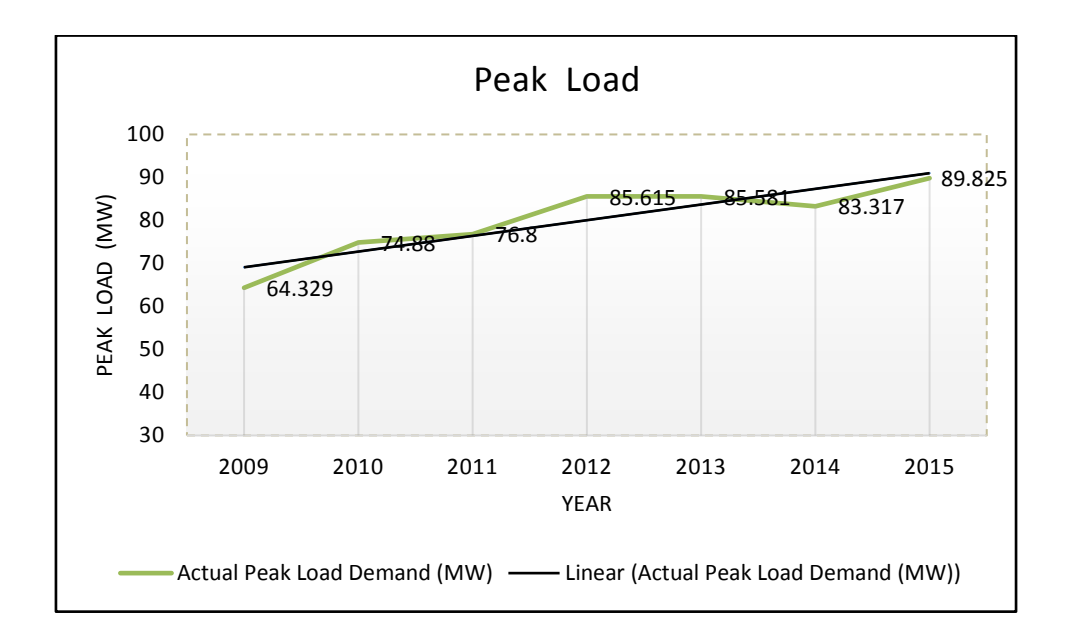

Figure (4.2): The growth of peak load demand between 2009 to 2015 with representation of linear regression.

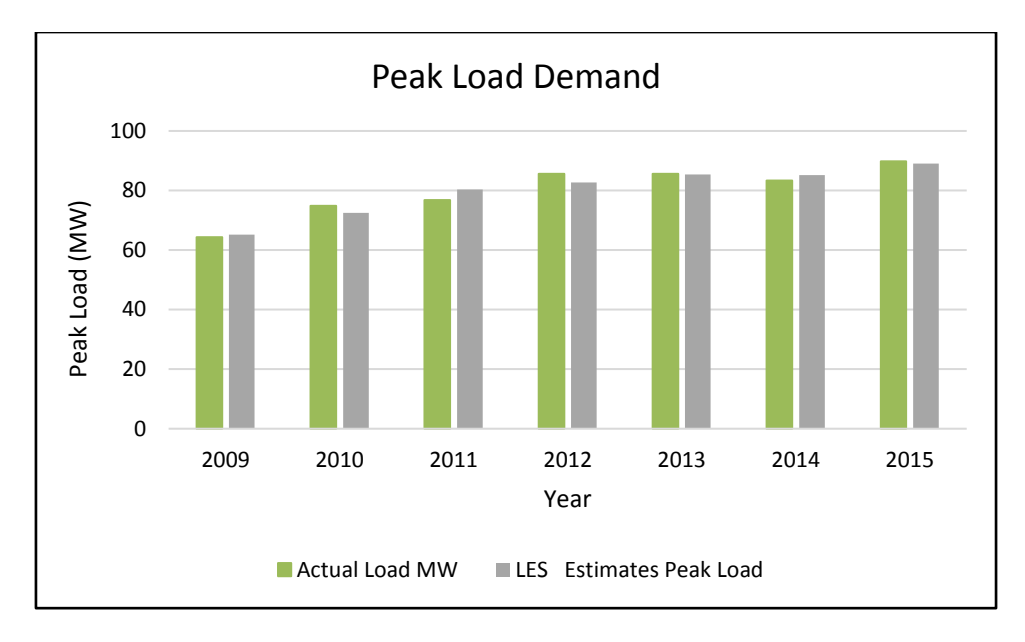

Figure (4.3): The actual and the estimation of peak load demand between 2009 to 2015. .

#### **PART B: More Detailed Model**

Using three variables in the first model may not be adequate; thus, we need an accurate model that takes into account all the factors stated previously. We may assume that the model will be:

$$
PL = a_0 + a_1 GDP + a_2 POP + a_3 \left(\frac{GDP}{CAP}\right) + a_4 \text{(system losses)} + a_5 \text{(LF)} + a_6 \text{(cost of kWh)} \tag{4.6}
$$

| <b>Parameters</b> | <b>LES Algorithm</b> |
|-------------------|----------------------|
| $a_0$             | 303.3                |
| $a_1$             | 0.2086               |
| a <sub>2</sub>    | $-0.001091$          |
| $a_3$             | $-0.009341$          |
| $a_4$             | $-0.004291$          |
| $a_5$             | $-0.8837$            |
| a <sub>6</sub>    | 10.98                |

**Table 4.4:** Estimated Parameters for a Detailed Peak-Load-Demand Model.

Equation (4.6) is a linear equation for the parameters to be estimated,  $a_0$  to  $a_6$ . Thus, equation (4.6) can be rewritten in the form of equation (4.3) as

$$
Z = HX + \xi. \tag{4.7}
$$

In equation (4.6), the following vectors and matrices are defined as follows:

- Z: is an  $m \times 1$  measurement vector of the past history of the peak-load demand;
- H is an  $m \times 7$  measurement matrix of which the elements contain the seven factors stated in equation (4.6).
- X: is the  $7 \times 1$  load parameters  $a_0$  to  $a_6$ .
- $\xi$ : is an m × 1 error vector associated with each measurement to be minimized.

Therefore, we have six parameters to be estimated, and at least six measurements should be available to estimate these parameters. Using only six measurements we may produce a poor estimation because we need to force the errors vector to be zero (because the number of equations equals the number of unknowns). Here, the solution to equation (4.7) is similar to that given in equation (4.3). Table 4.4 gives the estimated parameters using LES. The validity of the proposed model and the accuracy of the estimated parameters are checked by implementing the model to predict the peak-load power for the years 2009 to 2015, using the factors given in Table 4.1 for the same years. Table 4.5 gives the estimated peak load and the percentage error in these estimates.

| <b>Actual Load</b> | <b>LES</b> Estimates |                                |                |
|--------------------|----------------------|--------------------------------|----------------|
| Year               | <b>MW</b>            | <b>Peak Load</b><br>Power (MW) | % Error        |
| 2009               | 64.320               | 64.32                          | $-4.55e^{-8}$  |
| 2010               | 74.880               | 74.88                          | $-3.943e^{-8}$ |
| 2011               | 76.800               | 76.8                           | 0.001302       |
| 2012               | 85.615               | 85.61                          | $-3.452e^{-8}$ |
| 2013               | 85.581               | 85.58                          | $-3.438e^{-8}$ |
| 2014               | 83.317               | 83.32                          | $-3.486e^{-8}$ |
| 2015               | 89.825               | 89.82                          | $-3.22e^{-8}$  |

**Table 4.5**: Predicted Peak-Load Power with the Percentage Errors.

# **4.1.4 Peak Load Demand Forecasting For HEPCO.**

After we prove LES method for the past data we had estimate the peak load, and calculate the least errors, we made a forecasting on the peak load of the concession areas of HEPCO for the years between 2016 to 2035 using the parameter that we have got from the previous section.

Forecasting the factor for the years between 2016-2035 was found by LES method as shown in Appendix C.

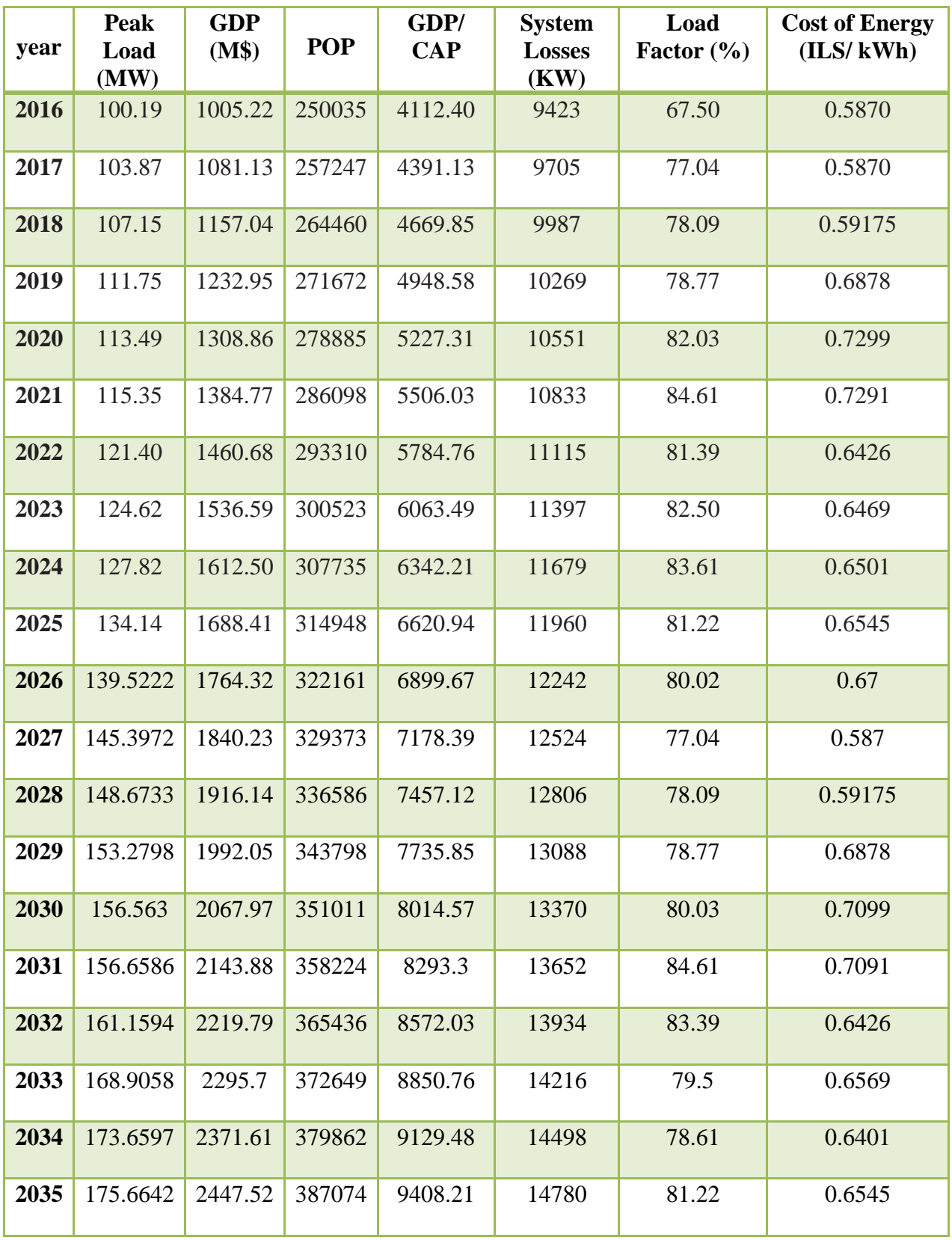

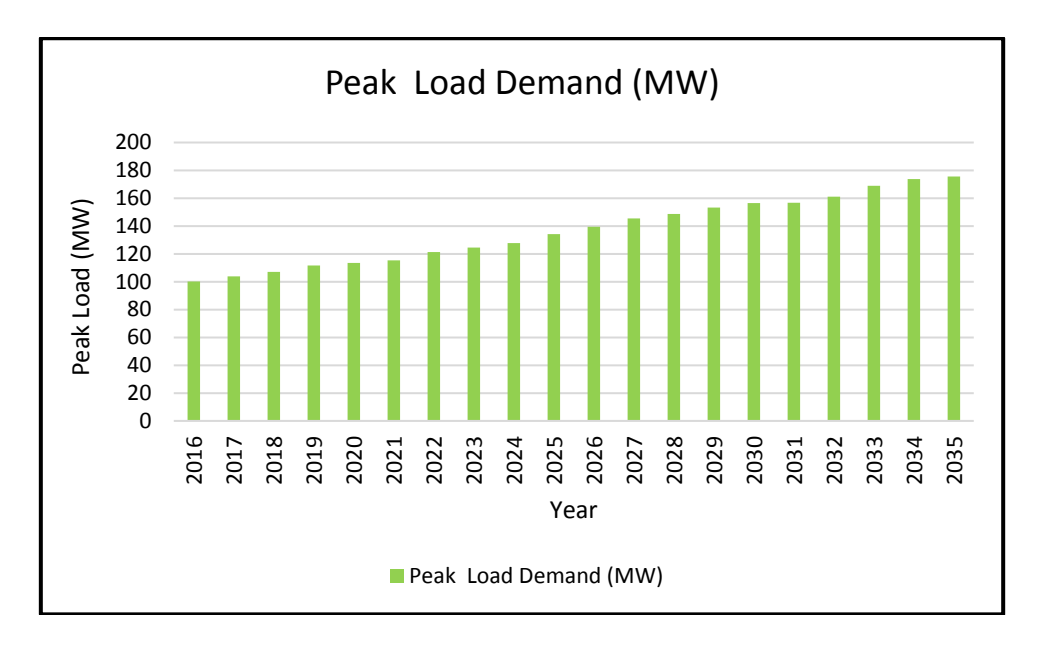

Figure (4.4): The growth of forecasted peak load demand between 2016 to 2035.

# **4.2 Regression Simulation By MATLAB**

# **4.2.1 Parameters of the load model**

The Parameters of the load model which has the symbol  $a_x$  which can be calculated by the equation (4.8) and shown in the figure 4.1.

$$
X^* = [H^T H]^{-1} H^T Z = \begin{bmatrix} a_0 \\ a_1 \\ a_2 \\ a_3 \\ a_4 \\ a_5 \\ a_6 \end{bmatrix}
$$
 (4.8)

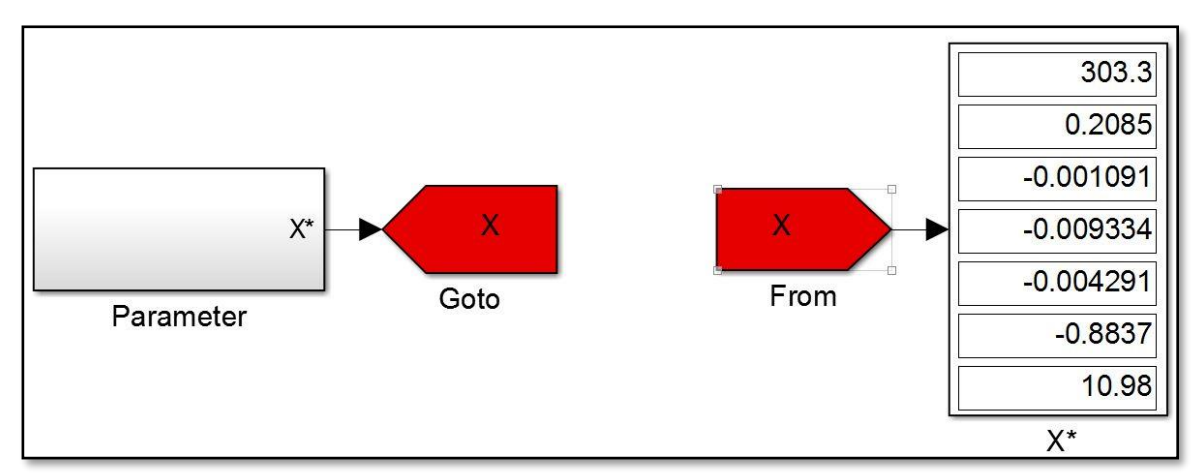

**Figure (4.5):** Parameters measurement subsystem.

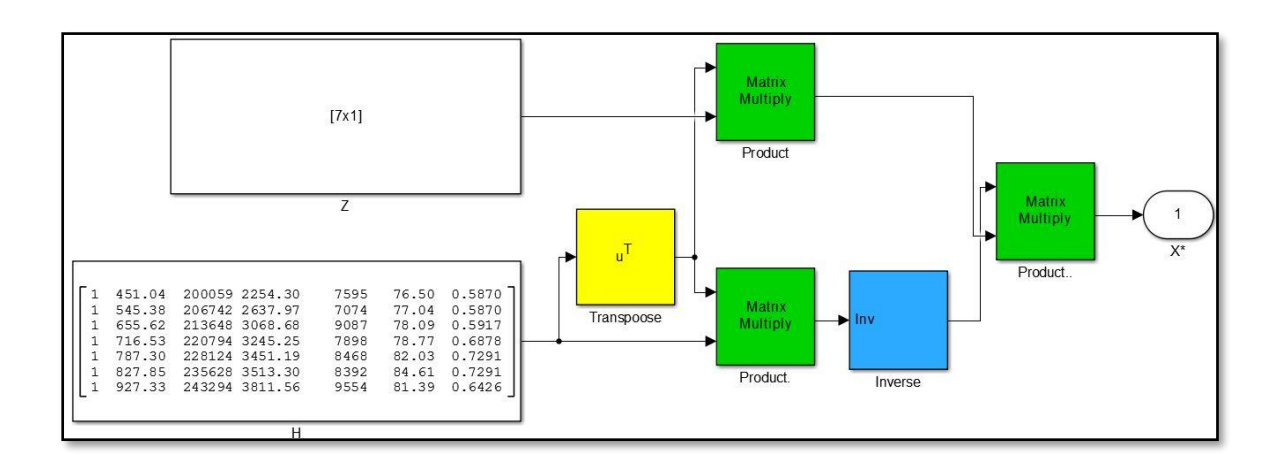

Figure (4.6): Inside (figure 4.5) Parameters blocks.

# **4.2.2 Least error squares (LES)**

Least error squares which has the symbol ξ can be calculated by the equation:

$$
\xi = Z - H X^* \tag{4.9}
$$

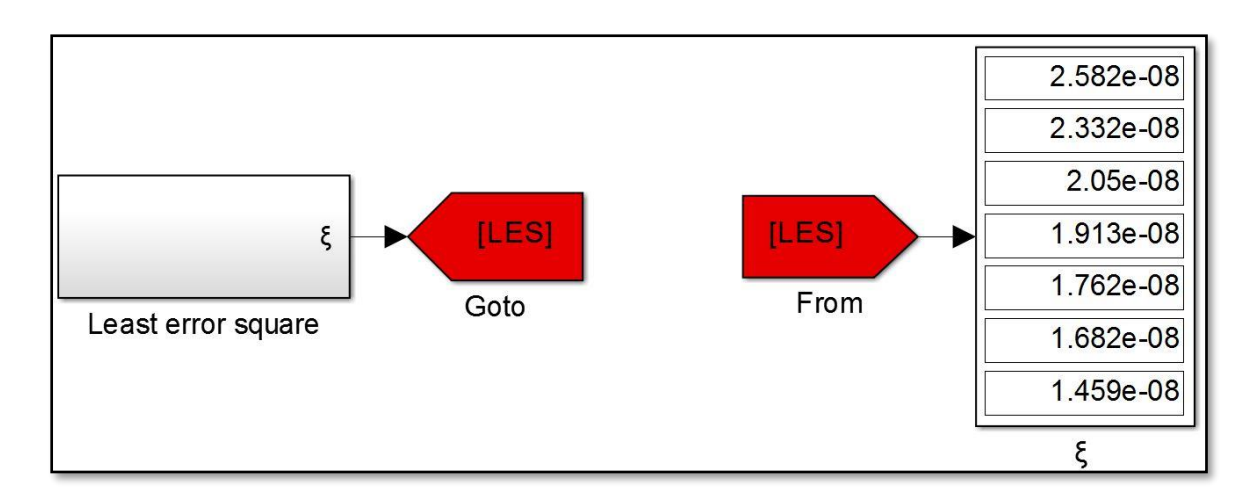

Figure (4.7): Least error squares measurement (subsystem).

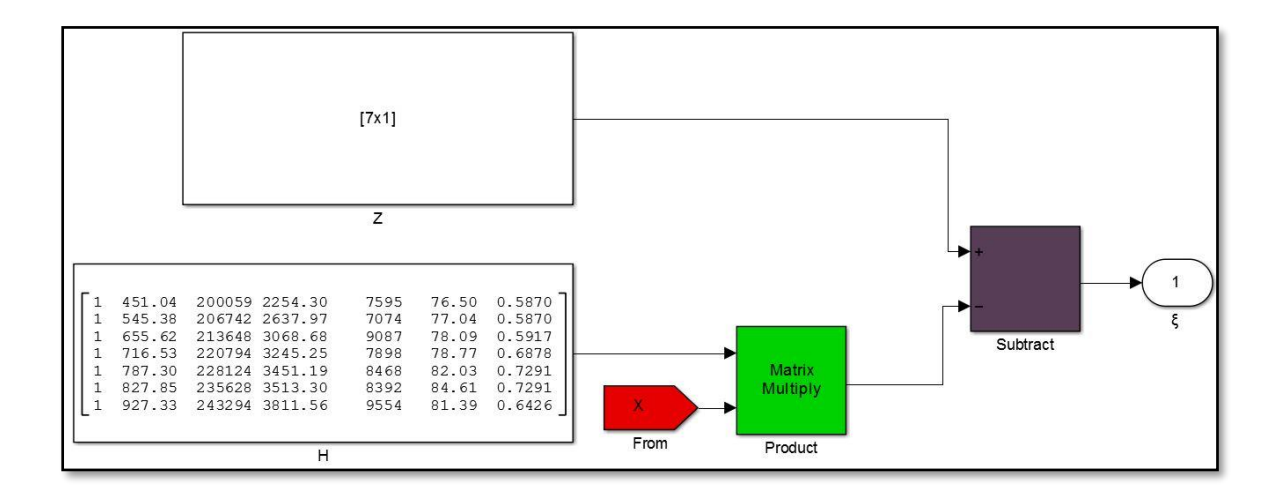

Figure (4.8): Inside subsystem of (figure 4.7) Least error squares blocks.

# **4.2.3 Peak-load demand**

Peak load demand which has the symbol Z which can be calculated by the equation:

$$
Z = HX + \xi \tag{4.10}
$$

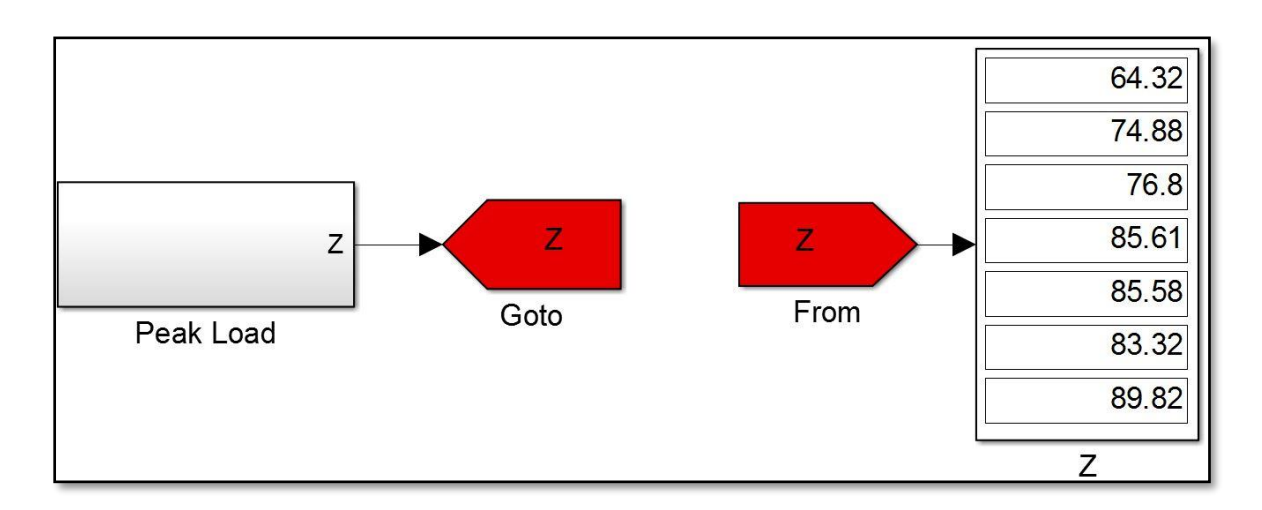

**Figure (4.9):** Peak load demand measurement subsystem.

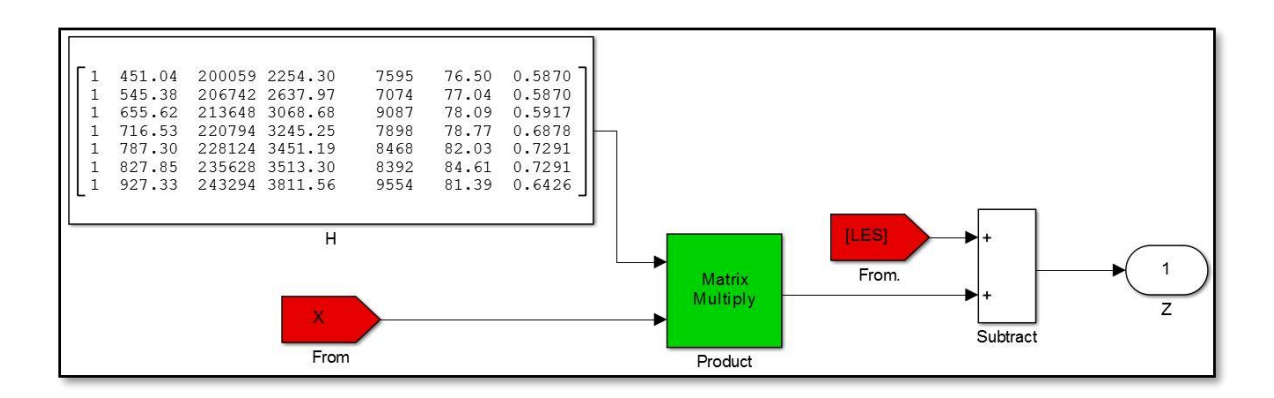

Figure (4.10): Inside subsystem of (figure 4.9) Peak load demand blocks.

# **4.2.4 Percentage error**

Percentage error which has the symbol %E which can be calculated by the

equation:

$$
\%E = \frac{Estimation - Actual}{Estimation} * 100\%
$$
\n(4.11)

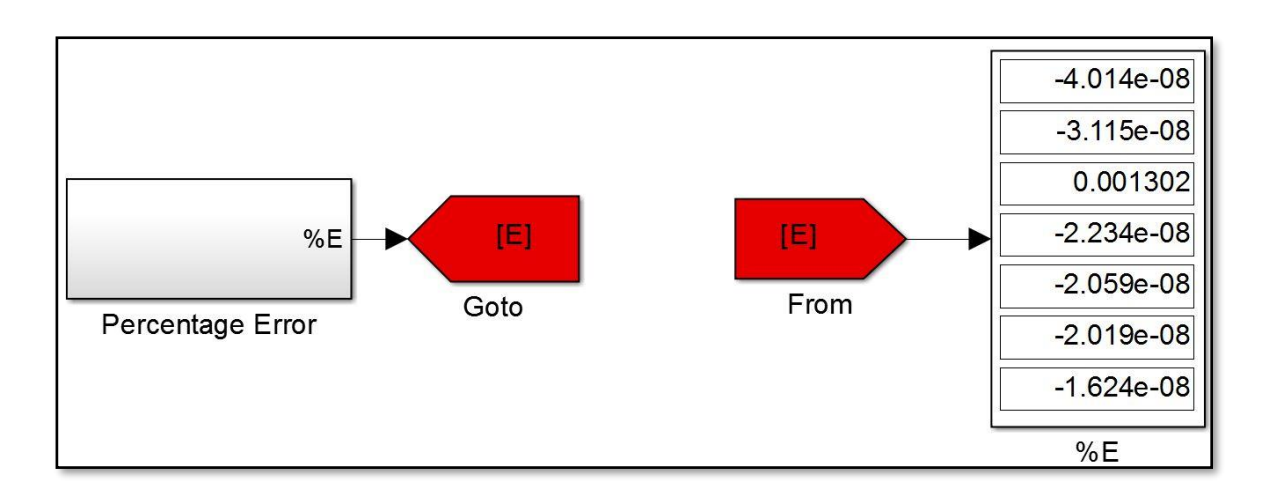

Figure (4.11): Percentage error measurement subsystem.

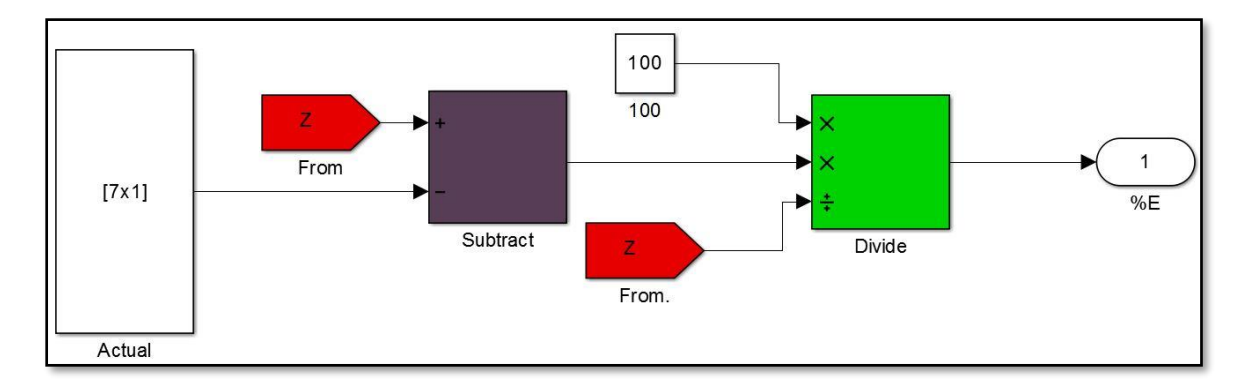

Figure (4.12): Inside subsystem of (figure 4.11) Percentage error blocks.

# **4.3 Summary**

• The predicted load using LES technique is accurate enough for such long-term forecasting.

- The predicted load for this estimation period using six parameters.
- The maximum predicted error for LES is about 4.535% in Table (4.3), for the year
- 2011. These are fairly good estimates for such long-term forecasting.

# **5**

# **Chapter Five Hebron Electrical Power System Planning**

# **5.1 Overview**

- 5.1.1 Electrical Network Future Planning Methodology
- 5.1.2 Economic Dispatching and Optimal Power Flow
- 5.1.3 OPF Equality and Inequality Constraint
- 5.1.4 Input Output Curve for Generating Unit
- 5.1.5 Power World Simulator Optimal Power Flow Overview

# **5.2 Hebron Electrical Power System in 2016**

- 5.2.1 Power World Modeling
- 5.2.2 Geographic Information System (GIS)

# **5.3 Hebron Electrical Power System in 2025**

- 5.3.1 Power World Modeling
- 5.3.2 Power System Temporary Upgrading
- 5.3.3 Geographic Information System (GIS)

# **5.4 Hebron Electrical Power System in 2035**

- 5.4.1 Generators Characteristic
- 5.4.2 Power World Modeling Final Upgrading -Economic Perspective
	- 5.4.2.1. Generators Behavior Under Peak Load
	- 5.4.2.2. Simulation Results
- 5.4.3 Geographic Information System (GIS)

## **5.1 Overview**

## **5.1.1 Electrical Network Future Planning Methodology**

Future planning work flow of Hebron Electrical Network will be based on two main stages:

- **First stage (construction)**: During the period between 2017 and 2025, four power plants will be built to cover the expected load demand until 2035. These plants will start operating in 2026; the construction process was estimated to be eight years.
- **Second stage (upgrading)**: The upgrading process of electricity distribution substations of HEPCO between 2017 and 2025 must be start, this process will include increasing the total capacity of each distribution substation by increasing the number of transformers. Moreover, adding a new substation will effectively enhance the upgrading process to satisfy the expected load until 2035.

## **5.1.2 Economic Dispatching and Optimal Power Flow**

A power system has many power plants, with many generating units. The load should be satisfied at any time by the generating units in different power plants. Generation and distribution of power must be accomplished at minimum cost but with maximum efficiency [15]. This includes the real and reactive power allocation for each power plant in such way as to minimize the total operating cost of the entire system.

This process will be done by using the Economic dispatch and optimal power flow control which determines the power output of each power plant, which causes to minimize the overall cost of fuel needed to serve the system total load [16]. In other words, the generator's real and reactive power is allowed to vary within certain limits so as to meet a particular load demand with minimum fuel cost [15]. This is called the Optimal Power Flow (OPF) or sometimes known as the Economic Dispatch (ED) problem [17].

Different optimization techniques are used such as lambda iteration method, gradient method, lagrangian relaxation algorithm, Newton's method and linear programming for solving OPF. LP approach provides optimal results in less computational time. this will be represented by using the power world simulator which uses this approach as an optimal solution [18] [15].

## **5.1.3 OPF Equality and Inequality Constraint**

While solving any constrained optimization problem, such as the OPF problem, there are two general types of constraints, equality and inequality. Equality constraints define as the constraints that always have to be enforced. Because of that, they are always binding. For example, in the OPF, real and reactive power balance at system buses must always be satisfied; On the other hand, the inequality constraints may or may not be binding. For example, a line MVA flow may or may not be at its limit, likewise, generators real power output may or may not be at its maximum limit.

#### **The following classes of inequality constraints are enforced during the OPF solution**.

- **Generator real power limits:** Generator real power limits are enforced during the LP solution.
- **Generator reactive power limits**: Generator reactive power limits are enforced during the power flow solution.
- **Transmission Line and Transformer (Branch) MVA Limits**: Transmission line and transformer (branch) MVA limits are enforced during the LP solution. During the LP, the branch line flow is constrained to be less than or equal to a user specified percentage of its limit, provided the branch is active for enforcement.

## **5.1.4 Input – Output Curve of Generating Unit**

Generating units are consuming huge amount of money, Fuel cost, interest and staff salary, depreciation charges and maintenance cost which are the components of the operating cost. Fuel cost is consider as the major part of the operating cost and it can be controlled<sup>[16][18]</sup>.

The fuel cost function describes the electric power generation and cost relationship in the thermal plants. In other words, it specifies the relationship between how much heat must be input to the generator and its MW output. Different models have been proposed to explain the relation between the cost of production and the output power from the generating unit's as the quadratic cost function which considers being the most popular one. Parameters of second order fuel cost function can be estimated using cuckoo search algorithm [19]. Figure (5.1) shows a typical input-output curve of a generator, also commonly known as the heat-rate curve.

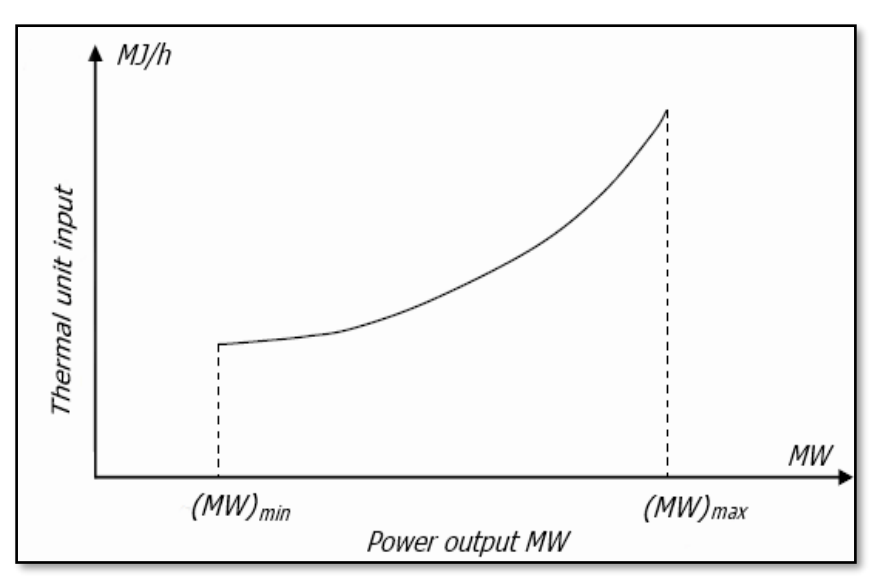

Figure (5.1): Input-Output Curve of a Generating Unit.

In the solution of optimal power flow, the main goal is to minimize the total operating costs of the system. Therefore, when the load is light, the cheapest generators must always be chosen to run firstly. And when the load increases; the more expensive generators will then be operating [15], this process will be done in section 5.4. Thus, the operating cost plays a very important role in the solution of OPF. The amount of fuel or input to a generator is usually expressed in Btu/hr (British thermal units per hour) and its output in MW (Mega Watts).

In all practical cases the cost of generator i can be represented as function of real power generation expressed in \$/h as shown:

$$
Ci = (\alpha i + \beta i Pi + \gamma i Pi^2) * fuel cost
$$
 (5.1)

- Where: Pi is the real power output of generator i.
- αi, βi, γi, are the cost coefficients as shown in figure  $(5.2)$ :

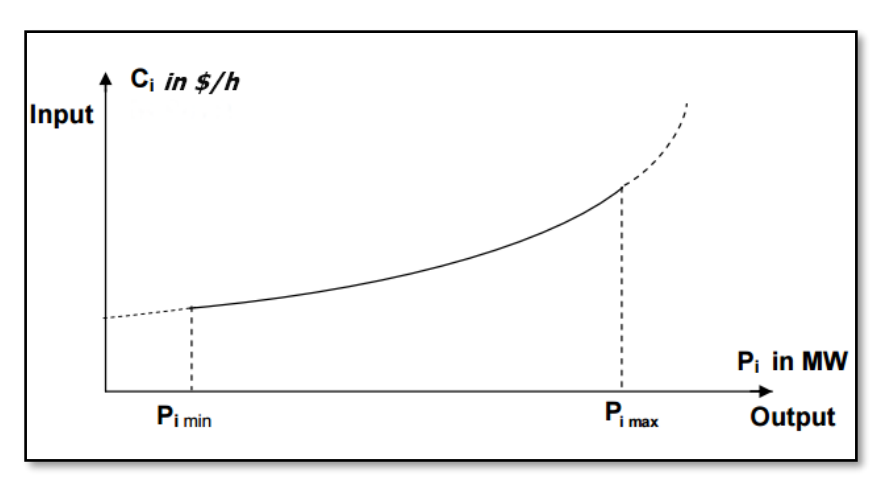

Figure (5.2): Fuel Cost Function Curve.
The distribution of the load between any two units is based on whether increasing the generation of one unit, and decreasing the generation of the other unit by the same amount results in an increase or decrease in total cost. This can be obtained by calculating the change in input cost  $\Delta$ Ci for a small change in power  $\Delta$ Pi and this is called as the incremental cost which can be obtained from the derivative of Ci  $(5.1)$  with respect to Pi which is expressed in \$/MWhr.

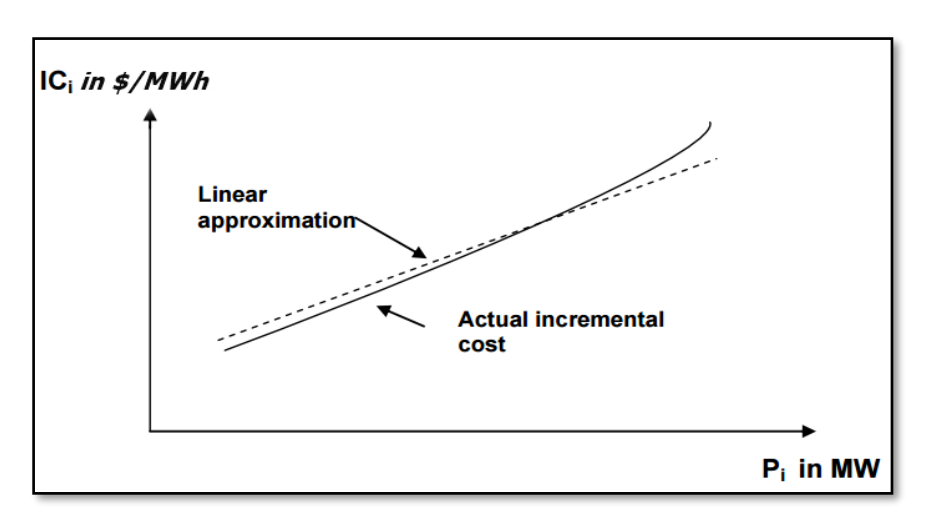

dCi =  $(\beta i + 2\gamma Pi)$  \* fuel cost (5.2)

**Figure (5.3):** Incremental Cost Curve.

#### **5.1.5 Power World Simulator Optimal Power Flow Overview**

The Power World Simulator is an interactive power system simulation package designed to simulate high voltage power system operation. In the standard mode, Simulator solves the power flow equations using a Newton-Raphson power flow algorithm. However, with the optimal power flow (OPF) enhancement, Simulator OPF can also solve these equations using an OPF. In particular, Simulator OPF uses a linear programming (LP) OPF implementation.

In Simulator OPF the LP determines the optimal solution by iterating between solving a standard power and then solving a linear program to change the system controls to remove any limit violations.

#### **5.2 Hebron Electrical Power System in 2016**

#### **5.2.1 Power World Modeling**

For modeling the power network for Hebron electrical company, we collected the desired data and information, the following figure (5.4) shows the percentage MVA from the total peak load demand for each substation, these percentages are collected at 2016. The main purpose from this is to know how the system will behave under certain load values and to find the overloaded substation to determine the best solutions scenario.

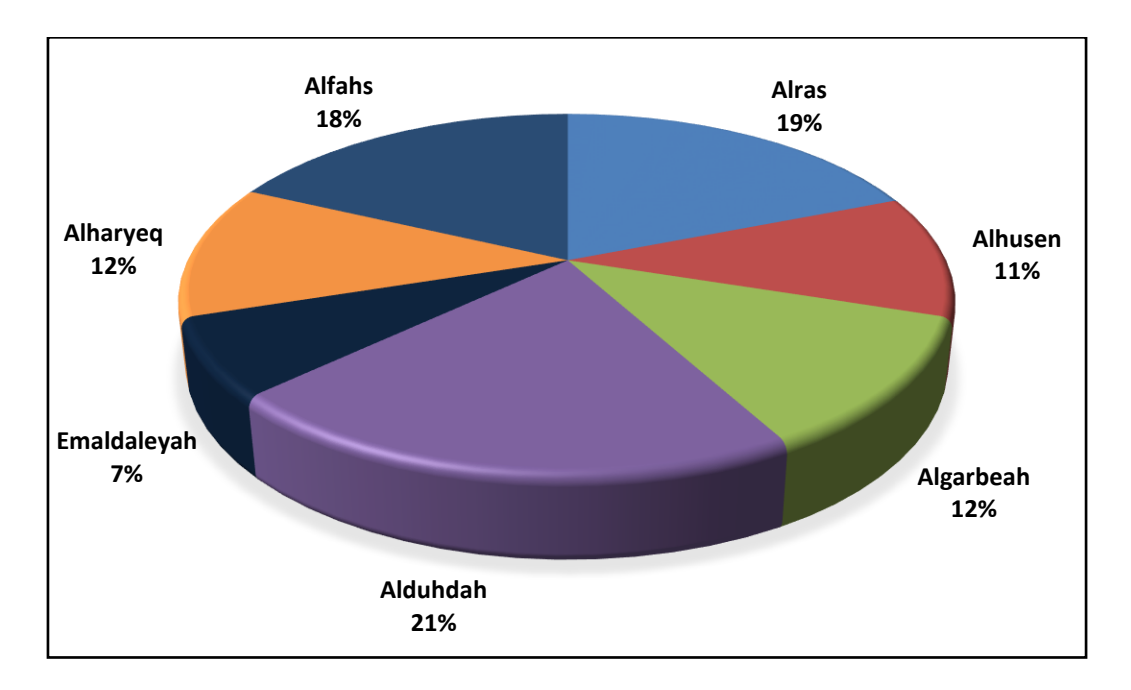

Figure (5.4): Loading MVA Percentage in 2016.

The following table 5.1 represents the peak load for each substation depending on the load percentage at 2016.

| <b>Substation</b>  | <b>MW</b> | <b>MVA</b> | <b>Mvar</b> | PF   | $\frac{6}{6}$ |
|--------------------|-----------|------------|-------------|------|---------------|
| <b>Alras</b>       | 19.70     | 19.76      | 4.78        | 0.97 | 19            |
| <b>Alhusen</b>     | 11.00     | 11.44      | 2.96        | 0.97 |               |
| <b>Algarbeah</b>   | 12.10     | 12.48      | 3.00        | 0.97 | 12            |
| Alduhdah           | 20.50     | 21.84      | 7.43        | 0.94 | 21            |
| <b>Emaldaleyah</b> | 6.50      | 7.28       | 3.17        | 0.90 |               |
| <b>Alharyeq</b>    | 11.78     | 12.48      | 3.87        | 0.95 | 12            |
| <b>Alfahs</b>      | 16.60     | 18.72      | 8.53        | 0.89 | 18            |

**Table (5.1):** Peak Load for Each Substation at 2016.

In this section, a present case of network is simulated using power world simulator to analyze power flow, and transformer loading. After determining each substation loading, Hebron electrical network has been built by using power world simulator as shown below. See Appendix D1

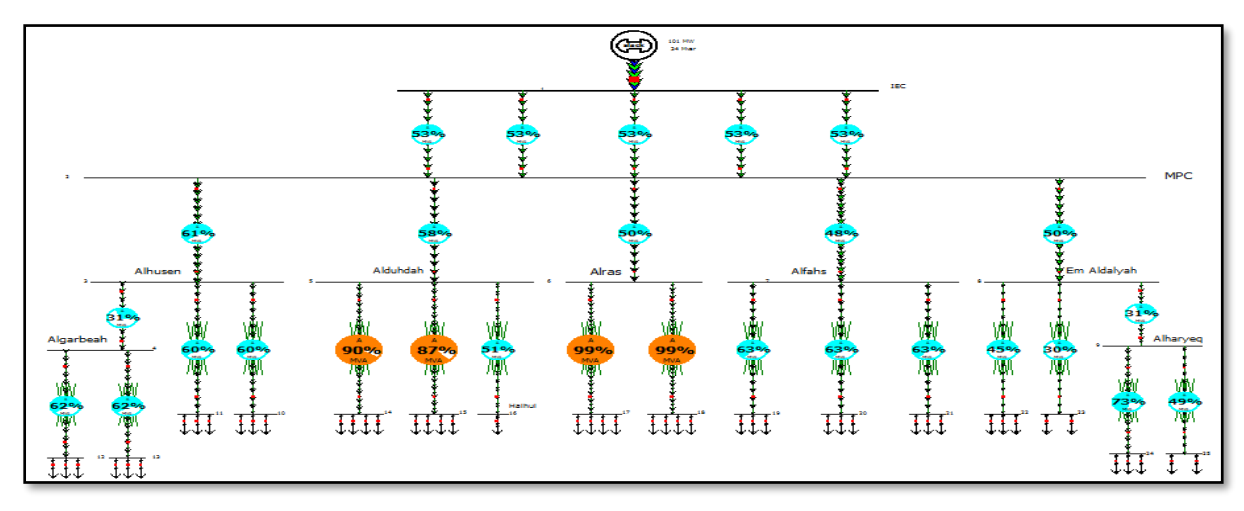

**Figure (5.5):** Single Line Diagram for Hebron in 2016.

The diagram shows that Alras substation will be loaded 19.76MVA while the total MVA rating for both of the transformers is 20MVA which will give an indication that these power transformers are overloaded by 99% of their rated output power, so any increasing in the load in the future will negatively affect the loading process for the customers.

This problem is also appearing in Alduhdah substation which is loaded up to 21.89MVA from the total 30 MVA rating power.

#### **5.2.2 Geographic Information System (GIS)**

Hebron electrical network is represented geographically by using the GIS system, which represents the seven substations, the IEC substation and MPC location. This diagram will show the tie lines between MPC and the substations, and also shows the Coordination for each substation, that's will be done to know exactly the distances for the tie lines between each substation in the next sections. see Appendix E1

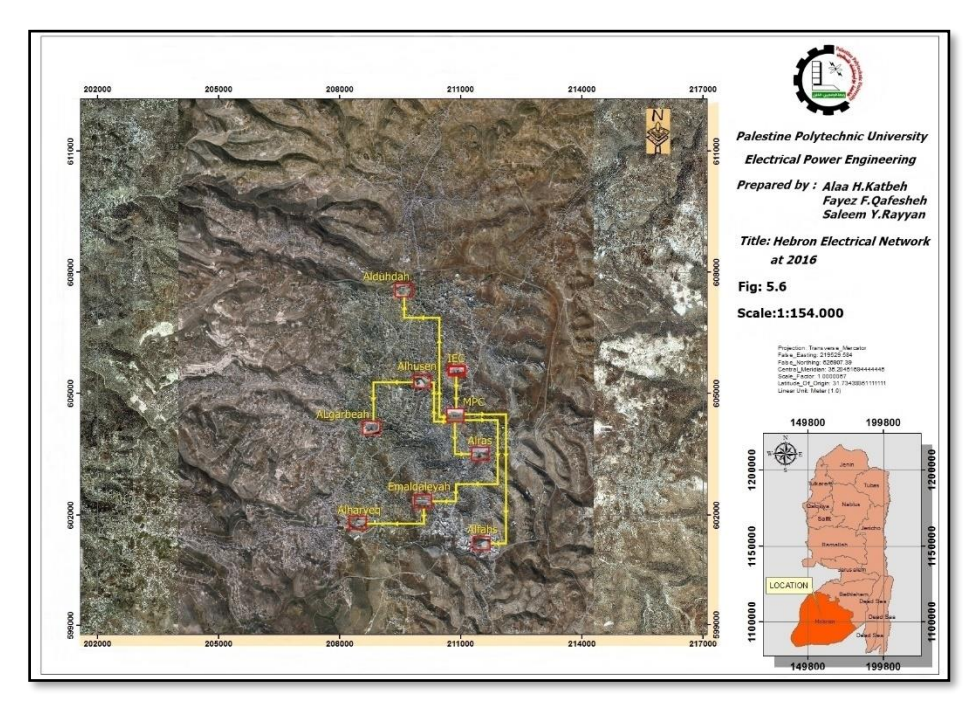

**Figure (5.6):** Hebron Electrical Network at 2016.

The following table 5.2 shows the coordination for each substation:

| <b>Name</b>      | X - coordinate | Y - coordinate |
|------------------|----------------|----------------|
| <b>Alras</b>     | 604441         | 210702         |
| <b>Alhusen</b>   | 607447         | 209487         |
| <b>Algarbeah</b> | 605248         | 209962         |
| <b>Alduhdah</b>  | 602377         | 209894         |
| Emaldaleyah      | 603836         | 211352         |
| <b>Alharyeq</b>  | 603535         | 211288         |
| <b>Alfahs</b>    | 601922         | 208415         |
| <b>MPC</b>       | 605524         | 210757         |
| <b>IEC</b>       | 604121         | 208603         |

**Table (5.2):** Substation Coordination 2016.

#### **5.3 Hebron Electrical Network In 2025**

In this section, we will clarify the problems that will occur in the system at 2025 and develop proposed solutions for them.

#### **5.3.1 Power World Modeling**

The following table represents the peak load for each substation according to the forecasted load values for 2025; the total MW consumption is 134.14MW and Total MVA is 140.20 MVA.

| <b>Substation</b> | <b>MW</b> | <b>MVA</b> | <b>Mvar</b> | PF   | $\frac{6}{6}$ |
|-------------------|-----------|------------|-------------|------|---------------|
| <b>Alras</b>      | 25.48     | 27.01      | 6.65        | 0.97 | 19            |
| <b>Alhusen</b>    | 14.75     | 15.64      | 3.80        | 0.97 |               |
| <b>Algarbeah</b>  | 16.09     | 17.06      | 4.14        | 0.97 | 12            |
| <b>Alduhdah</b>   | 28.16     | 29.86      | 10.18       | 0.94 | 21            |
| Emaldaleyah       | 9.38      | 9.95       | 4.33        | 0.90 | ⇁             |
| <b>Alharyeq</b>   | 16.09     | 17.06      | 5.32        | 0.95 | 12            |
| <b>Alfahs</b>     | 24.145    | 25.59      | 11.67       | 0.89 | 18            |

**Table (5.3):** Peak Load For Each Substation at 2025.

In this section, an expected case of network at 2025 is simulated using power world simulator to analyze power flow, and transformer loading. After determining each substation loading, Hebron electrical network has been built by using power world simulator as shown in figure (5.7). See Appendix D2

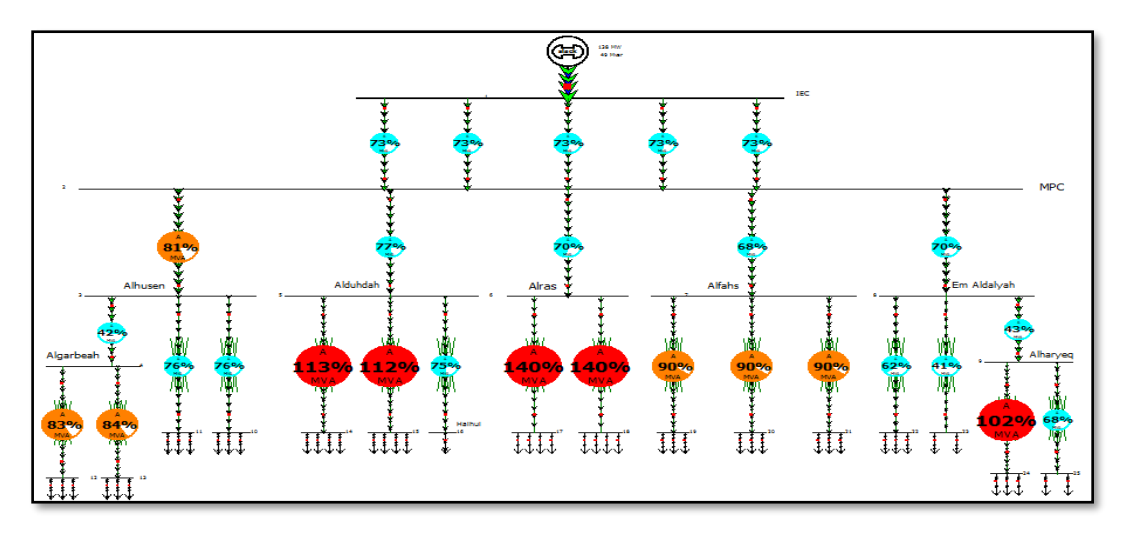

**Figure (5.7):** Single Line Diagram for Hebron before Upgrading in 2025.

#### **5.3.2 Power System Temporary Upgrading**

From the simulated diagram (5.5) at section 5.3.1 we can conclude that:

- Alras substation will be loaded 27.01 MVA at 2025 while the total MVA rating for both of the transformers is 20 MVA, both of the transformers are overloaded respectively by 140% and 139%.
- Alduhdah substation will be loaded 29.86 MVA at 2025 while the total MVA rating for the three transformers is 30 MVA. Two of three transformers are overloaded respectively by 113% and 114%.
- One of the transformers at Alharayeq substation is overloaded by 102%, while this substation will be loaded 17.06 MVA at 2025 with total rating is 20MVA.

These results give an indication that these power transformers should be upgraded to satisfy the forecasted load, a temporary solution will be provided to deal with these problems are listed below:

- Halhoul area is served from Alduhdah substation by a single transformer so it should be disconnected and start to operate separately by using a new substation which is located at Halhoul city, this substation includes single transformer of 10 MVA rating to serve Halhoul city.
- Alduhdah and Alras substation must increase their capability by adding new 20 MVA transformers to serve the excepted load; the feeders also will be redistributed.
- Alharayeq substation must increase its capability by adding new 10 MVA transformer to serve the excepted load, the feeders also will be redistributed.

The percentage of loading are redistributed after implement the temporary solution on the substation as shown in figure (5.8).

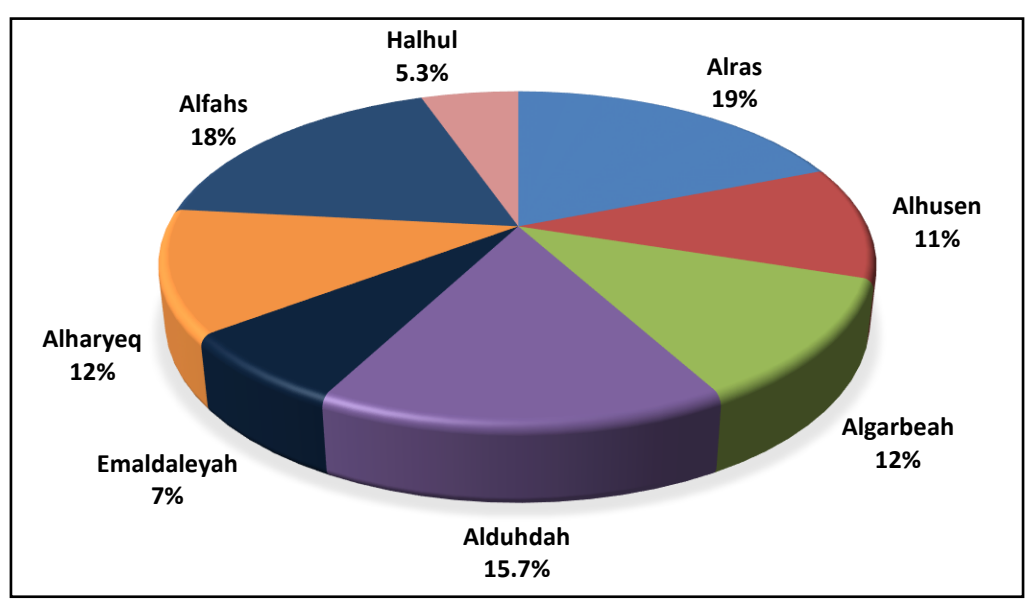

**Figure (5.8):** Loading MVA Percentage in 2025.

The following table 5.4 represents the peak load for each substation after upgrading the substation capability according to the forecasted load values for 2025; the total MW consumption is 134.14MW and Total MVA is 140.20 MVA.

| <b>Substation</b> | <b>MW</b> | <b>MVA</b> | <b>Mvar</b> | PF   | $\frac{6}{9}$ |
|-------------------|-----------|------------|-------------|------|---------------|
| <b>Alras</b>      | 25.48     | 27.01      | 6.65        | 0.97 | 19            |
| <b>Alhusen</b>    | 14.75     | 15.64      | 3.80        | 0.97 | 11            |
| <b>Algarbeah</b>  | 16.09     | 17.06      | 4.14        | 0.97 | 12            |
| Alduhdah          | 21.12     | 22.60      | 7.641       | 0.94 | 15.7          |
| Emaldaleyah       | 9.38      | 9.95       | 4.33        | 0.90 | 7             |
| <b>Alharyeq</b>   | 16.09     | 17.06      | 5.32        | 0.95 | 12            |
| <b>Alfahs</b>     | 24.145    | 25.59      | 11.67       | 0.89 | 18            |
| <b>Halhul</b>     | 7.04      | 7.26       | 2.55        | 0.97 | 5.3           |

**Table (5.4):** Peak Load For Each Substation at 2025.

After upgrading the network the new system at 2025 is simulated using power world simulator to analyze power flow, and transformer loading. After determining each substation loading, Hebron electrical network has been built by using power world simulator as shown. See Appendix D3

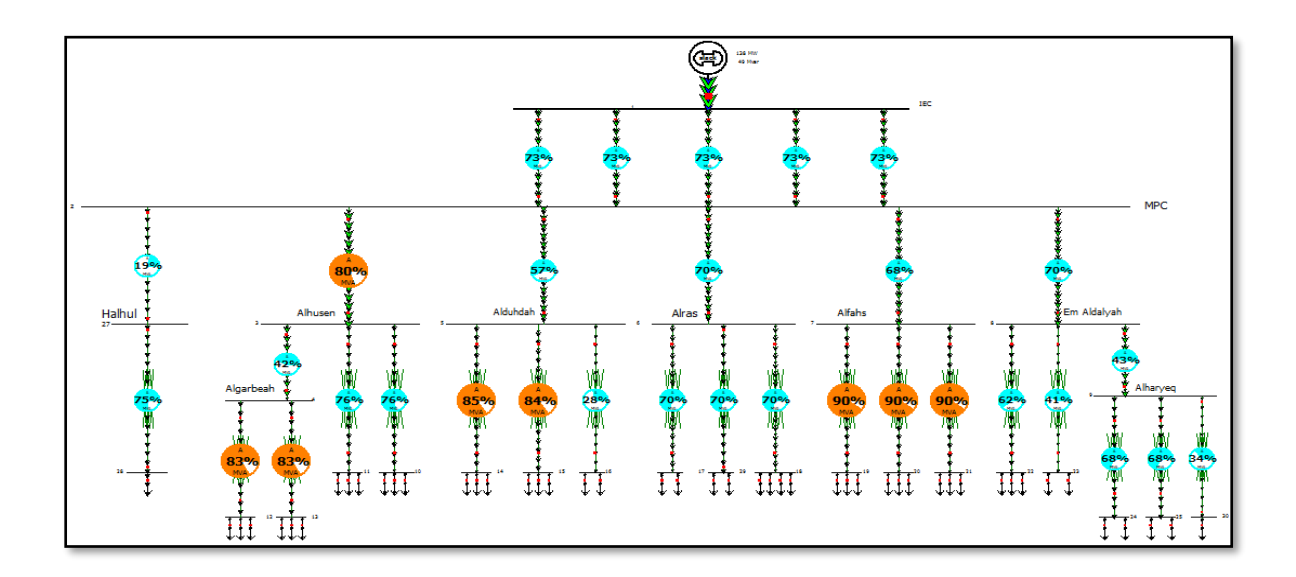

**Figure (5.9):** Single Line Diagram for Hebron After Upgrading in 2025.

#### **5.3.3 Geographic information system (GIS)**

A Representation of the eight substations, the IEC substation, MPC and their locations is implemented. This diagram shows the tie lines between MPC and the substations at 2025 after considering all the solutions that was represented in the previous section, this diagram also shows the Coordination for each substation as shown. see Appendix E2

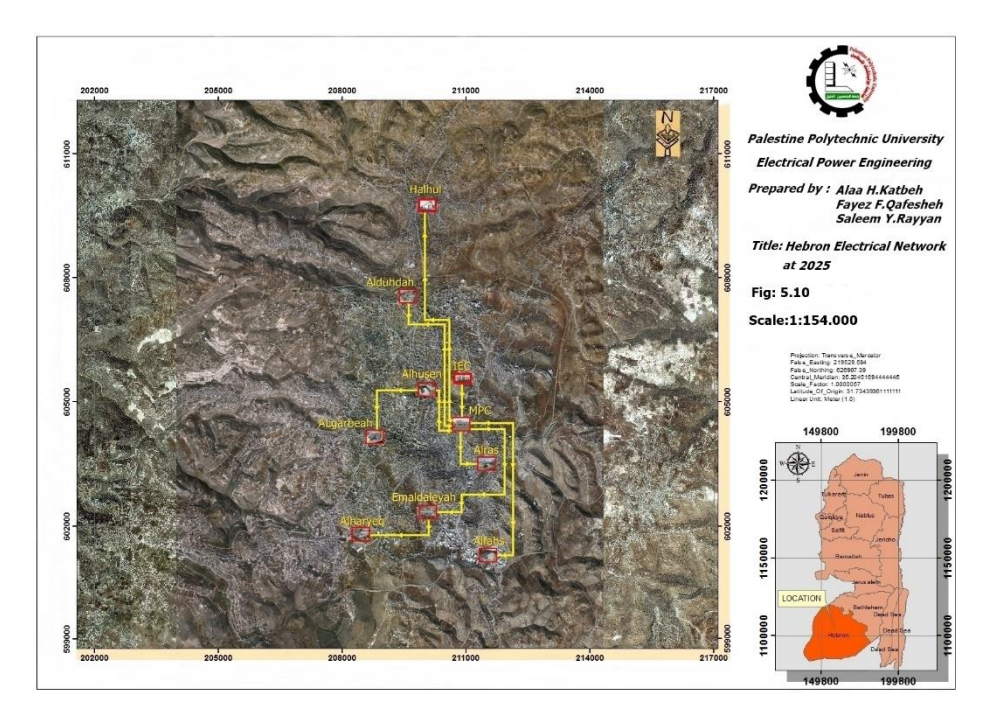

**Figure (5.10):** Hebron Electrical Network at 2025.

The following table is representing the coordination of Halhul new substation:

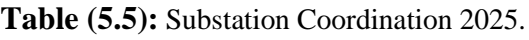

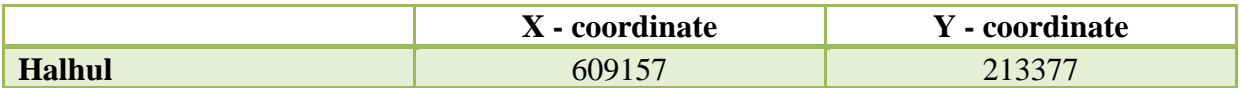

#### **5.4 Hebron Electrical Power System in 2035**

In This section, we will present the process of how to operate the power plants, the characteristics for each generating unit type, and their behavior until 2035, depending on the economic dispatching and optimal power flow analysis by using power world simulator, these plants must be ready to operate normally at 2026.

#### **5.4.1 Generators characteristic**

For the execution process of the future planning, and to get self-sufficiency in the electrical manner for Hebron electrical system; a four-power plants is suggested to be built in different sites inside Hebron Governorate geographical borders, these plants are classified according to their fuel type:

- Gas power plant.
- Diesel power plant.
- Crude oil power plant.
- Photovoltaic power station.

The following table shows the fuel cost curve parameter for each power plant and their MW ratings:

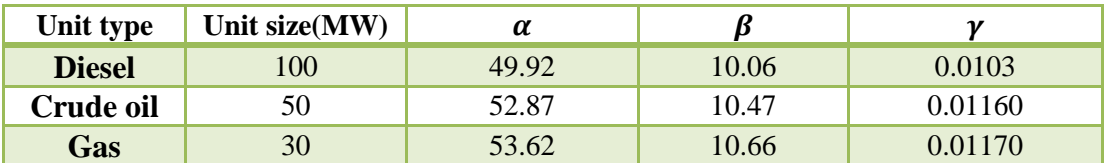

#### **Table (5.6):** Fuel Cost Coefficients for Plants.

Where:  $\alpha$ ,  $\beta$ ,  $\gamma$  are the fuel cost coefficients?

#### **5.4.2 Power World Modeling Final Upgrading -Economic Perspective**

 **Step1**: After determining the expected future load of Hebron at 2035 the total MW consumption is 175.5 MW and Total MVA is 181.0 MVA, which is represented in table 5.7 for each substation below.

| <b>Substation</b>  | <b>MW</b> | <b>MVA</b> | <b>Mvar</b> | PF   | $\frac{6}{9}$ |
|--------------------|-----------|------------|-------------|------|---------------|
| <b>Alras</b>       | 33.34     | 34.39      | 8.36        | 0.97 | 19            |
| <b>Alhusen</b>     | 19.30     | 19.91      | 4.84        | 0.97 | 11            |
| <b>Algarbeah</b>   | 21.06     | 21.72      | 5.28        | 0.97 | 12            |
| <b>Alduhdah</b>    | 27.55     | 28.41      | 9.69        | 0.94 | 15.7          |
| <b>Emaldaleyah</b> | 12.28     | 12.67      | 5.52        | 0.90 | 7             |
| <b>Alharyeq</b>    | 21.06     | 21.72      | 6.78        | 0.95 | 12            |
| <b>Alfahs</b>      | 31.59     | 32.58      | 14.97       | 0.89 | 18            |
| <b>Halhul</b>      | 9.30      | 9.59       | 3.33        | 0.97 | 5.3           |

**Table (5.7):** peak load for each substation in 2035.

From the previous table, we can conclude that Alfahs, Alhusen, and Algarbeah substations will be overloaded, so the system must increase its capability to satisfy the forecasted load by adding 10 MVA transformers for each one of the substations respectively.

In this section, a future case of network is simulated using power world simulator to analyze power flow and transformer loading, in addition to that the generation plants will be analyzed under optimal power flow condition. The substations will be connected at the 33 KV level as a ring connection scheme for optimal power flow purposes, and to increase the level of security in the system. After determining each substation loading, and adding four power plants to feed the load, new and final upgraded Hebron electrical network has been built by using power world simulator as shown in figure (5.11). see Appendix D4

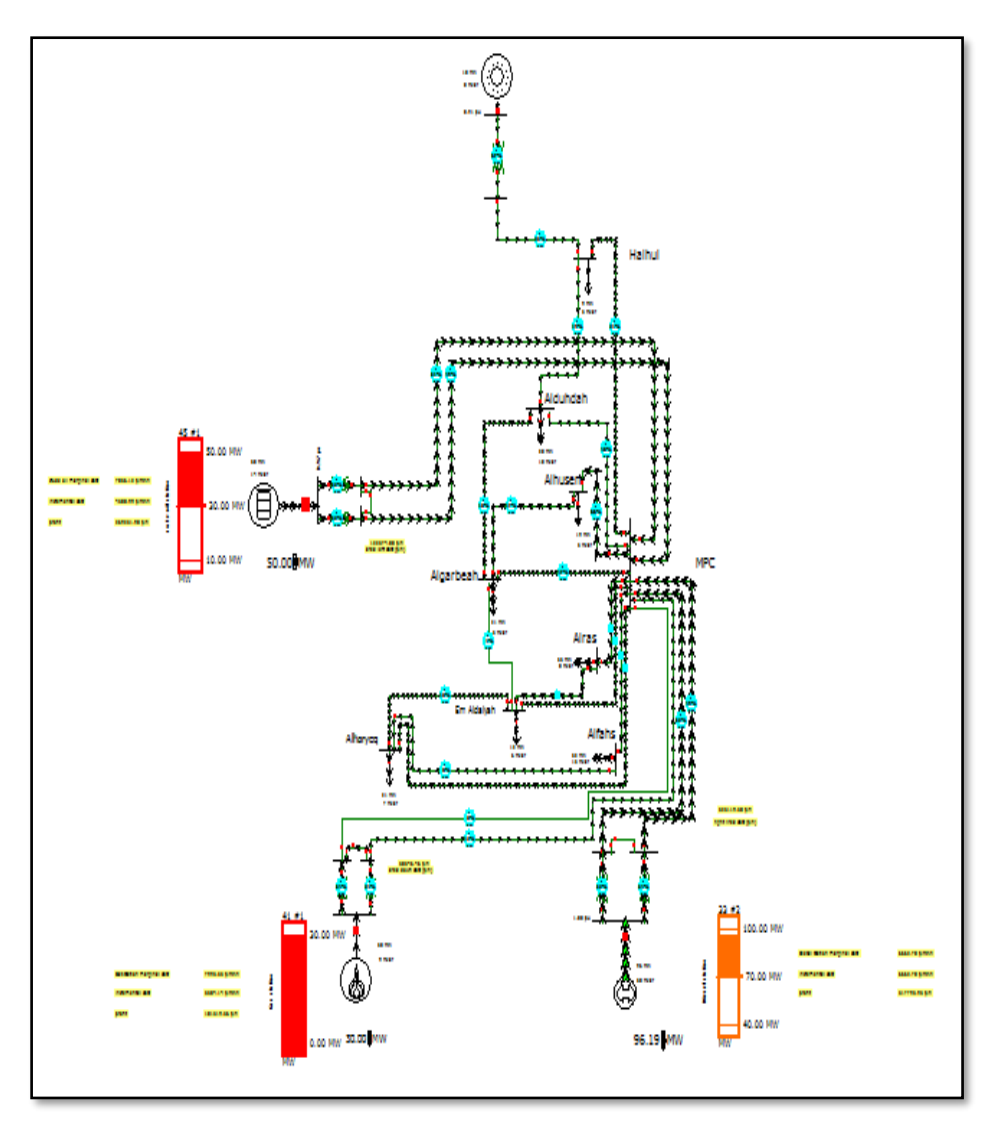

Figure (5.11): Single Line Diagram for Hebron in 2035.

#### **5.4.2.1. Generators Behavior under Peak Load**

For any power generation system, the fuel cost plays a major rule in the operation of electric power plants to cover the load demand, so any operation for the different generating unit should be under the cost of production constraint.

In this project, the idea of economic dispatch and how the generating units should be optimally dispatched, will be simulated by using the time step tools in the power world simulator. This tool is often useful to assess how power system quantities vary hour by hour due to changes in load, the Time Step Simulation (TSS) allows obtaining power flow, OPF solutions for a list of time points for which input (scenario) data has been specified. It also gives a model actions that occur at specific times, as well as periodic actions.

The process of running the lowest production cost generator firstly under MW limits for each plant should be implemented in a specified time period, this period is chosen to be the peak case for power load demand at 27-december-2016 for 24 hour, so this load profile is implemented for 2035 peak load demand values, according to the peak load demand for Hebron electrical system as shown in figure (5.12) below. see Appendix F

| Date       | Time        | Num Loads | Total MW Load | Alfahs MW | Alras MW | Alhusen MW | Alharve MW | Emaldal MW Algarbe MW |       | Alduhd MW | Halhul MW |
|------------|-------------|-----------|---------------|-----------|----------|------------|------------|-----------------------|-------|-----------|-----------|
| 12/27/2035 | 12:00:00 AM | 8         | 80.7          | 13.33     | 15.34    | 11.03      | 9.49       | 5.24                  | 9.69  | 12.28     | 4.28      |
| 12/27/2035 | 1:00:00 AM  | 8         | 65.9          | 11.19     | 12.88    | 7.45       | 7.96       | 4.40                  | 8.13  | 10.31     | 3.59      |
| 12/27/2035 | 2:00:00 AM  | 8         | 56.4          | 9.58      | 11.03    | 6.38       | 6.82       | 3.77                  | 6.96  | 8.83      | 3.07      |
| 12/27/2035 | 3:00:00 AM  | 8         | 54.7          | 9.29      | 10.69    | 6.19       | 6.61       | 3.65                  | 6.75  | 8.56      | 2.98      |
| 12/27/2035 | 4:00:00 AM  | 8         | 55.1          | 9.35      | 10.76    | 6.23       | 6.65       | 3.67                  | 6.79  | 8.61      | 3.00      |
| 12/27/2035 | 5:00:00 AM  | 8         | 61.4          | 10.42     | 11.98    | 6.94       | 7.41       | 4.09                  | 7.57  | 9.60      | 3.34      |
| 12/27/2035 | 6:00:00 AM  | 8         | 71.2          | 12.09     | 13.92    | 8.05       | 8.61       | 4.75                  | 8.79  | 11.14     | 3.88      |
| 12/27/2035 | 7:00:00 AM  | 8         | 95.8          | 16.27     | 18.72    | 10.83      | 11.58      | 6.40                  | 11.82 | 14.99     | 5.22      |
| 12/27/2035 | 8:00:00 AM  | 8         | 117.3         | 20.38     | 23.45    | 13.57      | 11.78      | 8.01                  | 14.81 | 18.77     | 6.54      |
| 12/27/2035 | 9:00:00 AM  | 8         | 128.6         | 21.84     | 25.12    | 14.54      | 15.54      | 8.58                  | 15.86 | 20.12     | 7.00      |
| 12/27/2035 | 10:00:00 AM | 8         | 160.8         | 27.31     | 31.42    | 18.19      | 19.43      | 10.74                 | 19.84 | 25.16     | 8.76      |
| 12/27/2035 | 11:00:00 AM | 8         | 170.8         | 28.99     | 33.35    | 19.31      | 20.63      | 11.40                 | 21.06 | 26.71     | 9.30      |
| 12/27/2035 | 12:00:00 PM | 8         | 162.2         | 27.54     | 31.69    | 18.34      | 19.60      | 10.83                 | 20.01 | 25.37     | 8.83      |
| 12/27/2035 | 1:00:00 PM  | 8         | 161.1         | 27.36     | 31.48    | 18.22      | 19.44      | 10.76                 | 19.88 | 25.21     | 8.78      |
| 12/27/2035 | 2:00:00 PM  | 8         | 164.0         | 27.84     | 32.03    | 18.54      | 19.81      | 10.94                 | 20.23 | 25.64     | 8.93      |
| 12/27/2035 | 3:00:00 PM  | 8         | 148.6         | 25.24     | 29.03    | 16.81      | 17.96      | 9.92                  | 18.33 | 23.25     | 8,10      |
| 12/27/2035 | 4:00:00 PM  | 8         | 150.3         | 25.51     | 29.35    | 16.99      | 18.15      | 10.03                 | 18.54 | 23.50     | 8.18      |
| 12/27/2035 | 5:00:00 PM  | 8         | 156.9         | 26.64     | 30.64    | 17.74      | 18.95      | 10.47                 | 19.35 | 24.54     | 8.54      |
| 12/27/2035 | 6:00:00 PM  | 8         | 146.3         | 24.84     | 28.58    | 16.55      | 17.68      | 9.77                  | 18.05 | 22.89     | 7.97      |
| 12/27/2035 | 6:00:00 PM  | 8         | 146.3         | 24.84     | 28.58    | 16.55      | 17.68      | 9.77                  | 18.05 | 22.89     | 7.97      |
| 12/27/2035 | 7:00:00 PM  | 8         | 141.0         | 23.94     | 27.55    | 15.95      | 17.04      | 9.41                  | 17.40 | 22.06     | 7.68      |
| 12/27/2035 | 8:00:00 PM  | 8         | 137.9         | 23.41     | 26.94    | 15.57      | 16.66      | 9.20                  | 17.01 | 21.57     | 7.51      |
| 12/27/2035 | 9:00:00 PM  | 8         | 127.5         | 21.65     | 24.90    | 14.42      | 15.40      | 8.51                  | 15.73 | 19.94     | 6.94      |
| 12/27/2035 | 10:00:00 PM | 8         | 113.3         | 19.24     | 22.13    | 12.81      | 13.69      | 7.56                  | 13.98 | 17.72     | 6.17      |
| 12/27/2035 | 11:00:00 PM | 8         | 74.7          | 16.56     | 19.06    | 0.00       | 0.00       | 6.51                  | 12.03 | 15.26     | 5.31      |

**Figure (5.12)**: Peak Load Demand Using TSS Tool.

The generation behavior under the previous allocation of the load values is presented in this section. In any power plant, the generating unit with the cheapest Fuel Cost and the best optimum economic operation will be selected to dispatch first. Diesel Generating Unit is the cheapest while the gas Generating Unit is the most expensive in terms of fuel cost and economic efficiency. Hence, the diesel Generating Unit would be dispatched first and the gas Generating Unit last, in addition to that the gas plant is categorized as a fast start generator, so it will operate at the peak periods in the load profile only. The solar panel is assumed to operate under specific periods at its maximum capacity. The figures below show how the generators should act under the dispatching conditions and the max MW load demand.

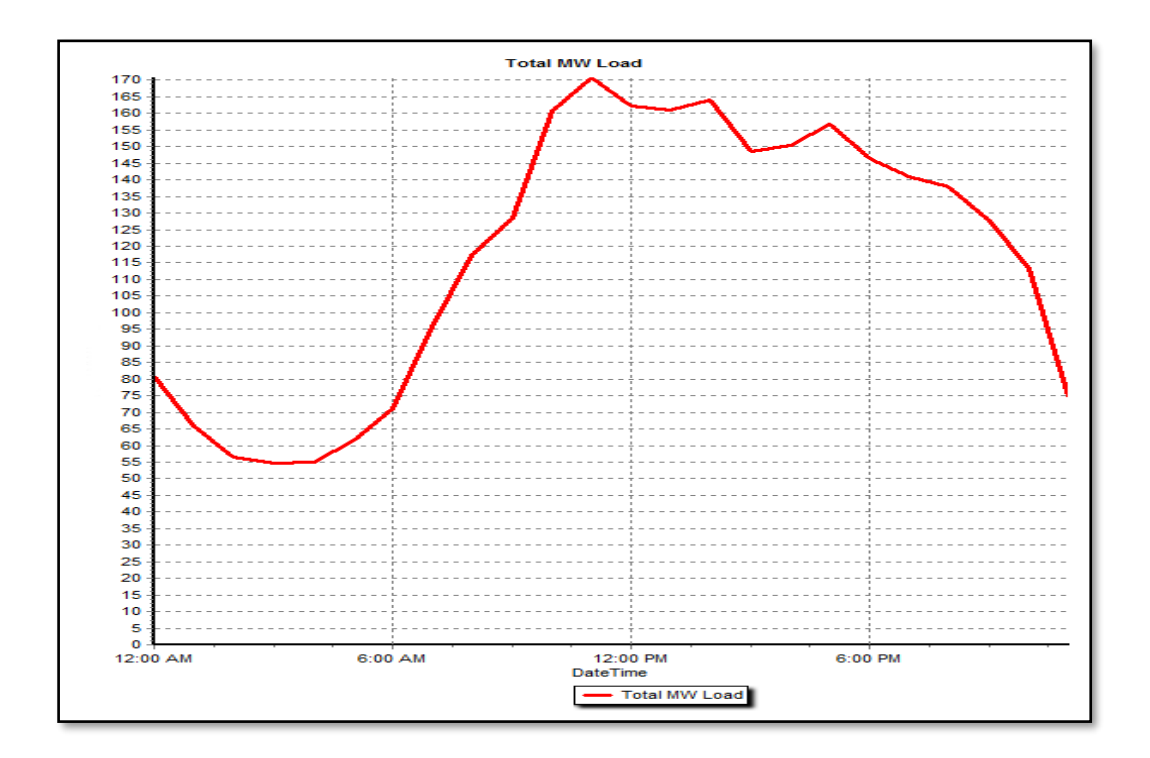

**Figure** (**5.13):** Total Maximum MW Load Demand.

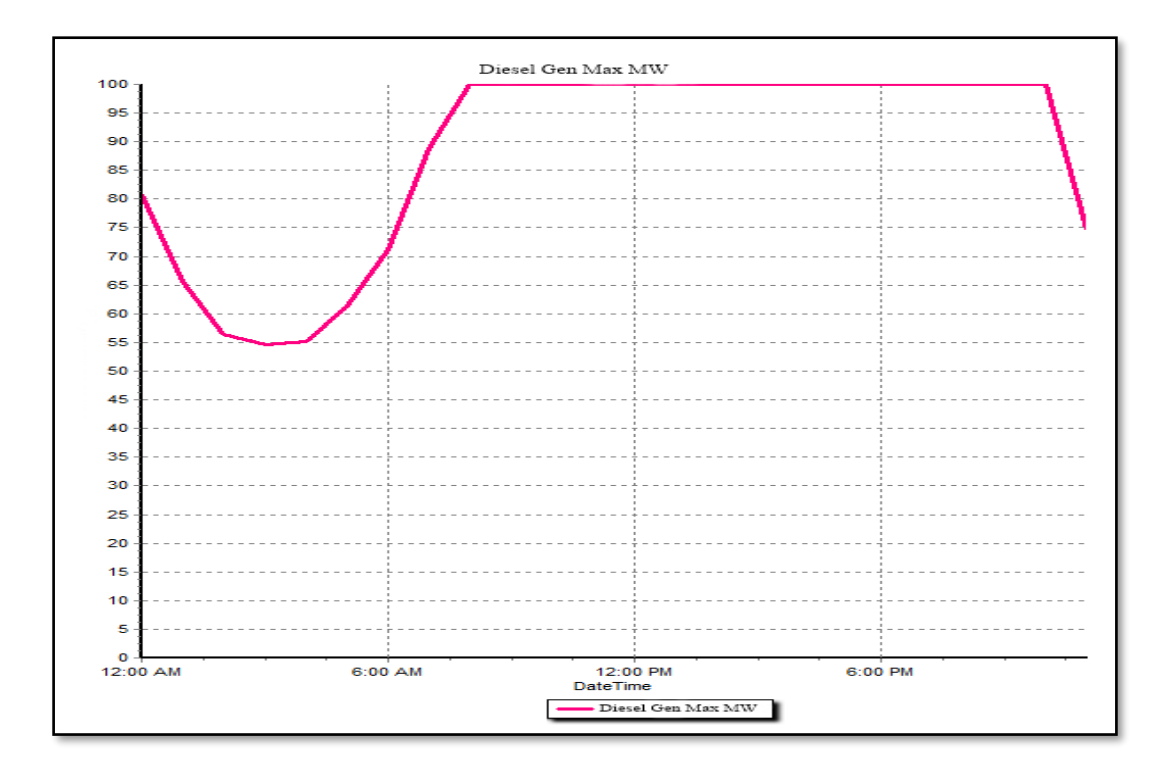

**Figure** (**5.14):** Diesel Power Plant.

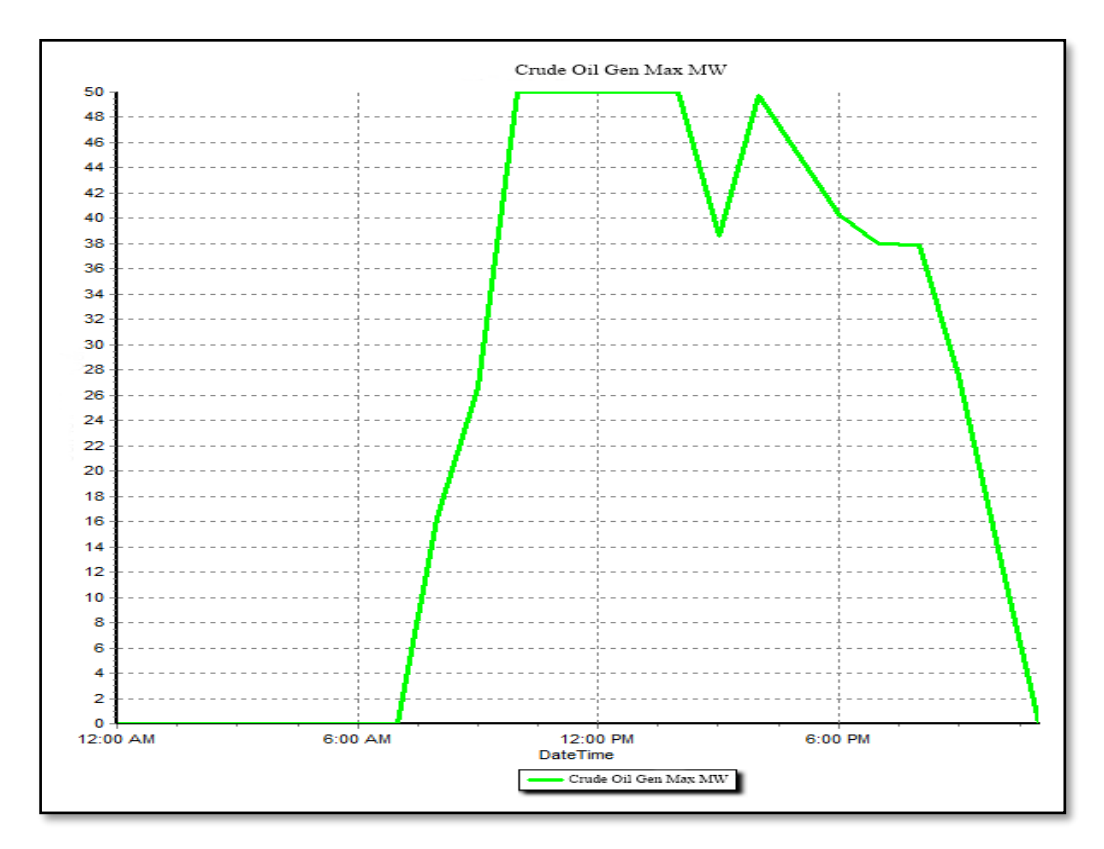

**Figure** (**5.15):** Crude Oil Power Plant.

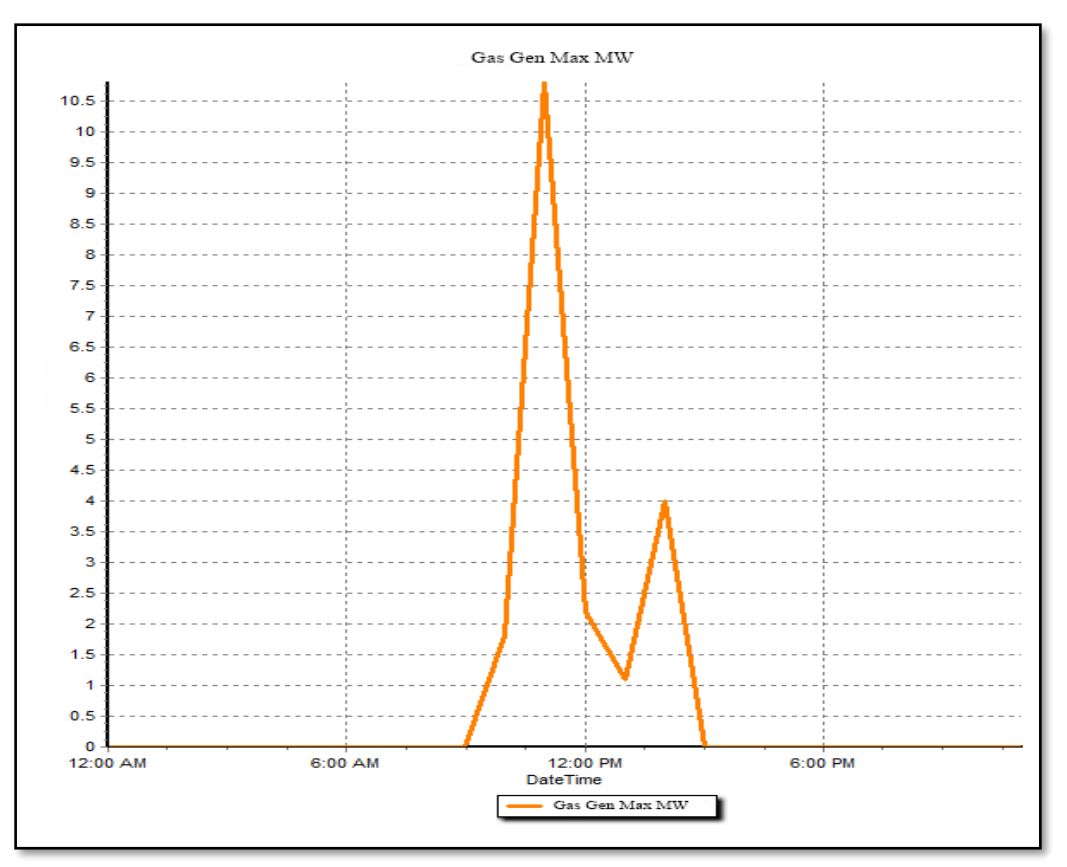

**Figure** (**5.16):** Gas Power Plant.

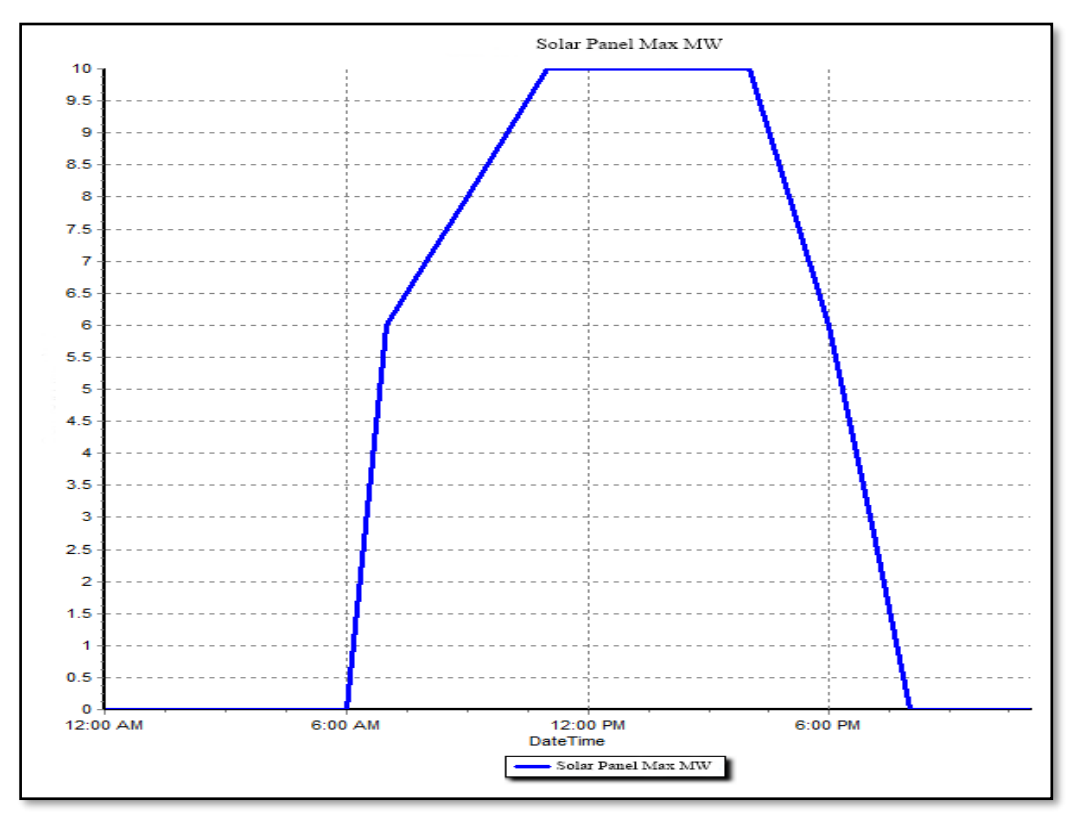

**Figure** (**5.17):** Solar Panel Power Station.

#### 5.4.2.2. **Simulation Results**

The following figures show the input data in the power world simulator for each of the power plant including the fuel cubic cost coefficient.

• Diesel power plant:

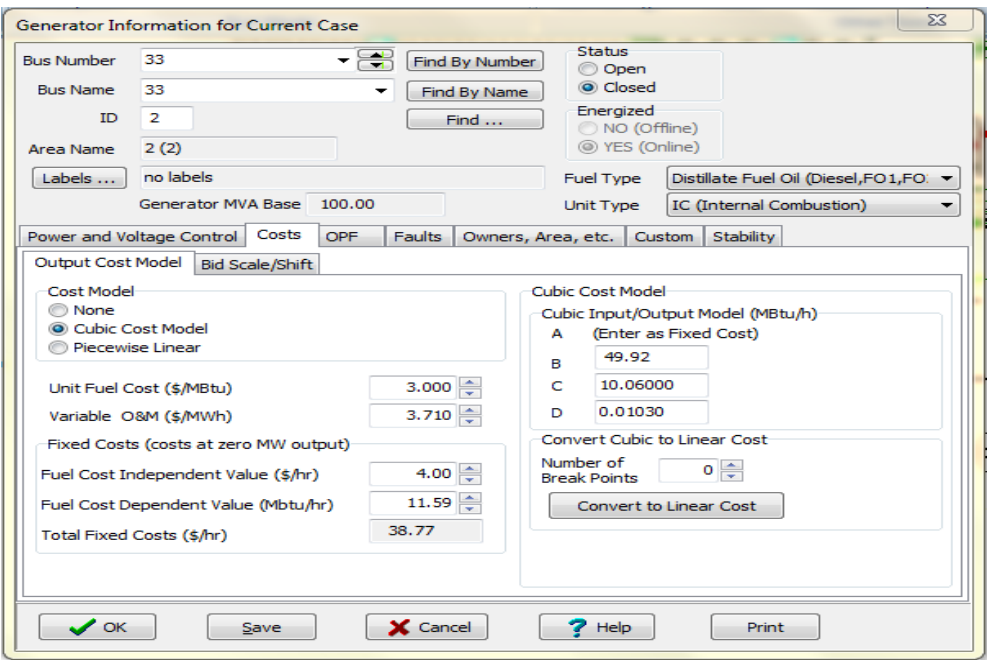

**Figure** (**5.18):** Input Data (Diesel Plant).

• Crude oil plant:

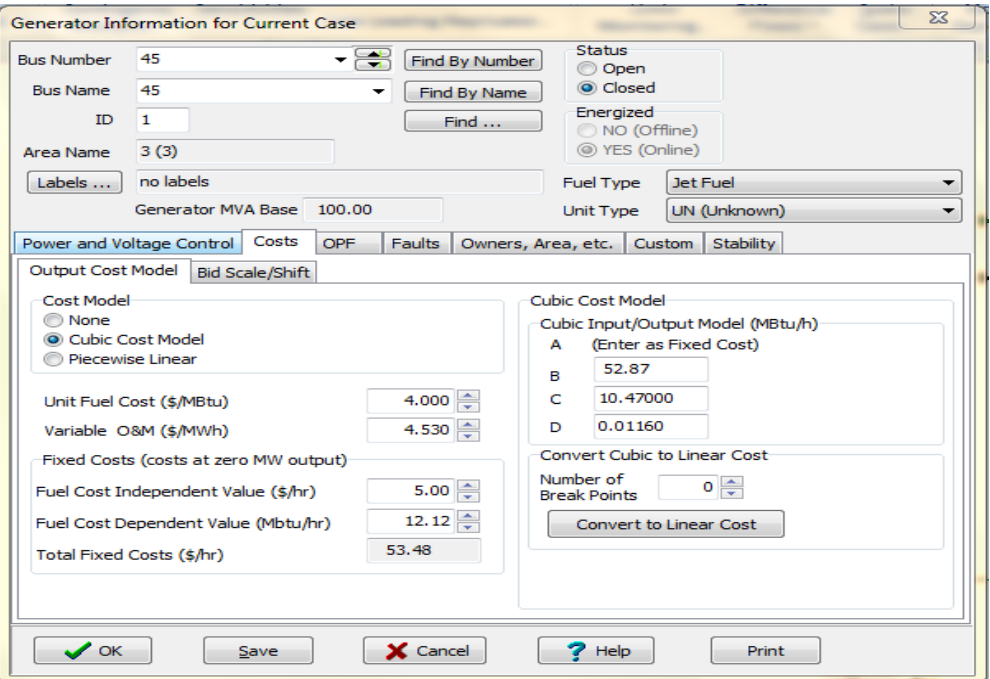

**Figure** (**5.19):** Input Data (Crude Oil Plant).

• Gas power plant:

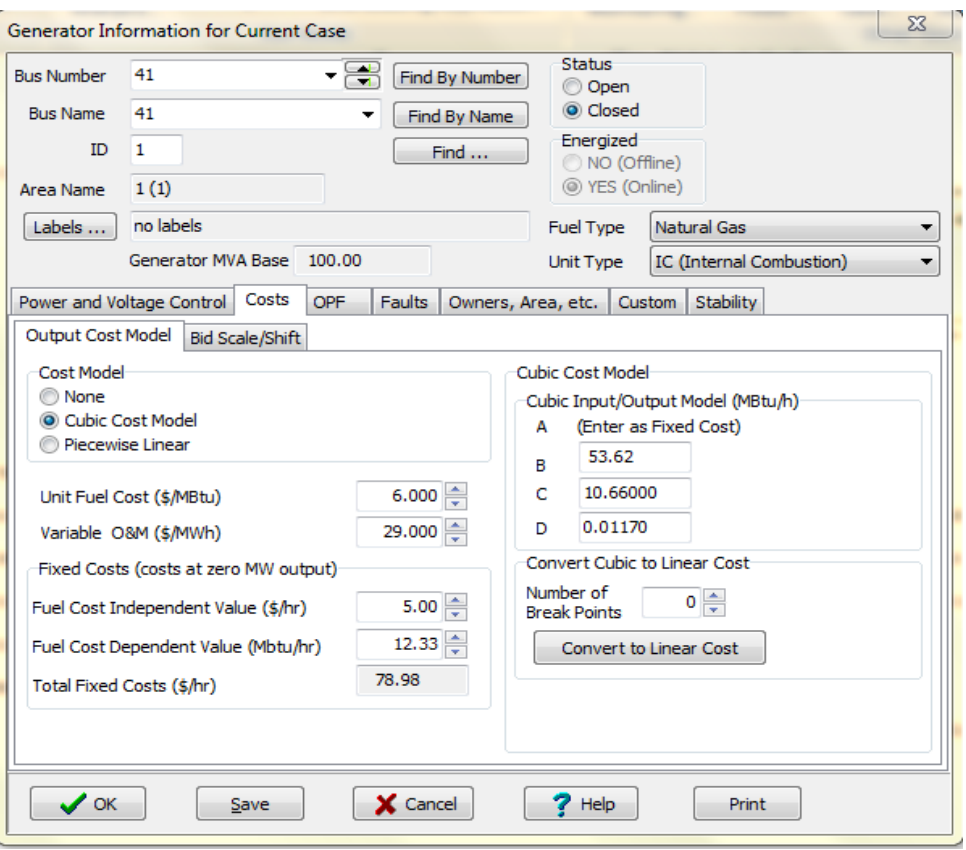

**Figure** (**5.20):** Input Data (Gas Plant).

The following figures illustrate the input output curve and fuel cost curve for each type of the power plant, these estimations are made to determine the amount of fuel needed by each generating station.

#### • **Diesel power plant:**

**Table** (**5.8):** MW Related to MIBtu/hr for Diesel Plant.

| MW<br>`put<br>- M W | n   |  |  |
|---------------------|-----|--|--|
| ∼                   | 200 |  |  |

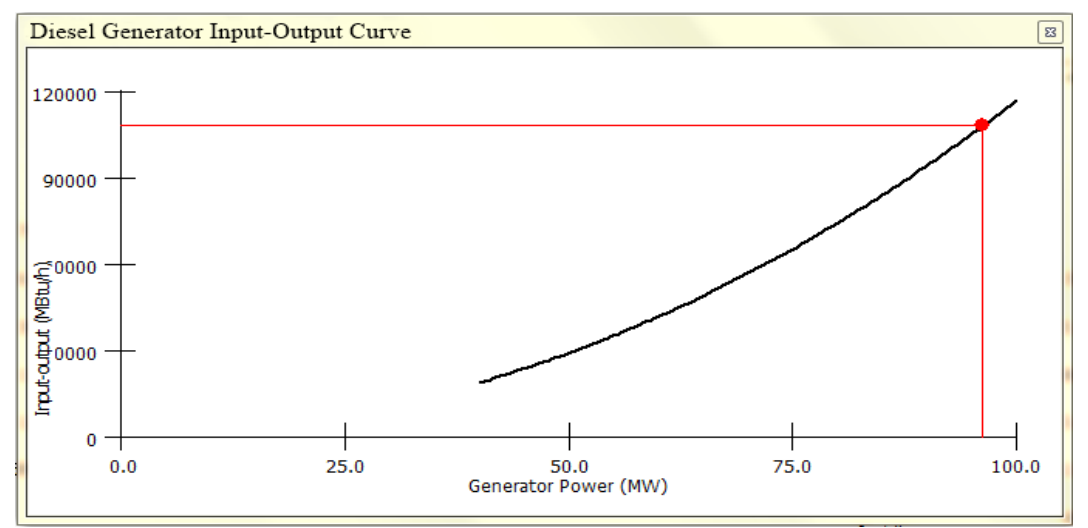

**Figure** (**5.21):** Diesel Power Plant Input Output Curve.

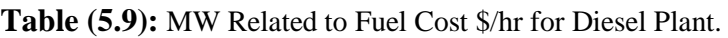

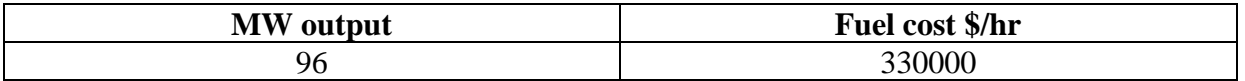

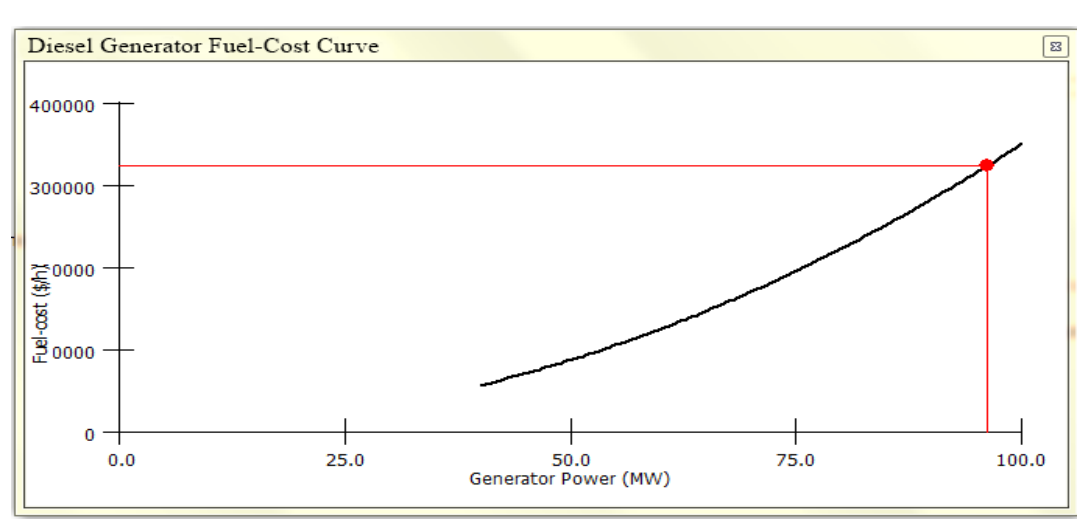

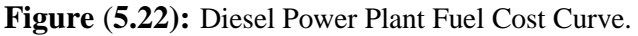

#### • **Crude Oil power plant:**

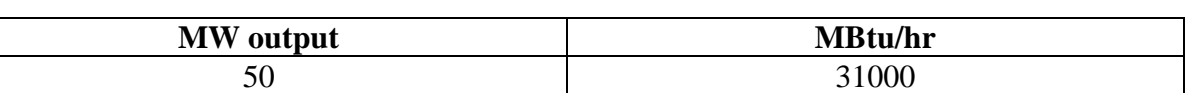

**Table (5.10):** MW Related to MIBtu/hr for Crude Oil Plant.

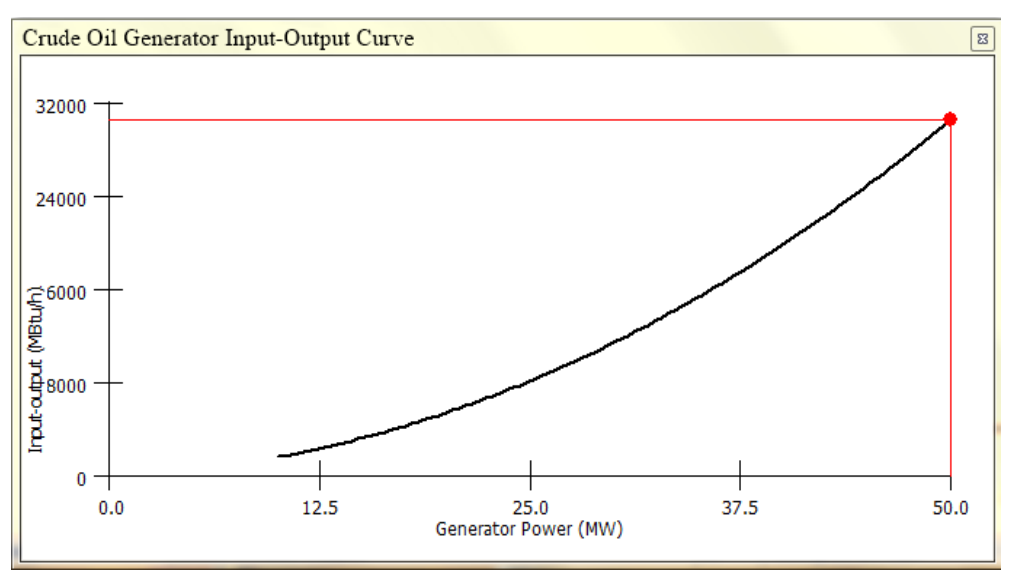

**Figure** (**5.23):** Oil Power Plant Input Output Curve.

**Table (5.11):** MW Related to Fuel Cost \$/hr for Crude Oil Plant.

| <b>MW</b> | Fuel<br>\$/hr<br>$0^{\circ}$ onct.<br>COSL<br>r uci |  |  |
|-----------|-----------------------------------------------------|--|--|
| υU        | :5000                                               |  |  |

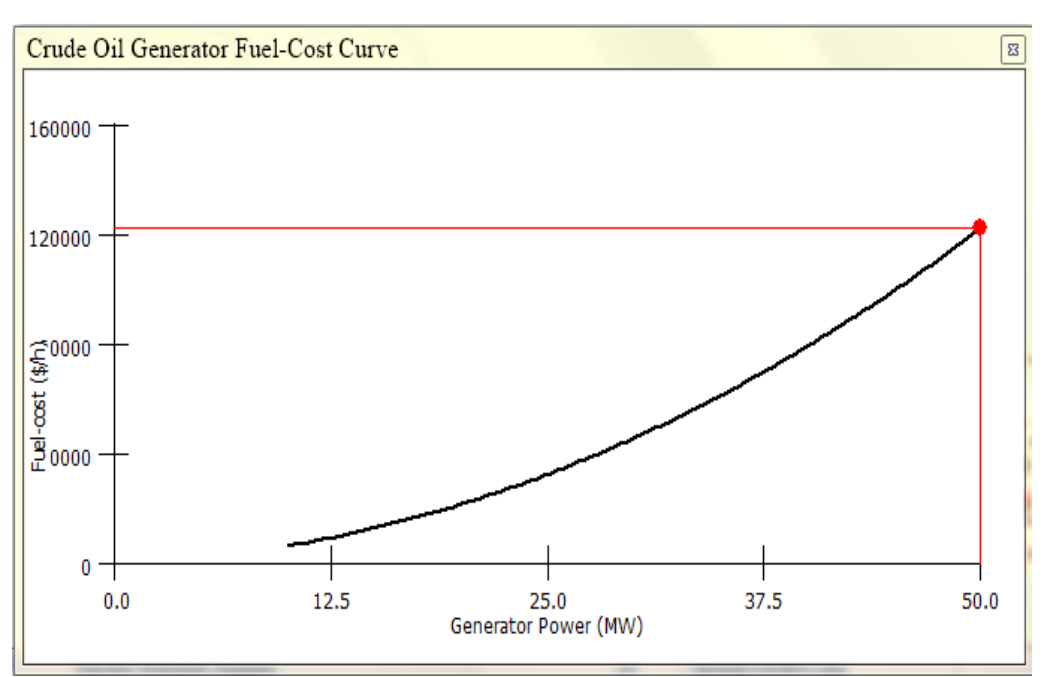

**Figure** (**5.24):** Oil Power Plant Fuel Cost Curve.

#### • **Gas power plant:**

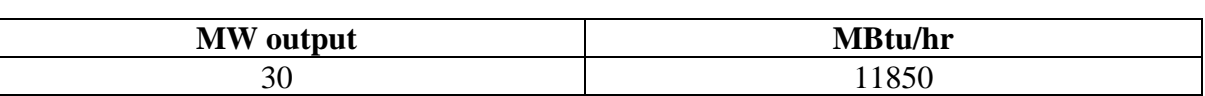

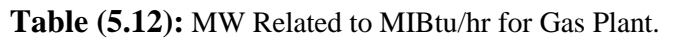

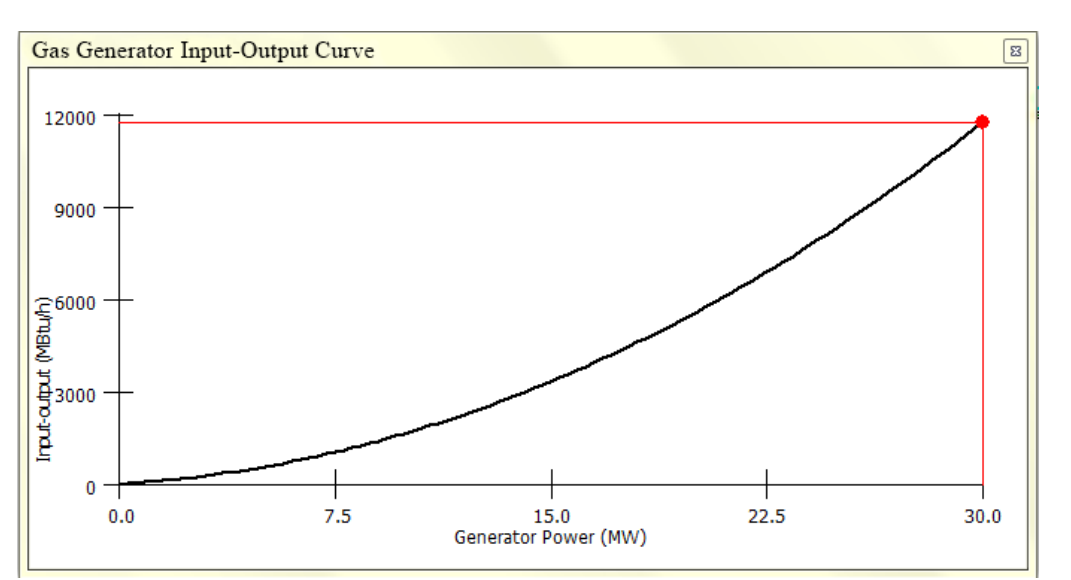

**Figure** (**5.25):** Gas Power Plant Input Output Curve.

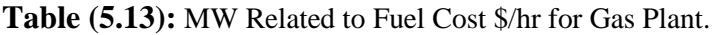

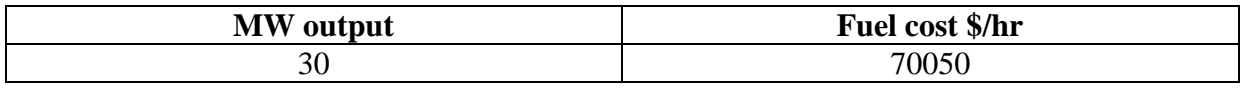

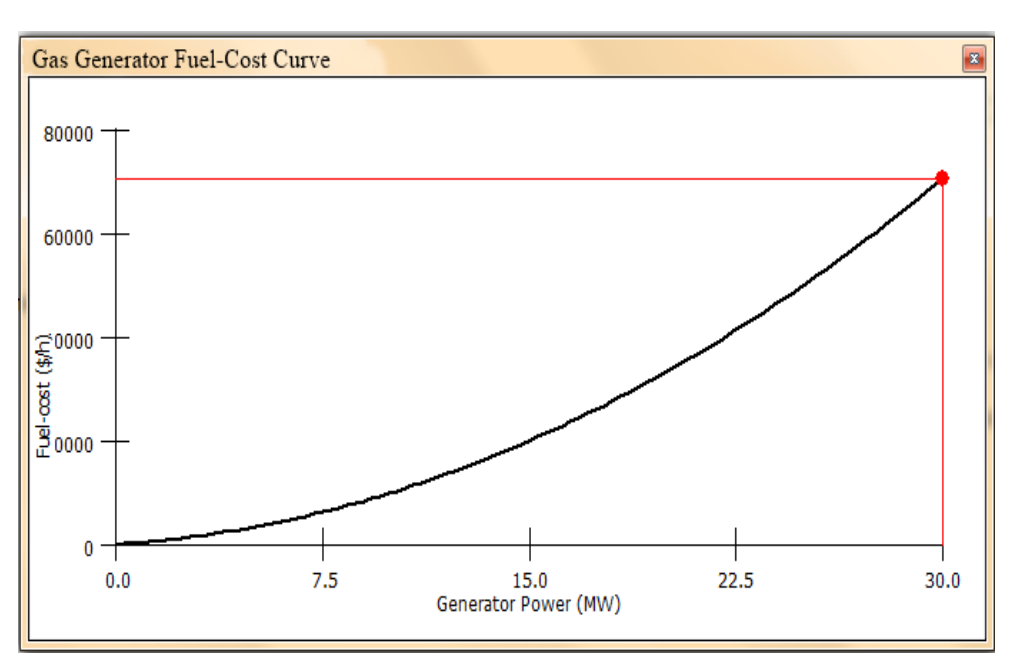

**Figure** (**5.26):** Gas Power Plant Fuel Cost Curve.

Some of the important terms and values that are used in the optimal and economic dispatch power flow are listed below.

- **Cubic Cost Coefficients α, β, γ**: specify the cost curve's coefficients. The **α** coefficient is historically the fuel cost dependent fixed cost value, which is combined separately now with the fuel cost independent value. These coefficients can be specified only when you have chosen to use a cubic cost model.
- **Marginal Cost:** During any constrained minimization, there is a cost associated with enforcing the equality constraints and the binding inequality constraints. These costs are known as the marginal costs, in \$ / MWhr, to supply one additional MW of load at this bus. If a generator is available as a control and is not at either its minimum or maximum limit or a cost model breakpoint, then the MW Marginal Cost field will be identical to the generator's current marginal cost. However, the usual case is for the generator to be at either a limit or a cost model breakpoint so the usual situation is that the MW Marg. Cost field values is not equal to the generator's marginal cost.
- **Unit Fuel Cost:** The cost of fuel in \$/MBtu. This value can be specified only when you have chosen to use a cubic cost model.
- **Incremental cost:** measure of how costly it will be to produce the next increment of power.
- **Profit \$/hr**: Shows the profit of the generator. Profit is calculated using this equation:

Profit =  $(GenMW * MW Marg Cost) - (Evaluation of theGenerator Cost Function).$  (5.1)

These results are obtained for all of the generation plant as shown in figure (5.27). see Appendix F

| Name of Gen | AGC        | Fast Start   OPF MW   Gen MW | Control |      | Cost \$/Hr<br>(generation<br>only) | MW Marg. Cost IC for OPF<br>of Bus |         | <b>Initial MW</b> | Initial Cost   Min MW   Max MW   Cost Model |      |             |            | <b>Fuel Type</b>    | Profit \$/hr |
|-------------|------------|------------------------------|---------|------|------------------------------------|------------------------------------|---------|-------------------|---------------------------------------------|------|-------------|------------|---------------------|--------------|
| Solar Panel | <b>YES</b> | NC                           | Yes     | 10.0 | 0.00                               | 8198.87                            | 10.00   | 10.0              | 0.00                                        | 0.0  |             | 10.0 None  | Solar               | 81988.68     |
| Gas         | YES        | YES                          | Yes     | 30.0 | 58546.46                           | 7995.53                            | 3304.14 | 30.0              | 58546.46                                    | 0.0  |             | 30.0 Cubic | Natural Gas         | 181319.56    |
| Crude Oil   | <b>YES</b> | NO                           | Yes     | 50.6 | 122574.00                          | 7836.12                            | 4380.99 | 50.0              | 122574.00                                   | 10.0 |             | 50.0 Cubic | Jet Fuel            | 269231.98    |
| Diesel      | <b>YES</b> | <b>NO</b>                    | Yes     | 96.7 | 323119.50                          | 6662.70                            | 6662.70 |                   | 96.2 323119.56                              | 40.0 | 100.0 Cubic |            | Distillate Fuel Oil | 317795.93    |
|             |            |                              |         |      |                                    |                                    |         |                   |                                             |      |             |            |                     |              |

Figure (5.27): Generation Economic Values.

The following table illustrates the relation between the incremental cost and any deviation in the output power from the generator; this table gives an indication of how costly it will be to produce the next increment of power, for various ranges of the output power we notice that any increase in the output power will causing the increment cost to increase.

|                 | <b>Gas Plant</b>                 | <b>Crude Oil Plant</b> |                                  |  |  |
|-----------------|----------------------------------|------------------------|----------------------------------|--|--|
| <b>MW Range</b> | Increment $Cost(Y)$<br>(\$/MWhr) | <b>MW Range</b>        | Increment $Cost(Y)$<br>(\$/MWhr) |  |  |
| $1 - 5$         | 619.36                           | $10-17$                | 1433.4                           |  |  |
| $6 - 11$        | 1271.62                          | 18-25                  | 2143.57                          |  |  |
| $12 - 17$       | 1936.49                          | $26 - 33$              | 2871.56                          |  |  |
| $18 - 22$       | 2614                             | 34-41                  | 3617.36                          |  |  |
| $23 - 30$       | 3304.14                          | 42-50                  | 4380.99                          |  |  |

**Table (5.14):** Output Power and Increment Cost Relation.

The total profit for each power plant will change according to the output power by implementing equation (5.1), the results in the following table shows the profit values while changing the output power for gas and crude oil power plant, these variations depends on the previous table 5.14 MW ranges.

|           | <b>Gas Plant</b>       | <b>Crude Oil Plant</b> |                        |  |  |
|-----------|------------------------|------------------------|------------------------|--|--|
| <b>MW</b> | Profit $(\frac{2}{h})$ | <b>MW</b>              | Profit $(\frac{6}{h})$ |  |  |
| 30        | 18139.56               | 50                     | 269231.98              |  |  |
| 23        | 148078.88              | 42                     | 24159.89               |  |  |
| 22        | 142868.71              | 41                     | 23710.05               |  |  |
| 18        | 120888.3               | 34                     | 207852.83              |  |  |
| 17        | 115110.02              | 33                     | 203212.39              |  |  |
| 12        | 84537.16               | 26                     | 168142.35              |  |  |
| 11        | 78688.76               | 25                     | 162766.12              |  |  |
| 6         | 44196.82               | 18                     | 122607.91              |  |  |
| 5         | 37090.91               | 17                     | 116513.71              |  |  |
| 1         | 29876.56               | 10                     | 71392.12               |  |  |

**Table (5.15):** Variation in Profits.

#### **5.4.3 Geographic Information System (GIS)**

A Representation of the eight substations, four power plant and MPC locations is shown in the following figure. Moreover, this diagram will show the tie lines between the power plants and MPC, between the MPC and substations, and between each one of the eight substations at 2035 and after considering all the solutions that was represented, and also shows the Coordination for each substation as shown in figure (5.28). see Appendix E3

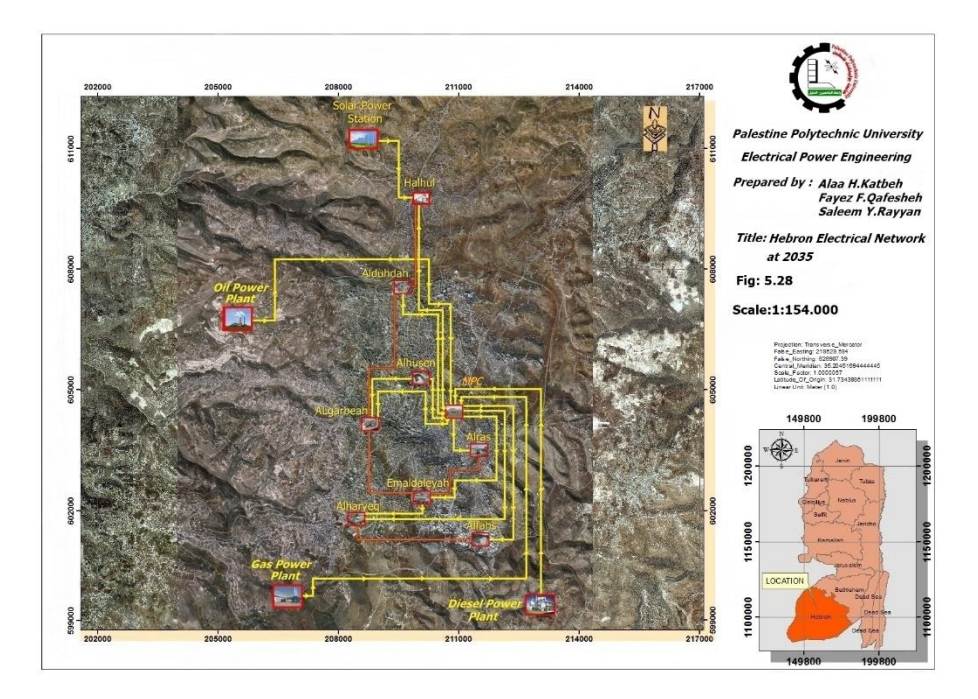

**Figure (5.28):** Hebron Electrical Network at 2035.

The following table 5.16 is representing the coordination of each power generation.

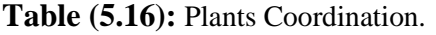

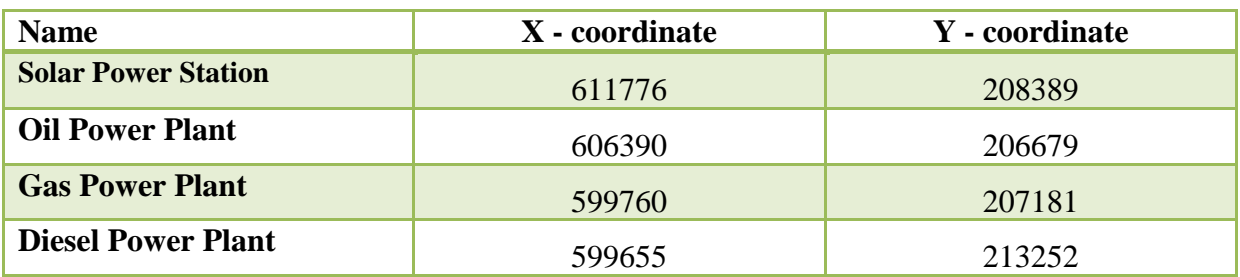

# **6**

**Chapter Six Conclusion and Recommendations**

- **6.1 Conclusion**
- **6.2 Recommendations**

#### **6.1 Conclusion**

This project illustrates that under the variation and increasing of the load values over the years, it was recognized that we must construct new substations and extend the available substations; this process is needed for continuing the planning strategy for building four new generation plants under economic constraint, this strategy must be accomplished for every power system planning to identify how much fuel the system need to operate. The input output curve for each fuel type depends on the operating cost for each country. These steps help the planner to determine the needed values before starting the operating conditions for the power plant and causing of increasing in flexibility of reducing the total cost of power production. Furthermore, by Appling the last planning mythology which is presented by construct the new generation plants; the network will achieve continuity of service, reliability, dependability and efficiently until 2035 under economic dispatching control.

#### **6.2 Recommendations**

#### **For HEPCO**

- To build an accurate scheme for the electrical network by using any power flow program.
- Upgrade the network to satisfy the expected load forecasting.
- Activate the supplying of electricity from Halhul substation.

#### **For the Future Studies**

- Build the forecasting model by using another forecasting method which are presented in chapter three and compare the results to choose the more accurate approach for the forecasted system.
- Make a projection for this project to another electrical distribution companies and for west bank in general.
- Start the design procedure for the construction of the power plants including all the details.

#### **For Palestinian Energy and Natural Resources Authority (PENRA)**

- Working on organizing all the residents of the West Bank within the official distribution companies to ensure the availability of information which are necessary for any future planning process.
- Build power generation plants in the mentioned sites and study their behavior economically.

#### **For Palestine Polytechnic University**

- Add new courses for teaching the students how to use power simulation software's.
- Add new courses for learning the mythology and process of planning the electrical network.
- To make relationship with electrical companies to provide any required facilities for the students researches and projects.

#### **References**

- [1] Y. Aslan , Serkan Yavasca ,Celal Yasar, *long term electric peak load forecasting of kutahya using different approaches,* University of Dumlupinar, Kutahya, Turkey*,* Published by International Organization onTPE(IOTPE) ,June 2011.
- [2] Mohammed Hattab, Mohammed Ma'itah, Tha'er Sweidan, Mohammed Rifai, Mohammad Momani*, Medium Term Load Forecasting for Jordan Electric Power System Using Particle Swarm Optimization Algorithm Based on Least Square Regression Methods*, Electrical Power Engineering Department, Yarmouk University, Irbid, Jordan.
- [3] Guguloth Ramesh and T. K. Sunil Kumar, *Optimal Dispatch of Real Power Generation Using Classical Methods,* National Institute of Technology, Calicut, India.
- [4] Hebron electrical power company ,http://hepco-pal.com/main.
- [5] Fawwaz Elkarmi, Nazih Abu-Shikhah,*Power System Planning Technologies and Applications* ,Engineering Science Reference (an imprint of IGI Global) United States of America,2012.
- [6] Rob J Hyndman and George Athanasopoulos ,*Forecasting principle and practice,*OTEXT.com,print edition ,August 2014.
- [7] James A. Felix F. Wu Joe H. Chow, *Applied Mathematics for Restructured Electric Power SystemsOptimization,* November 2003.
- [8] H.Lee willis, *Spatial electric load forecasting*,2nd edition ,north Carolina .
- [9] J. Bebic , Power System Planning: Emerging Practices Suitable for Evaluating the Impact of High-Penetration Photovoltaics,Niskayuna,New York, available at http://www.osti.gov/bridge.
- [10] Fawwaz Elkarmi, Nazih Abu-Shikhah, *Power System Planning Technologies and Applications, Published in the United States of America by Engineering Science Reference* (an imprint of IGI Global), 2012.
- [11] A.J. Covarrubias, Expansion Planning for Electric Power Systems, available at https://www.iaea.org/sites/default/files/212\_304985564.
- [12] Anilkumar K.M , power system planning, India, available at http://kkm-anikethana.blogspot.com/2013/09/power-system-planning.html,1998.
- [13] S.A. Soliman, Ahmad Mohammad Al-Kandari, *Electrical Load Forecasting: Modeling and Model Construction,*The Boulevard, Langford Lane, Kidlington oxford.2010.
- [14] Frank E. Harrell*, Regression Modeling Strategies With Applications to Linear Models, Logistic,* June 15, 2001.
- [15] Harprit kaur, Y.S Brar, Jaswinder Singh Randhawa*,optimal power flow using power world simulator,* Engineering College, Mohali, Punjab, India.
- [16] Soliman Abdel-Hady Soliman, Abdel-Aal Hassan Mantawy, *Economic Dispatch (ED) and Unit Commitment Problems (UCP): Formulation and Solution Algorithms,* 14 November 2011.
- $[17]$ [17] Hadi saadat, *Power System Analysis*, Tata McGraw-Hill Education, 2Edition,India.
- [18] H. W. Dommel and W. F. Tinney, "*Optimal Power Flow Solutions*," IEEE Transactions on Power Apparatus and Systems, Vol. PAS-87, October
- [19] M. R. AlRashidi, K. M. El-Naggar, and M. F. AlHajri ,*Estimation of Fuel Cost Function Characteristics Using Cuckoo Search,* Int'l Conference on Computer Science, April 20-21, 2015 Bangkok (Thailand).

# **Appendices**

Appendix A

Appendix B

Appendix C

Appendix D

Appendix E

Appendix F

Appendix G

# **Appendix A**

Data that was collected from the Palestinian Central Bureau of Statistics.

## **Gross domestic product (GDP)**

Value in USA Dollar (Million)

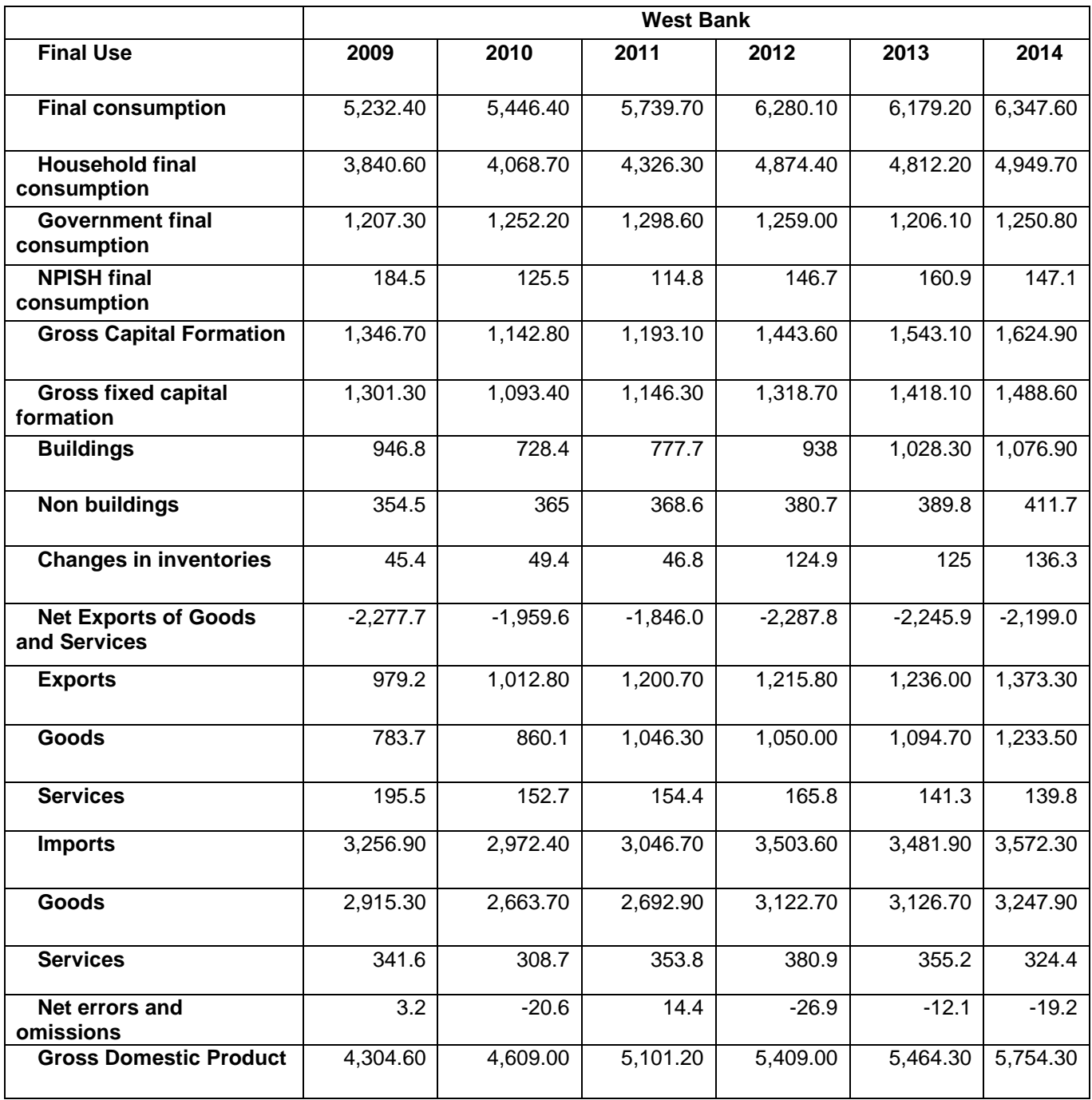

## **The Population (POP)**

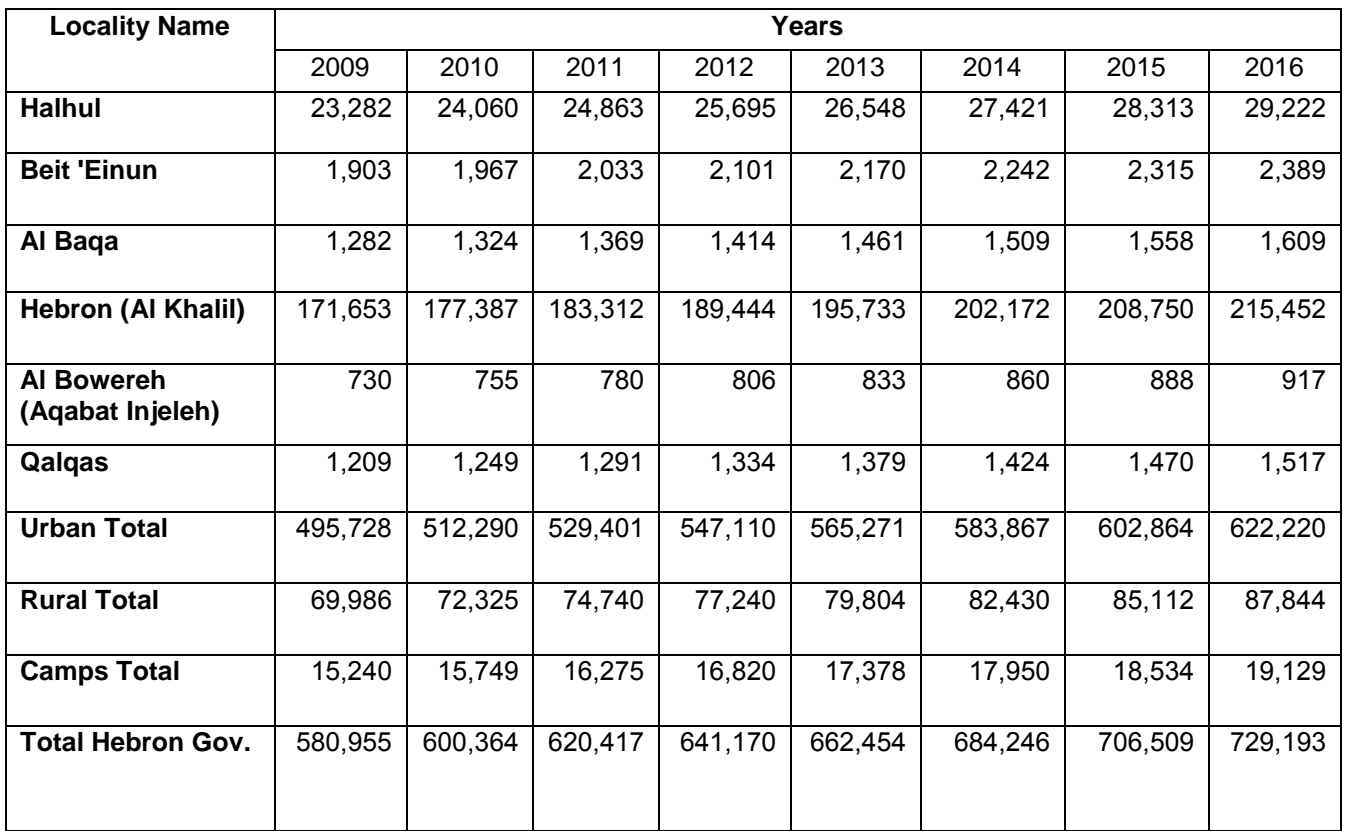
## **Appendix B**

Information collected from HEPCO

### **Concession Area For HEPCO**

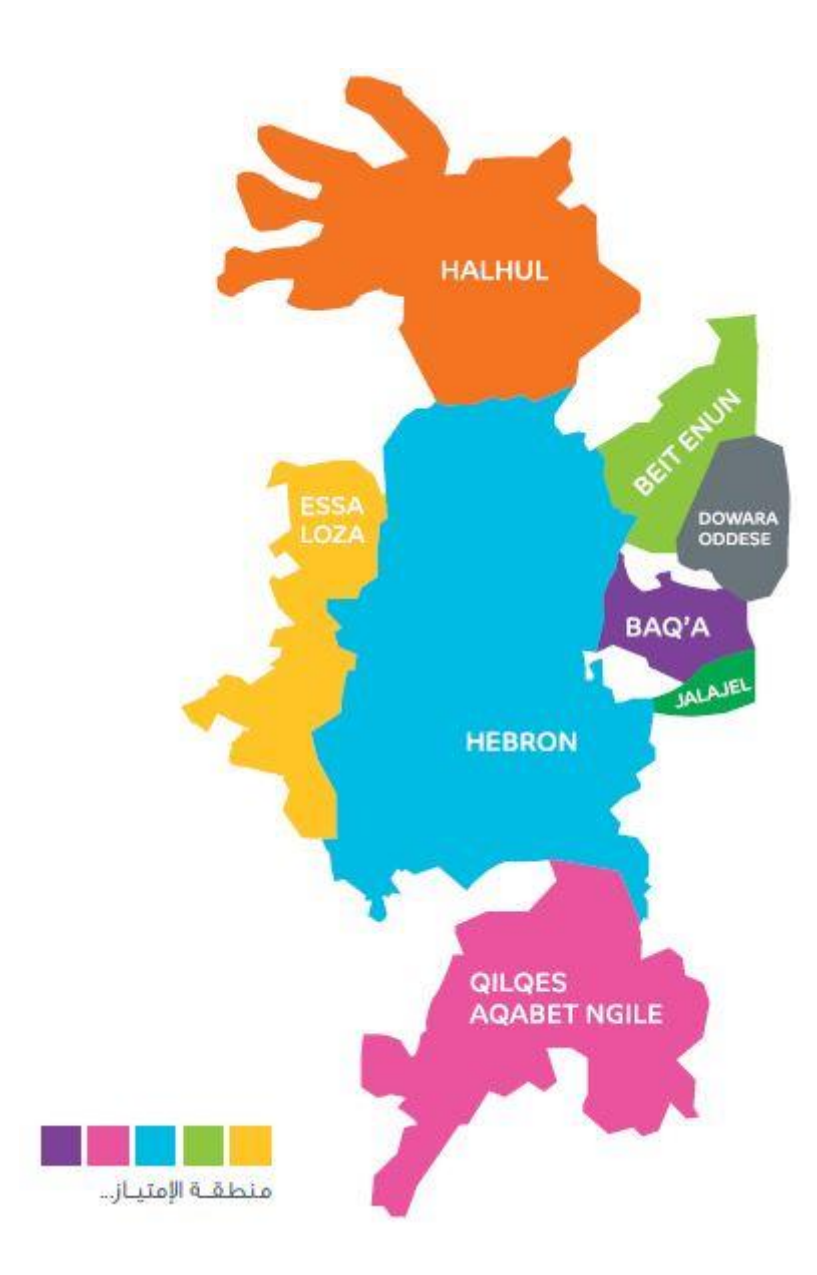

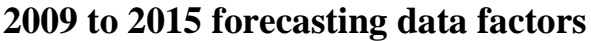

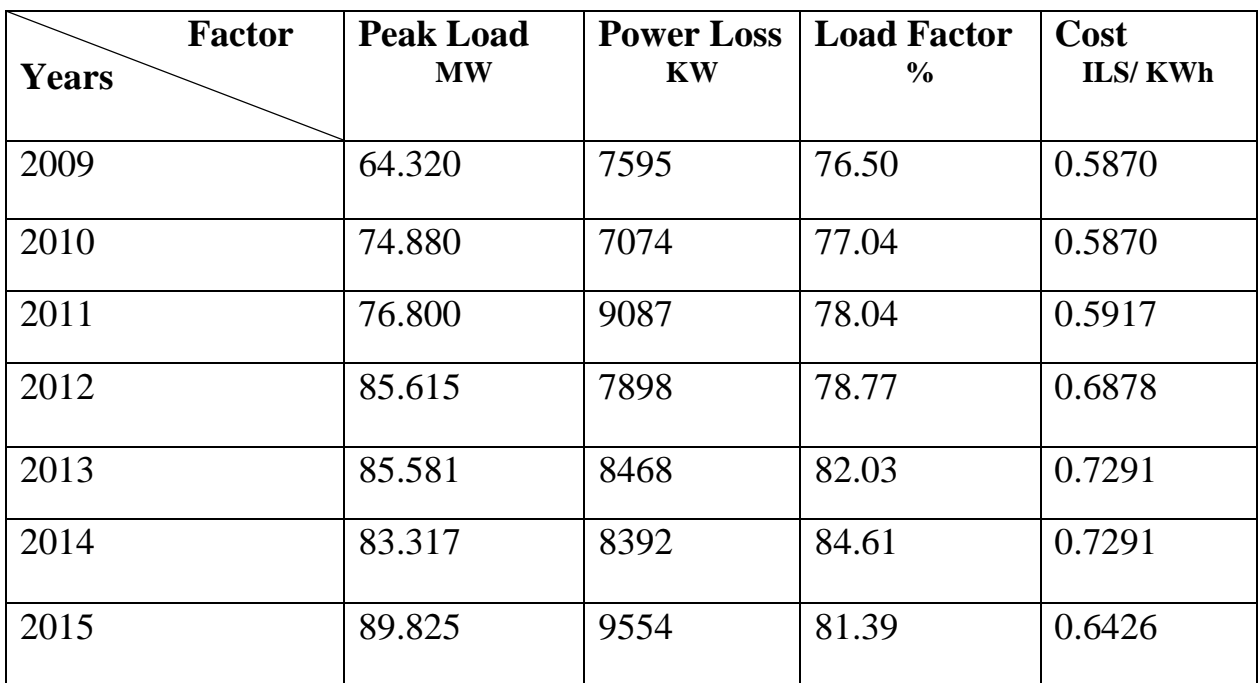

**Electrical supplier path**

## **Appendix C**

Information Calculated using Excel Program by Regression

Method (2016-2035).

### **Gross domestic product**

Value in M\$

 $GDP = Intercept + (slope * year)$ 

GDP = -152030.06 + (75.91 \* year)

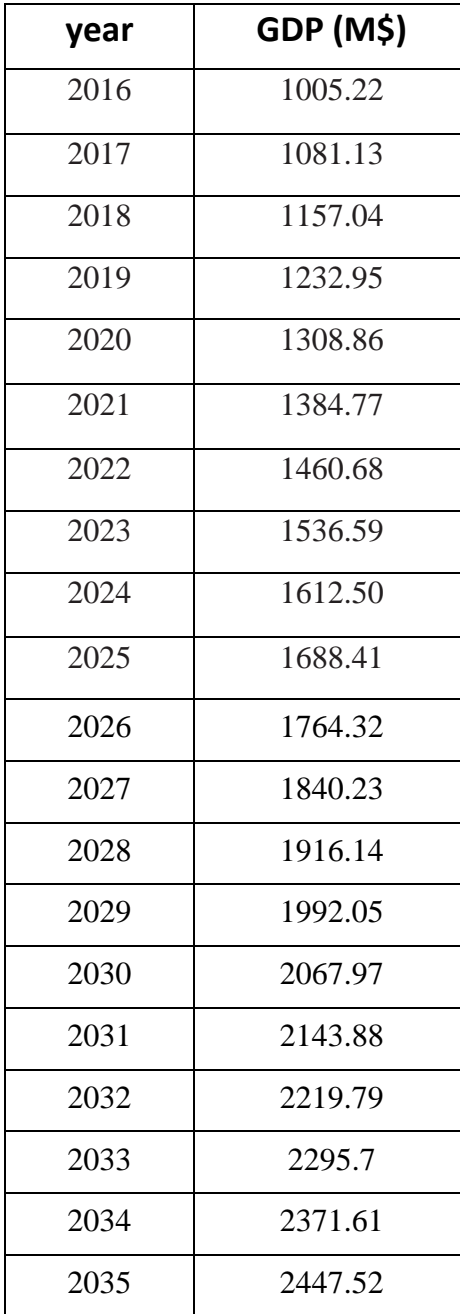

### **The Population (POP)**

 $POP = \text{Intercept} + (\text{slope} * \text{year})$ 

| <b>POP</b> |
|------------|
| 250035     |
| 257247     |
| 264460     |
| 271672     |
| 278885     |
| 286098     |
| 293310     |
| 300523     |
| 307735     |
| 314948     |
| 322161     |
| 329373     |
| 336586     |
| 343798     |
| 351011     |
| 358224     |
| 365436     |
| 372649     |
| 379862     |
| 387074     |
|            |

POP =  $-1.4E+07 + (7212.60 * year)$ 

### **The GDP per capita (GDP/CAP)**

 $(GDP/CAP) = Intercept + (slope * year)$ 

GDP/ CAP =  $-557800.8 + (278.72 * year)$ 

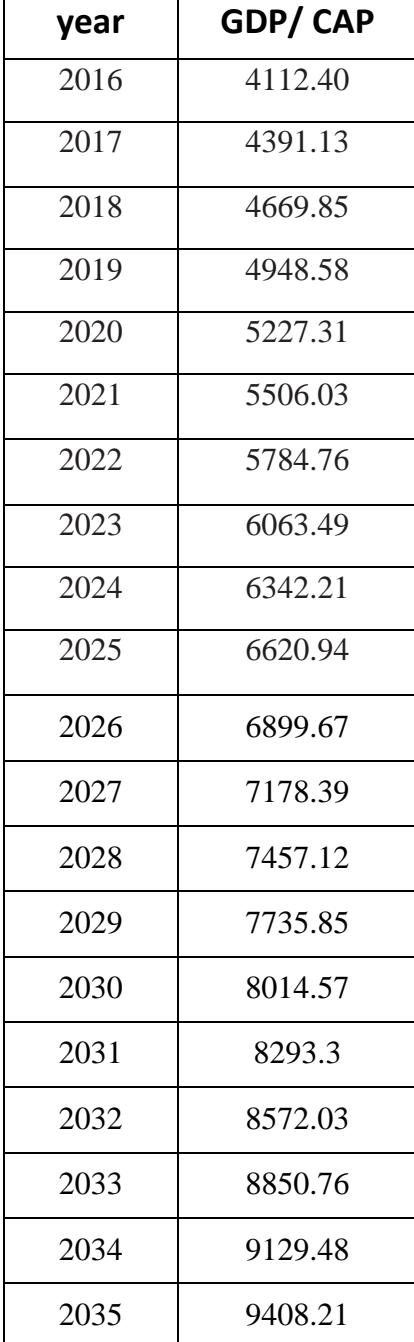

### **System Losses (KW)**

System Losses  $(KW)$  = Intercept + (slope  $*$  year)

System Losses (KW) =  $-558944.85 + (281.92 * year)$ 

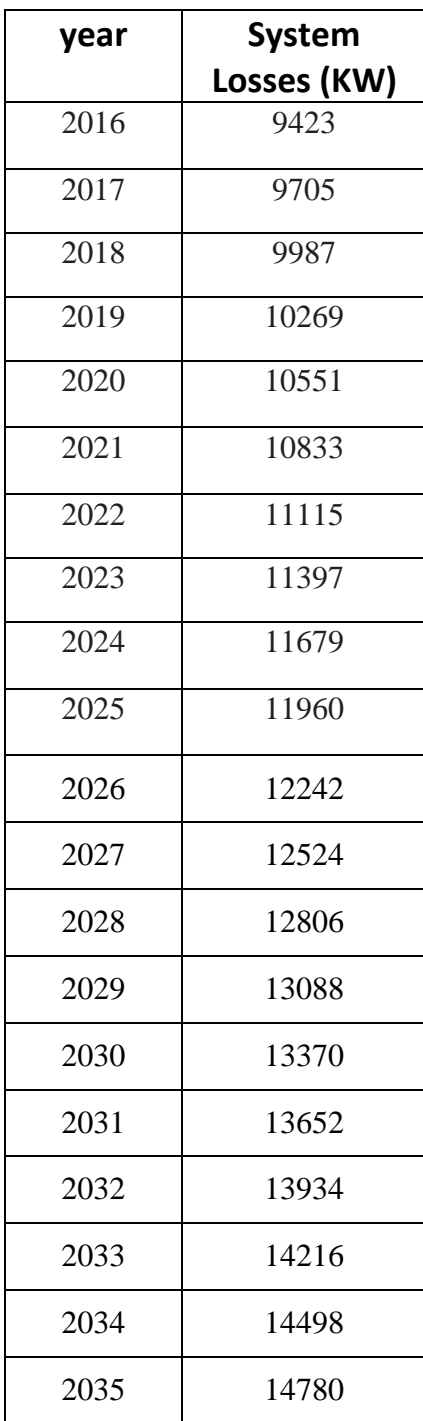

### **Load Factor (%)**

Due to the dependability of these factors on the Israeli control and because these factors are not available in HEPCO company we make an assumption for the load factor

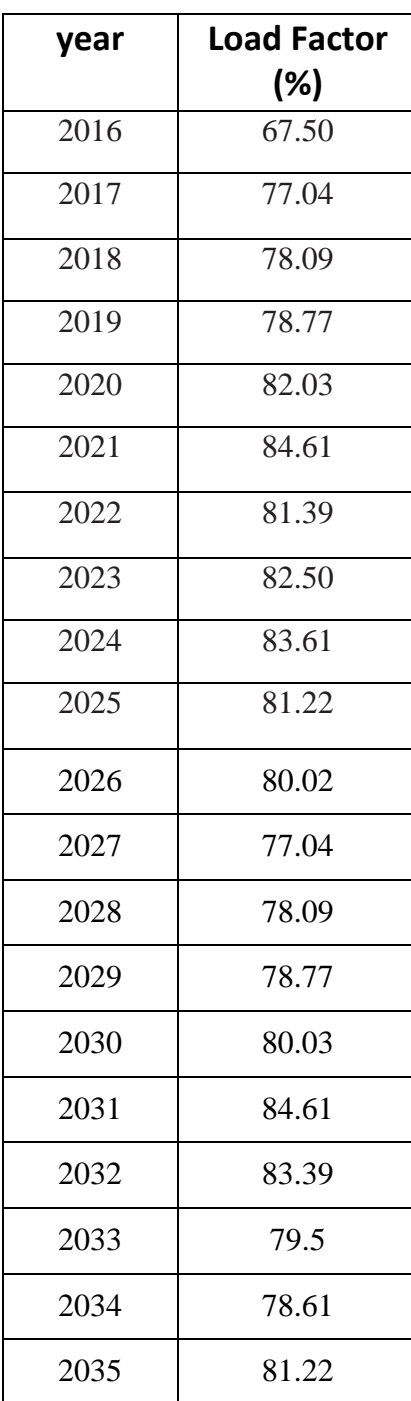

### **Cost of Energy (ILS/ kWh)**

Due to the dependability of these factors on the Israeli control and because these factors are not available in HEPCO company we make an assumption for the cost for energy

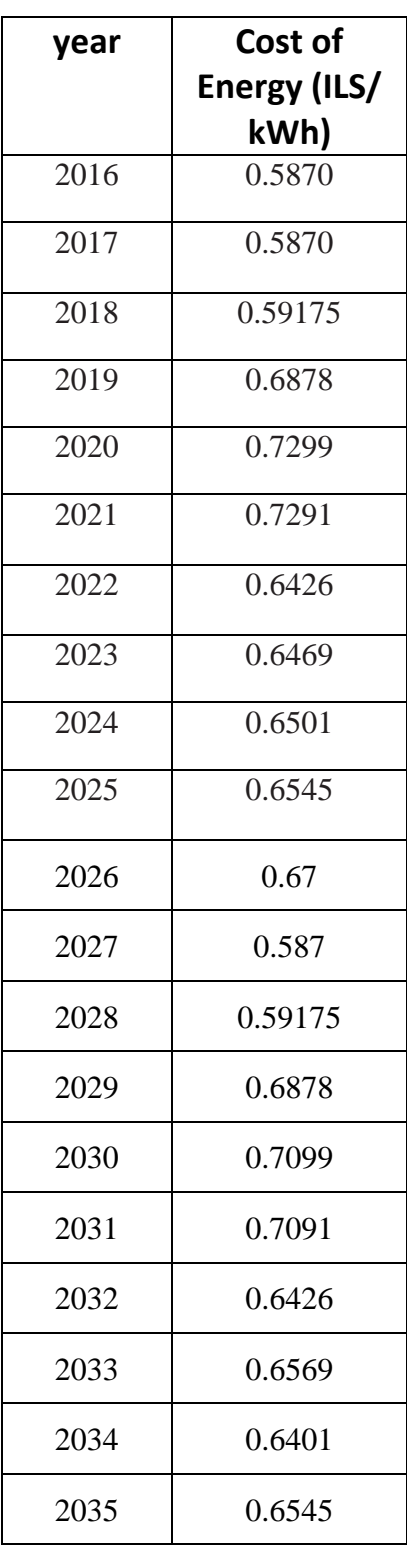

## **Appendix D**

Power World Simulator for Hebron Electrical Network

Appendix D1

Appendix D2

Appendix D3

Appendix D4

## **Appendix E**

Geographic information system for Hebron Electrical Network

Appendix E1

Appendix E2

Appendix E3

# **Appendix F**

Simulation Summary

### Peak Load Demand Using TSS Tool

### Timepoint Load MW

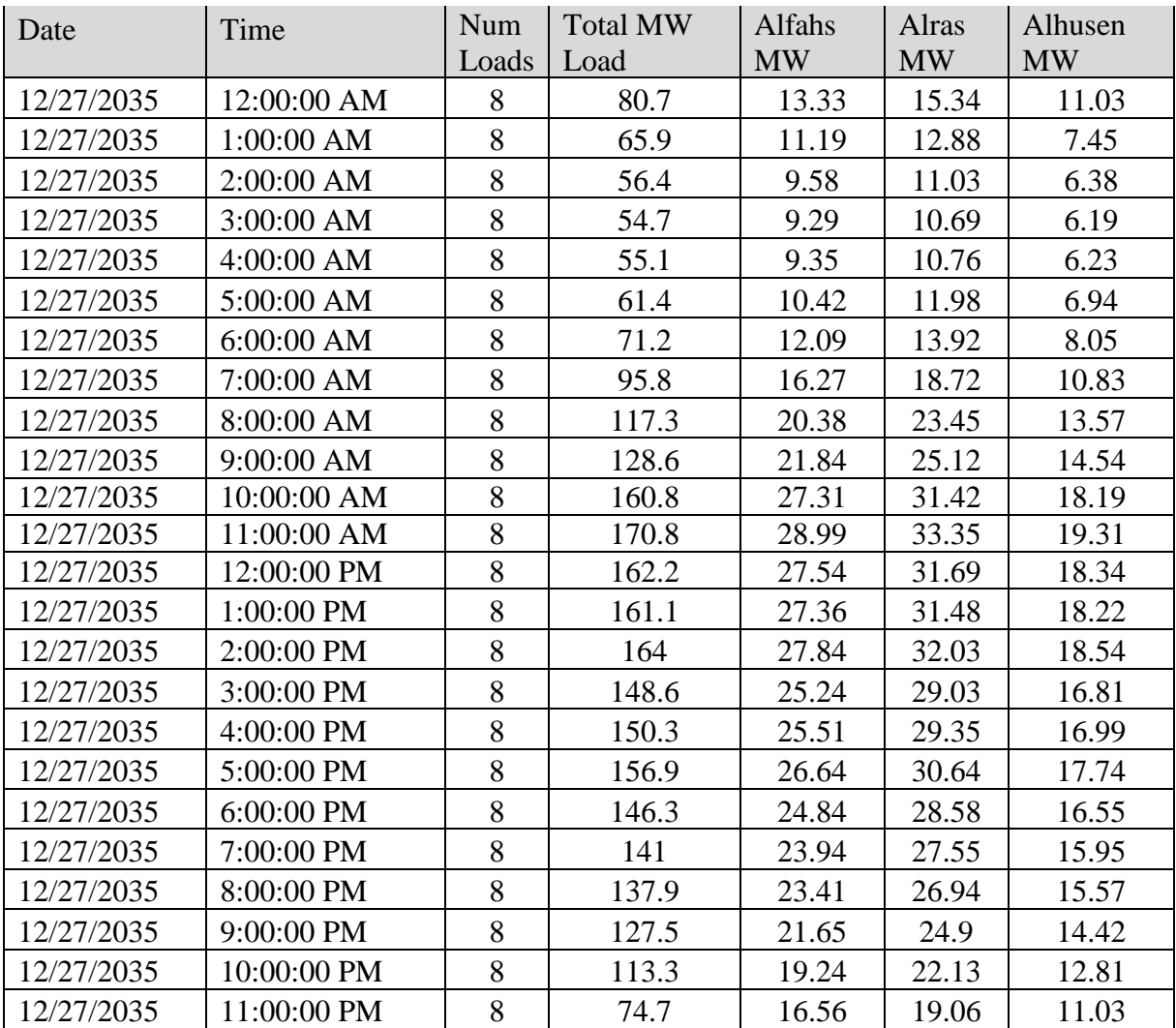

### Timepoint Load MW

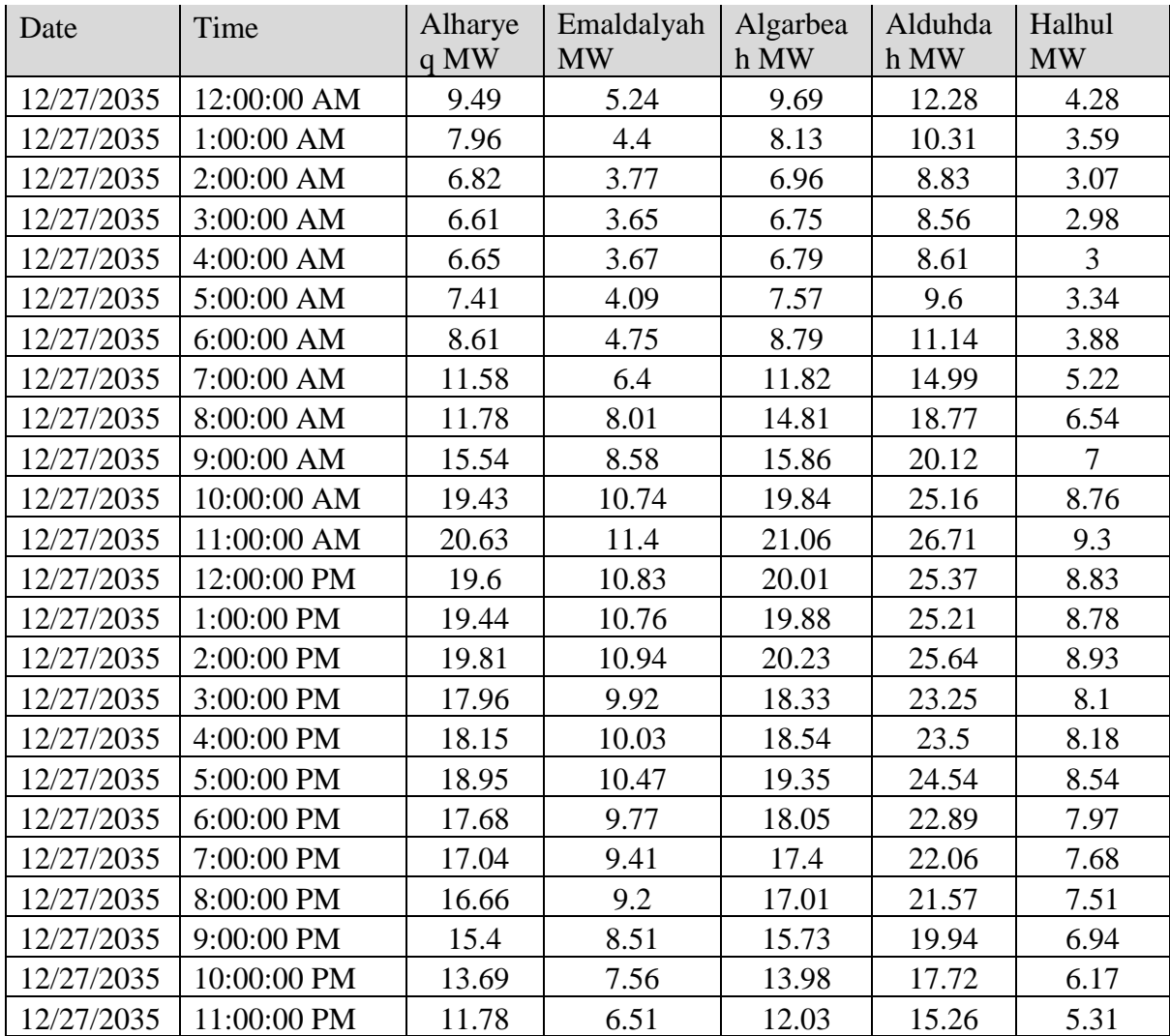

## Generation Economic Values

#### Gen Records

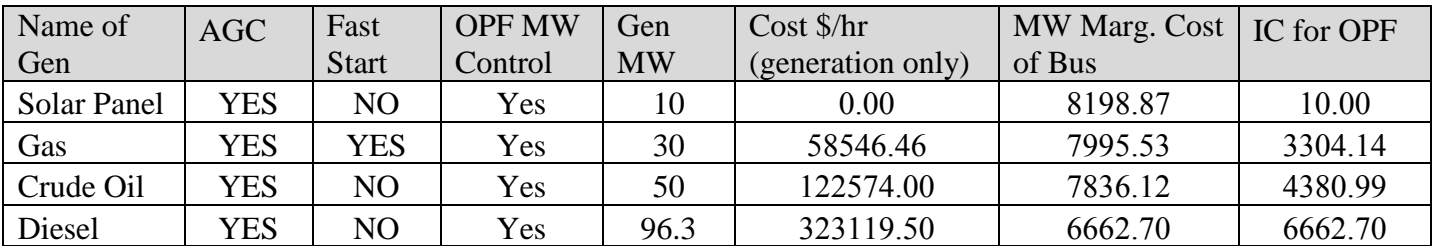

### Gen Records

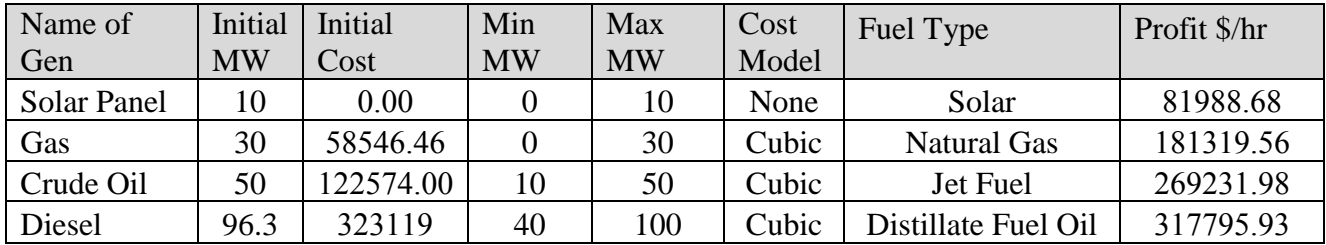

## **Appendix G**

Data Collection for Power System

#### **Distances Between Tie Points**

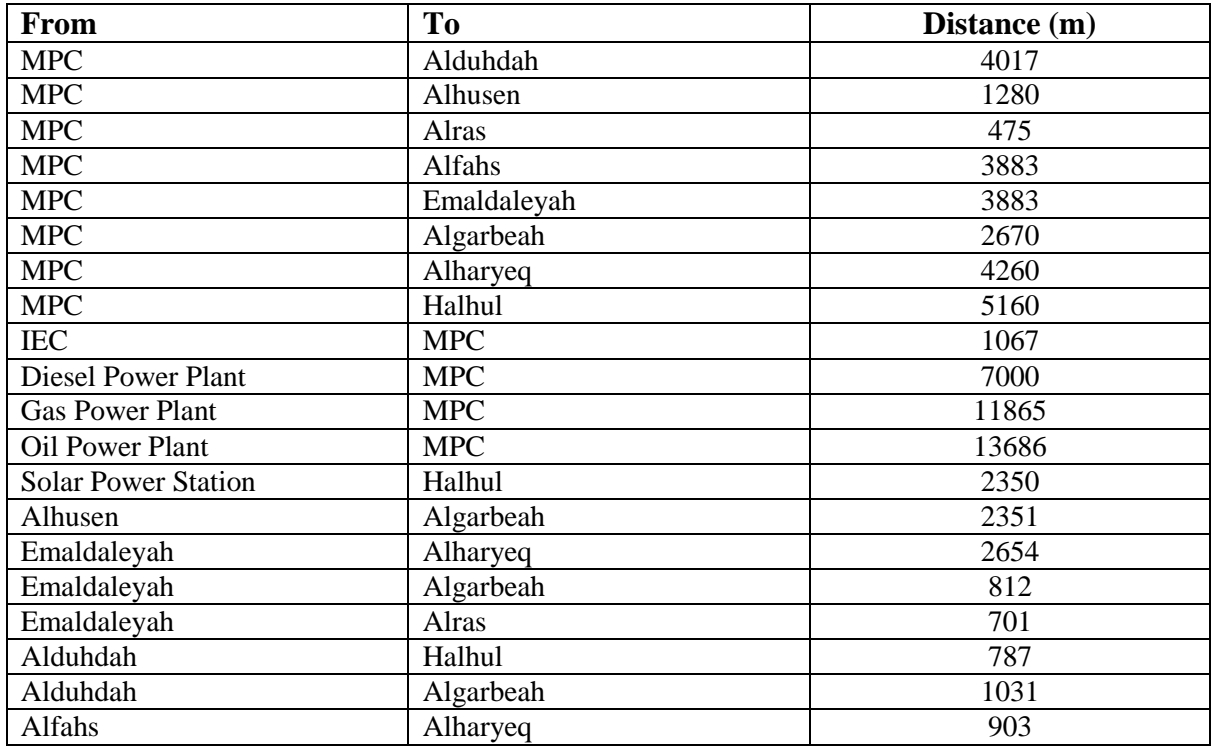

These distances are representing the actual path for the tie lines.

#### **Estimated Area for Power Plants**

These estimated areas are chosen to be sufficient to build these plants.

\*Note: 1 donum =  $1000 \ m^2$ 

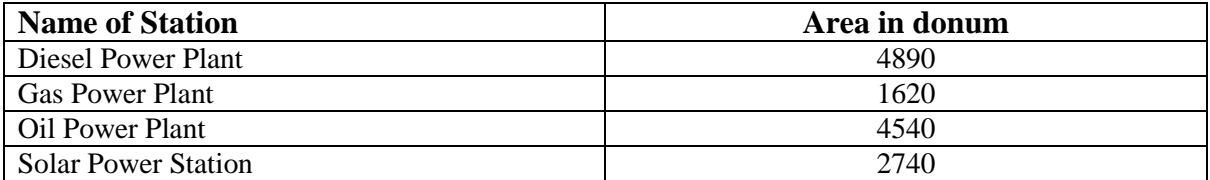

### **Transformer Characteristic**

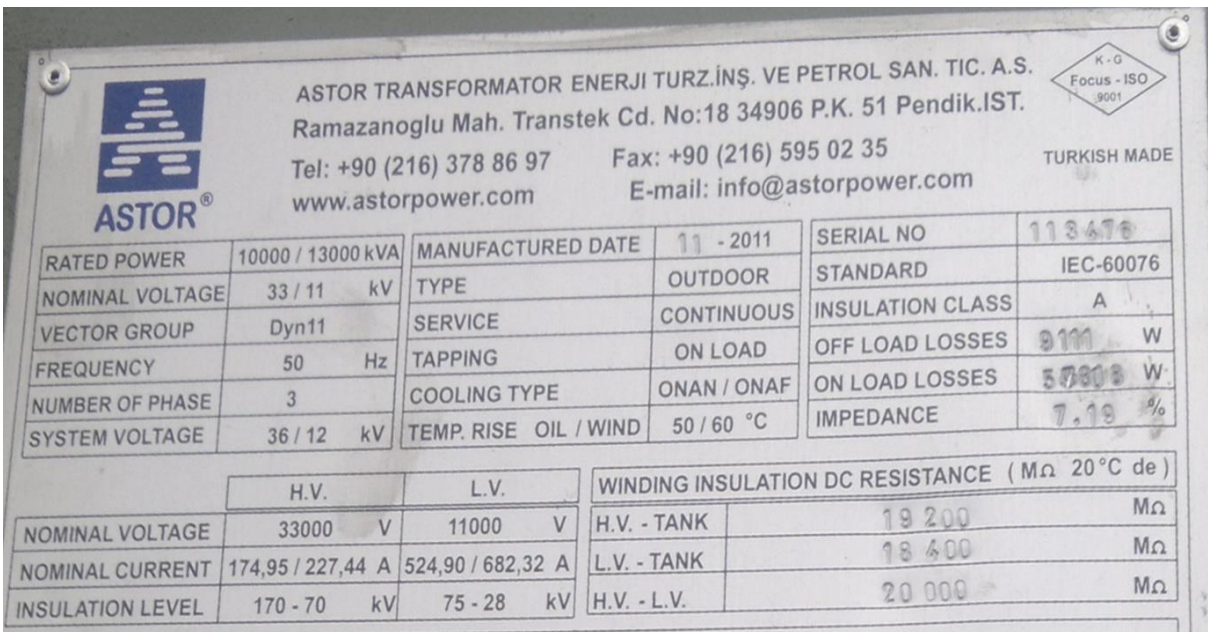

Resistance and reactance values for the transformer.

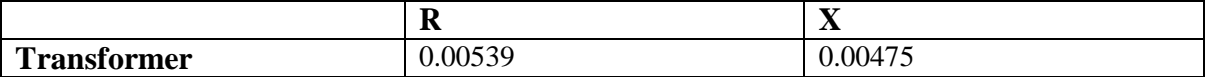

#### **Transmission Line Characteristic**

#### 20,3/35 kV XLPE Yalıtkanlı, Aluminyum İletkenli, Orta Gerilim **Enerji Kabloları**

20,3/35 kV XLPE Insulated, Aluminum Conductor, Medium Voltage Power Cables

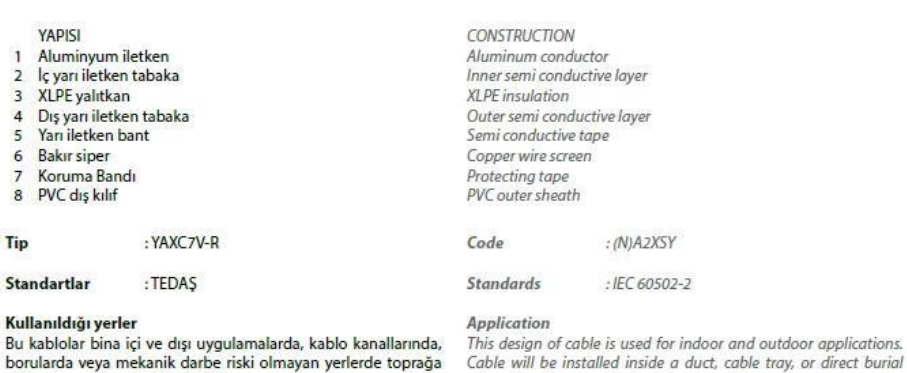

borularda veya mekanik darbe riski olmayan yerlerde toprağa doğrudan serilerek kullanılabilir.

> Voltages Rated voltage

: Uo/U= 20,3/35 kV

where there is no mechanical damage risk.

0000

#### Teknik Bilgiler

Maksimum işletme sıcaklığı 90°C<br>Maksimum işletme sıcaklığı 90°C<br>Maksimum kısa devre sıcaklığı 250°C

**Technical Data** Maximum operating temperature 90<sup>0</sup>C<br>Short - circuit temperature 250<sup>0</sup>C

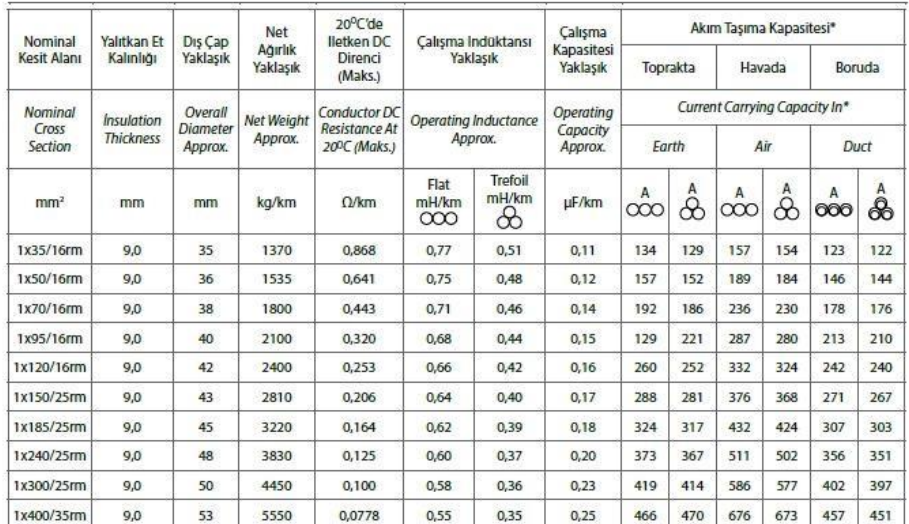

Resistance and reactance values for the transmission line.

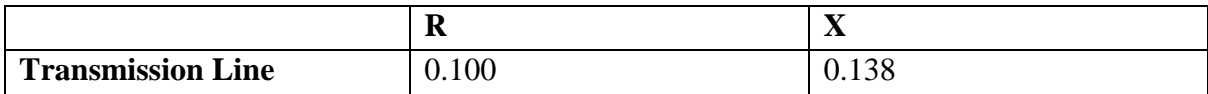

### **Cost and Performance Projection for A Gas Turbine Power Plant**

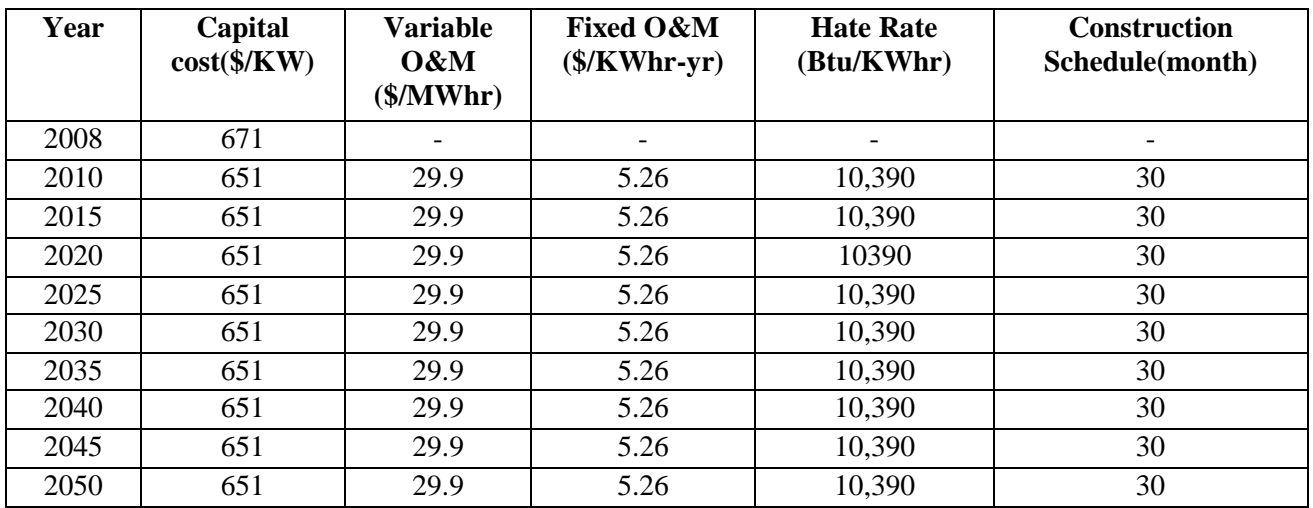

#### **Cost and Performance Projection for A Diesel Power Plant**

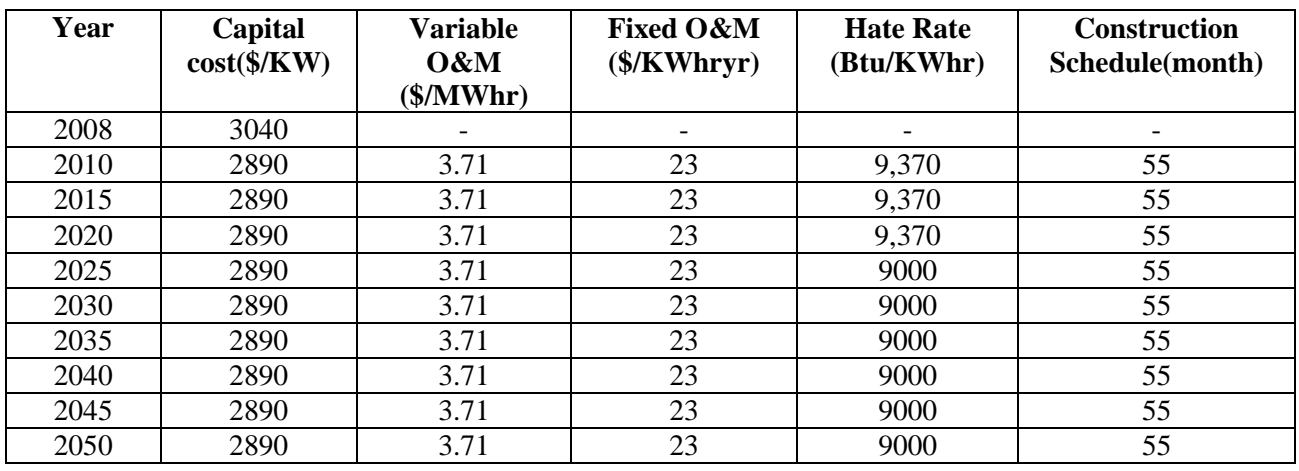

\* This information is collected from cost and performance data for power generation technologies, Prepared for the National Renewable Energy Laboratory, February 2012.

### **Fuel cost curve coefficient**

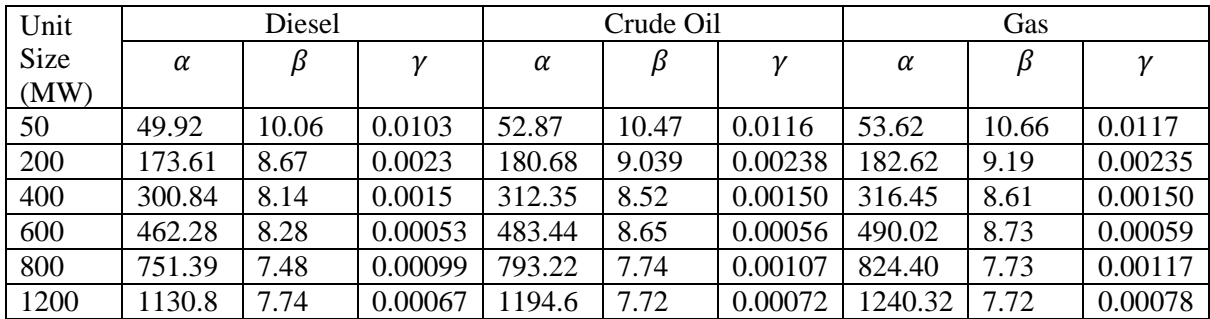

### **Fossil Fuel Heat Characteristic**

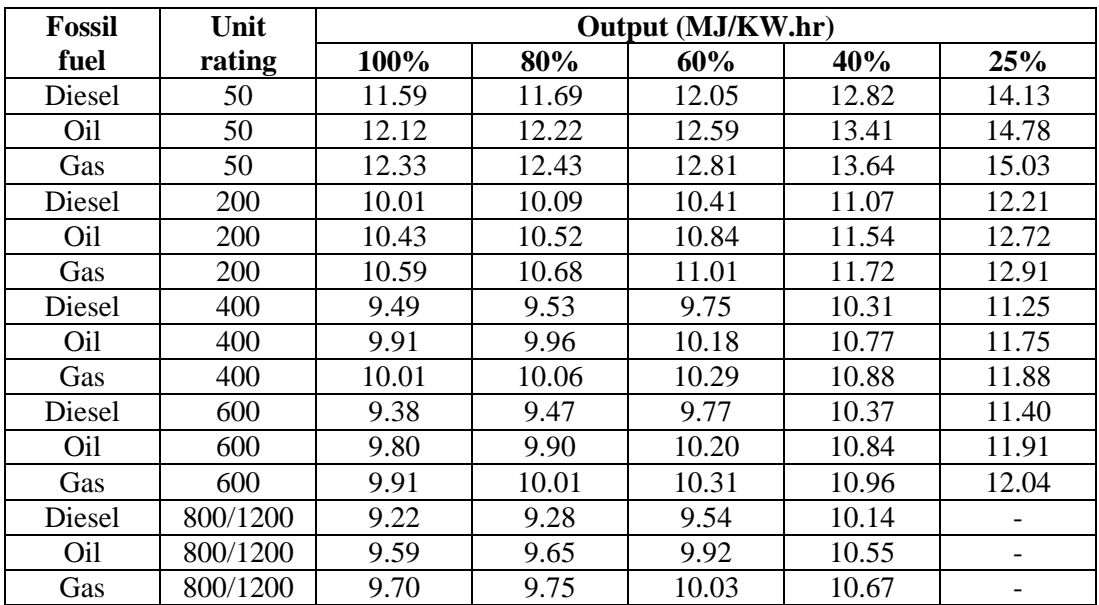

**\***These data are collected from optimal economic operation of electric power systems, Christensen.